Universitá degli studi di Padova Facoltá di Ingegneria Corso di Laurea in Ingegneria Elettrica

Tesi di Laurea Magistrale

## PROGETTAZIONE E STUDIO DI UN MOTORE SINCRONO A MAGNETI PERMANENTI INTERNI (IPM Motor) AD ELEVATO NUMERO DI POLI PER APPLICAZIONI DI SOLLEVAMENTO

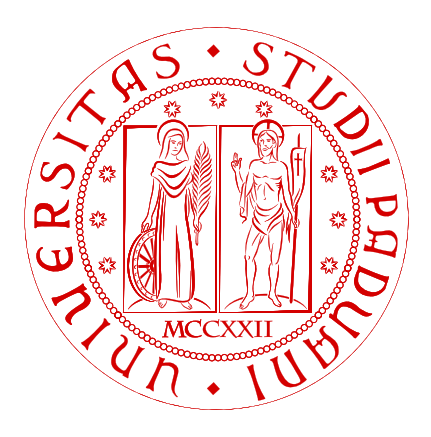

## Relatore: Ch.mo prof. Nicola Bianchi Dipartimento di Ingegneria Elettrica

Laureando: ALESSIO CARBONIERO Matricola: 1035067

Anno Accademico 2013/2014

A Sereno e Bruna alla Mia Famiglia e a Cristina

Universitá degli studi di Padova Facoltá di Ingegneria Corso di Laurea in Ingegneria Elettrica

Tesi di Laurea Magistrale

## PROGETTAZIONE E STUDIO DI UN MOTORE SINCRONO A MAGNETI PERMANENTI INTERNI (IPM Motor) AD ELEVATO NUMERO DI POLI PER APPLICAZIONI DI SOLLEVAMENTO

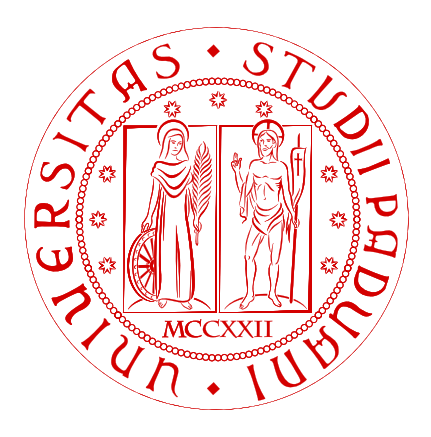

## Relatore: Ch.mo prof. Nicola Bianchi Dipartimento di Ingegneria Elettrica

Laureando: ALESSIO CARBONIERO Matricola: 1035067

Anno Accademico 2013/2014

## Indice

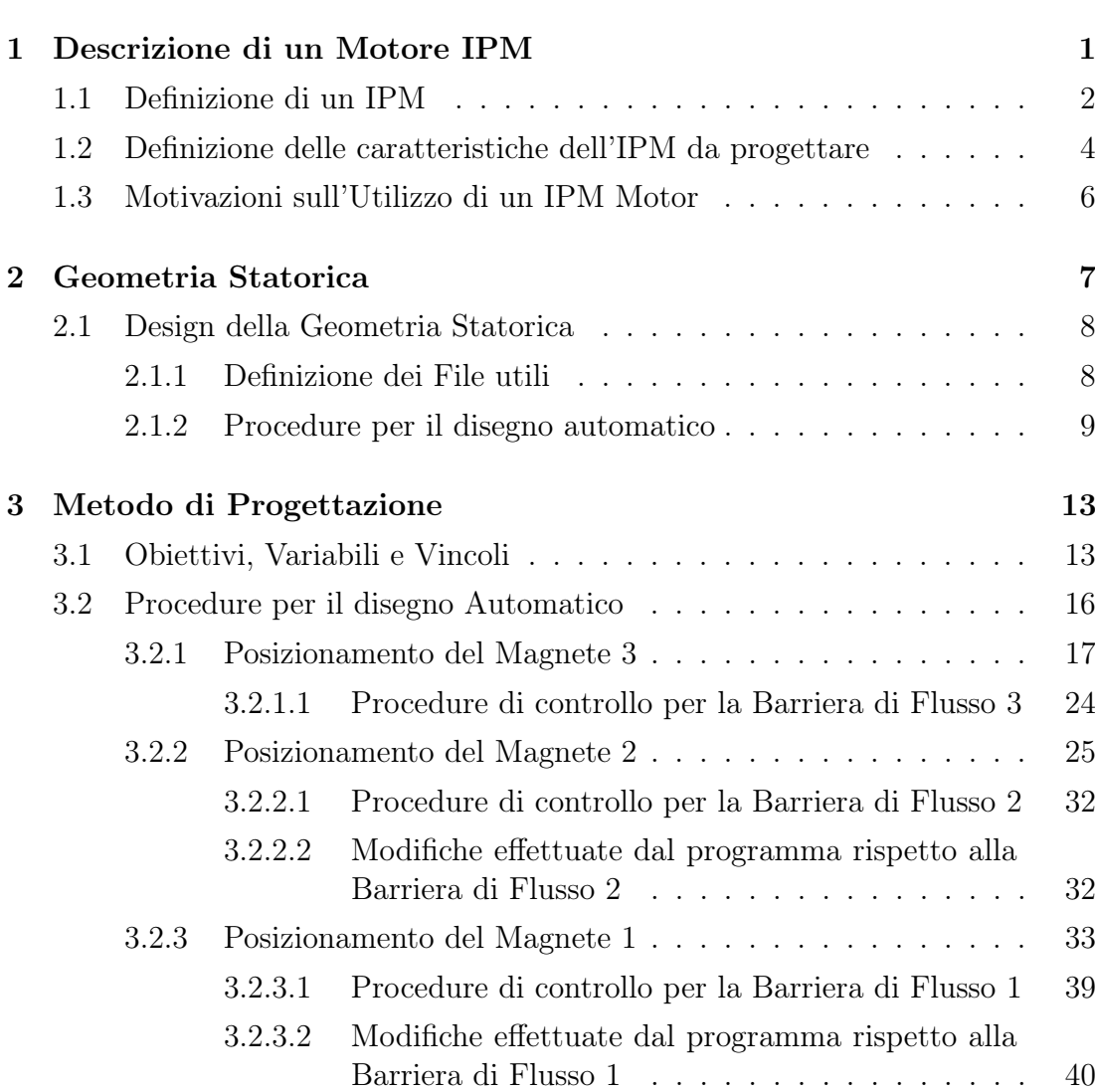

Introduzione vii

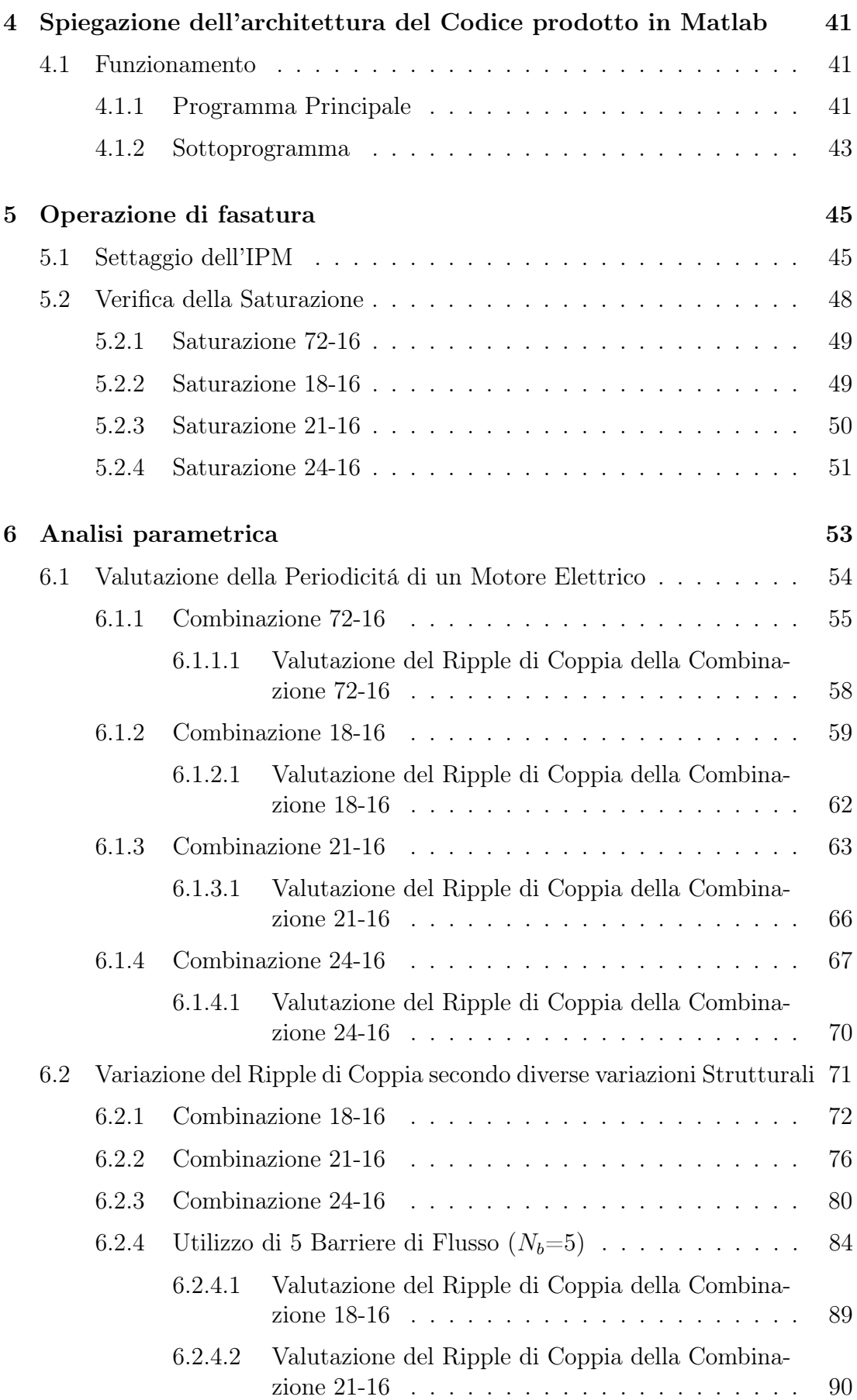

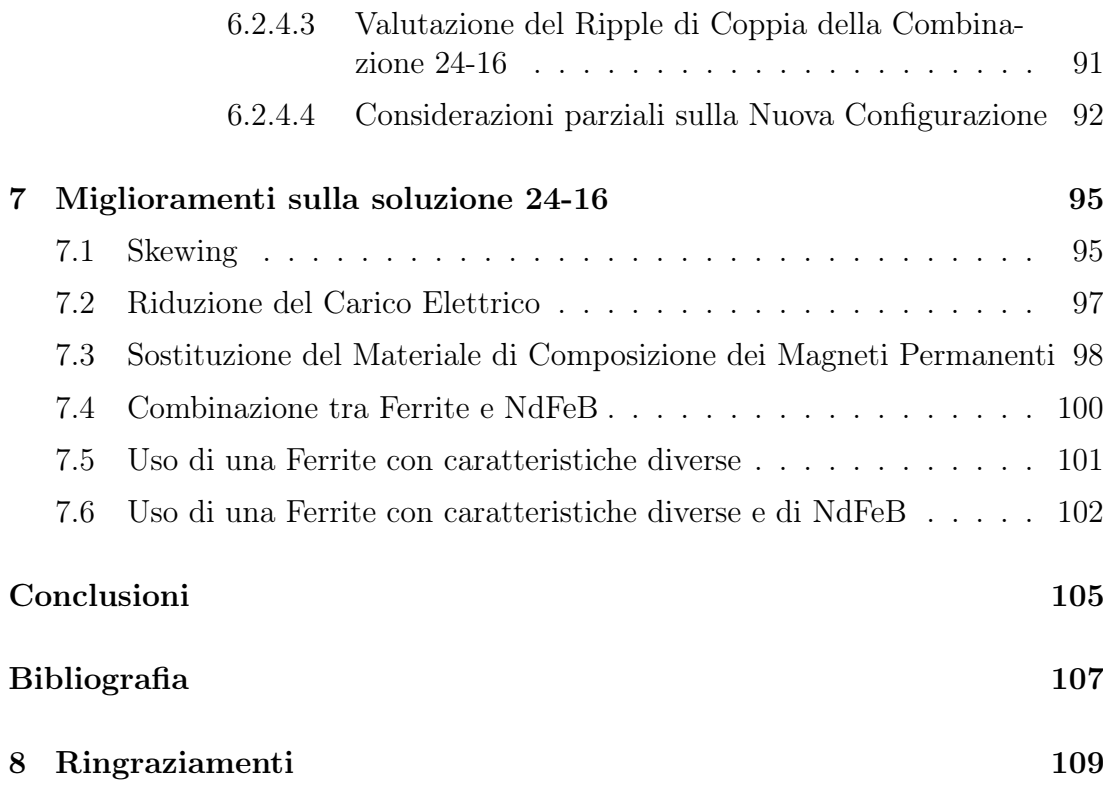

L'uomo di scienza non mira ad un risultato immediato. Egli non si aspetta che idee avanzate siano immediatamente accettate. (...) Il suo dovere é fissare i principi fondamentali per quelli destinati a venire dopo e indicare loro la via.

Nikola Tesla

### Introduzione

Il punto di partenza di questa tesi é l'utilizzo di un Motore Sincrono di tipo IPM (Interior Permanent Magnet) ad elevato numero di poli per applicazioni di sollevamento, ovvero i comuni ascensori, i quali come caratteristiche principali richiedono un elvato valore di Coppia Media e un valore di Ripple di Coppia che invece sia il piú possibile contenuto, c'é inoltre da considerare che queste due assunzioni saranno poi lo scopo principale del progetto di Tesi che si é svolto. Nei capitoli vengono presentati vari aspetti, da una rapida presentazione di un IPM Motor, alla descrizione di come si realizza la Geometria Statorica e Rotorica per le simulazioni e quindi quali strumenti software vengono utilizzati, le operazioni di controllo che vengono realizzate sulla geometria stessa, ai Principi di Funzionamento dei codici realizzati, all'Operazione di Fasatura da realizzare per le varie combinazioni, alla fase di Analisi Parametrica con tutte le sue componenti (valutazione della Periodicitá del Motore, agli andamenti delle varie curve Coppia-Angolo Elettrico fino alla valutazione del Ripple di Coppia), alle possibili soluzioni per migliorare gli elementi richiesti dal committente, fino ad arrivare a considerazioni sia parziali che globali su quanto é stato svolto

# CAPITOLO 1

## Descrizione di un Motore IPM

La sezione in 3D di un Motore IMP puó essere vista in Figura 1.1

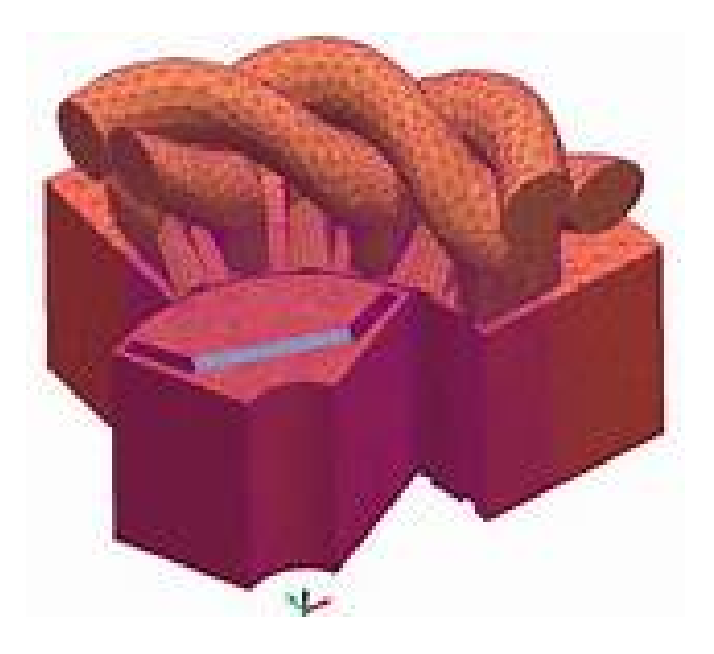

Figura 1.1: Sezione 3D di un IPM Motor

#### 1.1. Definizione di un IPM

Quando si parla di un IPM si intende un Motore a Magneti Permanenti dove gli stessi Magneti sono posizionati internamente al lamierino di rotore, cosa che si puó notare nella Figura 1.2

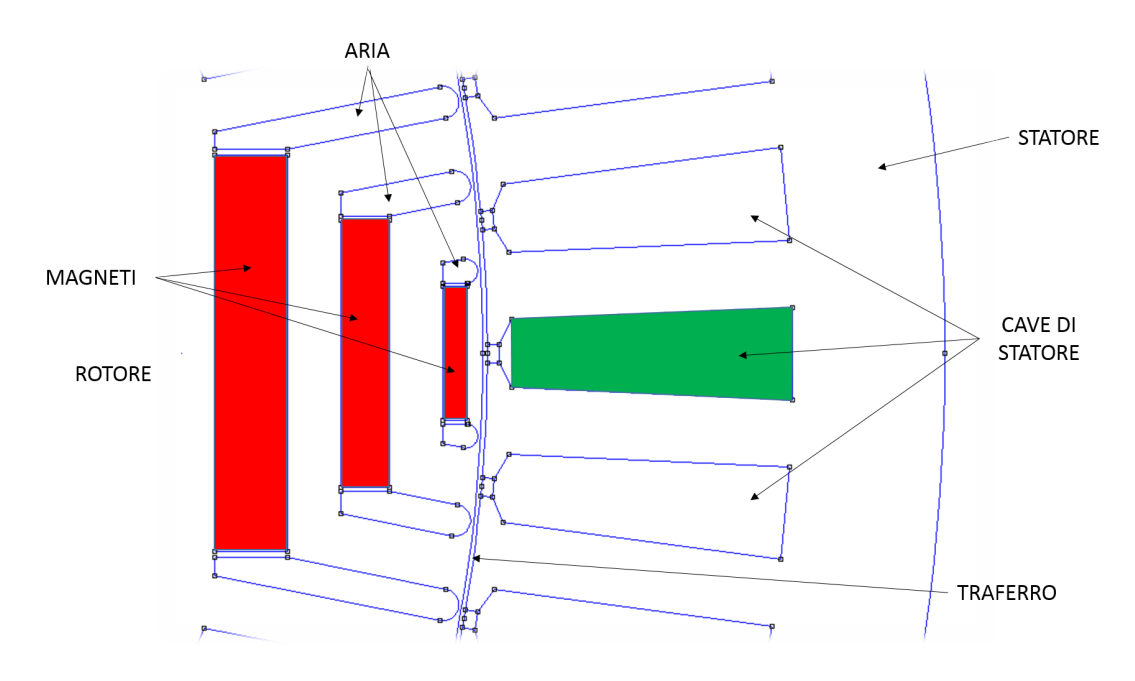

Figura 1.2: Vista di un IPM Motor

Tale motore viene utilizzato principalmente in applicazione di Trazione o quando, come nel nostro caso, é richiesta un'elevata Dinamica. Si puó quindi affermare, cosa che si vede nel proseguo di questo Progetto di Tesi, come lo Studio é compiuto utilizzando la scomposizione secondo i due assi Diretto ed in Quadratura (d e q). Considerando poi che la permeabilitá relativa differenziale del Magnete Permanente é di poco superiore a quella dell'aria, tale motore presenta percorsi a differente Permeanza. Considerata poi l'anisotropia Rotorica, il motore sfrutta contemporaneamente la Coppia di Riluttanza e quella dovuta al Magnete Permanente, presentando un vantaggioso rapporto Coppia/Volume, inoltre, sempre grazie alla struttura Anisitropa, esso ben si presta a tecniche di Deflussaggio, raggiungendo elelvate velocitá di funzionamento, che lo rendono particolarmente adatto alle applicazioni in cui é richiesta una Caratteristica Meccanica a Potenza Costante. Ancora, in maniera del tutto generale, si considera come lo Statore sia, dal punto di vista Elettromagnetico, simile a quello di un Motore ad Induzione (IM), mentre il Rotore, condizione anche questa che si vede nei Capitoli successivi, puó assumere diverse configurazioni a seconda di come viene alloggiato il Magnete Permanente al suo interno. Queste configurazioni possono essere classificate in due gruppi:

- Rotore con Magnete a Magnetizzazione Tangenziale (Figura 1.3 a);
- Rotore con Magnete a Magnetizzazione Radiale (Figura 1.3 b).

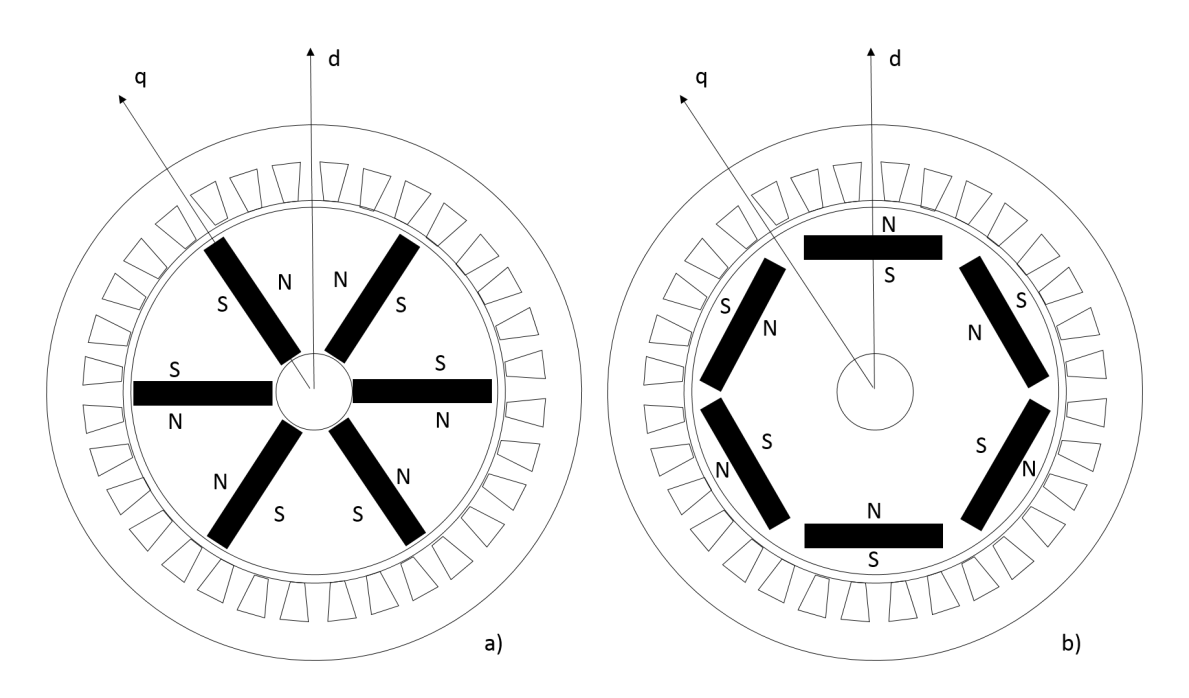

Figura 1.3: Differenti Strutture Rotoriche per Motori IPM

Facendo delle brevi considerazioni, nel Primo caso il Flusso di ciascun Polo é dato dalla somma del Flusso di due Magneti, soluzione questa adottata quando vengono impiegati Magneti con bassa Induzione Residua e con elevato Numero di Poli, facendo in modo che la somma delle aree di due magneti superi l'area di un polo, misurata al Traferro, per ottenere un addensamento delle linee di campo al Traferro e elevata Induzione Magnetica. Inoltre l'Albero deve essere Amagnatico (nelle simulazioni condotte infatti l'albero stesso é stato escluso par processo di valutazione) per evitare ricircoli di Flusso. Nel secondo caso, essendo l'Area del Magnete piú piccola dell'area del Polo, si ottiene al Traferro un'Induzione Minore che nel Magnete, inoltre tale configurazione presenta un'alta Permeanza di Asse q e bassa Permeanza di asse d, ovvero un'alta Anisotropia Rotorica. Si nota come in entrambe le configuazioni sono presenti i Ponticelli Magnetici, indispensabili per tenere compatta la struttuta, devono peró essere ridotti al minimo valore concesso da considerazioni Meccaniche in quanto essi costituiscono dei possibili percorsi Magnetici, in piú devono avere spessore tale da essere in grado di contenere il Magnete Permanente durante la rotazione, per evitare cosí che questo schizzi al di fuori della macchina stessa. Nel caso particolare che prenderemo in esame, quello che viene usato (progettato) presenta anche dei canali d'aria alle estremitá dei Magneti, dove la combinazione Magneti piú canali d'aria é definita come Barriera di Flusso. Si puó poi considerare che, in base alla tipologia di motore che si vuole ottenere, si puó indicare (variare), nella fase di Progettazione e Design, il numero di barriere  $N_b$ , cioé il numero di magneti per ogni polo condizione questa che vá ad incidere sia sul valore di Coppia Media  $(T_{avg})$  che sul valore di Ripple di Coppia  $(T_{RIPPLE})$ .

### 1.2. Definizione delle caratteristiche dell'IPM da progettare

Parlando ora piú nello specifico di questo Progetto di Tesi, il committente, ABB, ha richiesto inizialmente di provare a vedere se si riesce ad ottenere qualcosa di meglio, o comunque non troppo peggio ma piú economico, di modo che sia appetibile un cambio di tecnologia, passare cioé ad un Sistema con IPM. Cé da sottolineare peró che il primo approccio é stato relizzato dall'Ingegner Fornasiero, da questo punto di vista é stata una prima fonte di ispirazione, il quale ha realizzato un codice che utilizza per la Goemetria Rotorica, nello specifico per la descrizione dei tratti d'aria delle Barriere di Flusso, un metodo che fa' riferimento a Linee Equipotenziali per la definizione dei punti, ottenendo una Geometria pari a quella seguente:

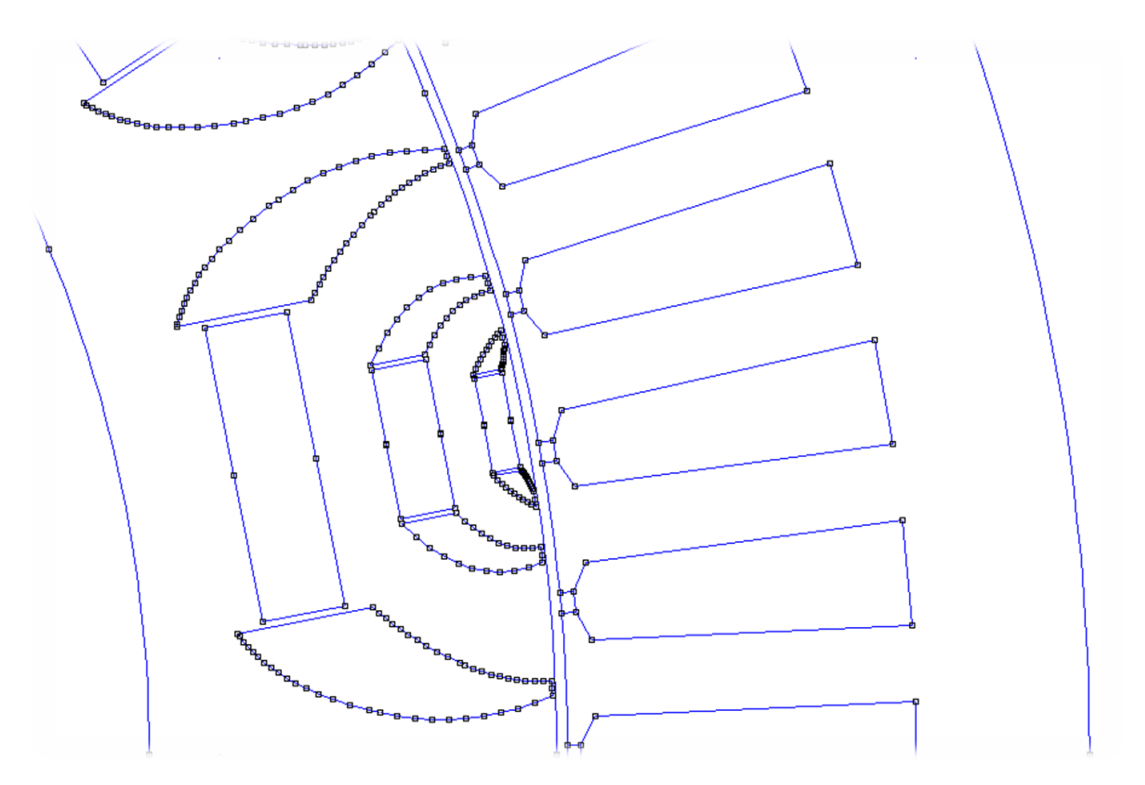

Figura 1.4: Geometria Rotorica realizzata con Metodo delle linee equipotenziali

Quindi si é scelto di prendere come riferimento alcune caratteristiche assegnate agli elementi che compongono questo progetto, sempre tenendo fisse le richieste del committente. In particolar modo dal progetto giá sviluppato si é tenuto fermo:

- la Geometria Statorica, anche perché i suoi dati vengono forniti dal commitente stesso;
- il Materile di cui sono composti i lamierini di Rotore e Statore il quale ha curva  $B - H$  pari a quella di Figura 1.5;
- la dimensione (spessore) dei Magneti Permanenti a cui faŕifermento la Tabella 3.1;
- lo spessore dei ponticelli magnetici e il Numero delle Barriere pari a 3, condizione questa almeno iniziale visto che poi nel finale si passa ad una soluzione con il Numero di Barriere pari a 5, pari a quanto riportato in Tabella 3.2 dove di questo punto si deve considerare che ABB dava un valore minimo pari a 0.5 mm;
- traferro pari a 0.70 mm;
- utilizzo di Magneti in Ferrite;
- il valore di Coppia Media deve essere compreso tra i 780 e 1600 Nm.

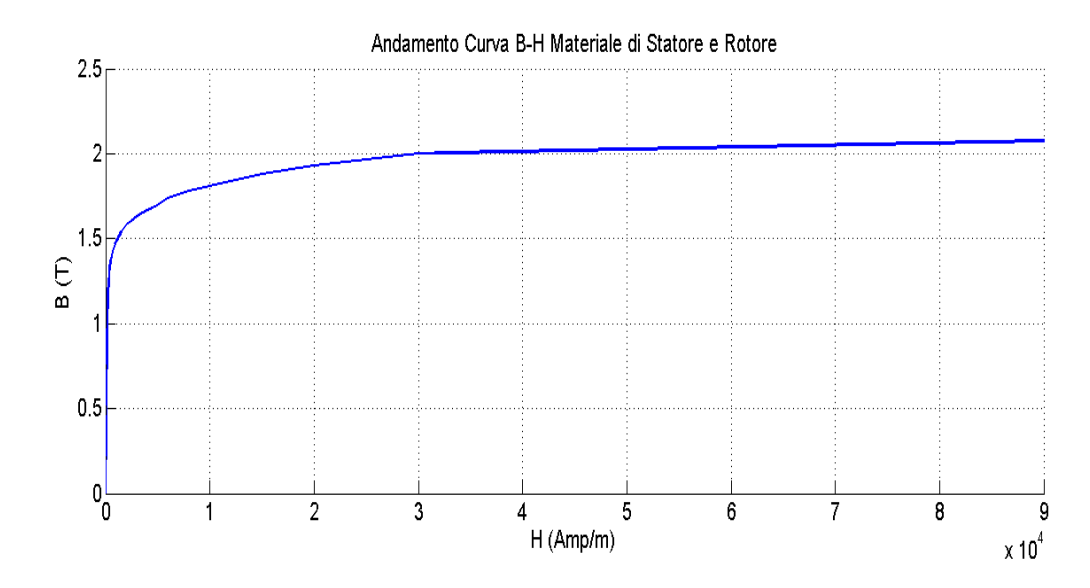

Figura 1.5: Andamento Induzione Campo Elettrico

Da questo punto di vista si é scelto di partire da alcuni elementi di un progetto giá sviluppato, prima di tutto per semplicitá di comprensione dei vari punti, poi perché si puó ipotizzare che il primo progetto presentato si possa giá considerare economicamente buono, o comunque i materiali di cui é composto lo sono. C'é da notare che verso la fine si utilizzerá parte dei Magneti in NdFeB, si precisa giá che questa scelta é stata fatta sia per cercare di migliorare le prestazioni della macchina, ma anche perché ilmcosto specifico dei Magneti Permanenti é in calo rendendo tale Motore competitivo rispetto ad altri.

### 1.3. Motivazioni sull'Utilizzo di un IPM Motor

Ricordiamo come il Motore a Mageti Permanenti puó essere considerato come una Macchina Sincrona in cui l'Avvolgimento di Eccitazione di Rotore é sostituito dal Magnete Permanente. Si valuta quindi come ci siano due pricipali vantaggi nell'utilizzo dei Magneti Permanenti per creare il Flusso di Eccitazione:

- lo spazio richiesto dai Magneti é ridotto;
- non é necessario alimentare un avvolgimento di eccitazione.

Questi due vantaggi fanno si che questa tipologia di motori presentino un elevato rendimento ed un elevato rapporto Coppia/Volume, spesso superiore a quelli di motore di altro tipo. Ancora si considera che la scelta di un IPM permette l'introduzione di Motore piú piccolo a paritá di potenza (piccolo Diametro sull'asse), rispetto ad un Motore Asincrono Trifase, inoltre non avendo gli avvolgimenti di Eccitazione permette di avere un Rotore piú leggero e un Rendimento piú alto.

## CAPITOLO 2

### Geometria Statorica

Prima di descrivere accuratamente il metodo di progettazione che é stato seguito, risulta importante definire quali sono i supporti software utilizzati. Sono stati impiegati due strumenti, scelta fatta perché questi riescono ben ad interfacciarsi tra di loro per realizzare il Design e lo Studio della macchina, i quali sono:

- Matlab;
- F.E.M.M. 4.2.

In particolar modo, il codice principale viene sviluppato in Matlab, una volta avviata l'esecuzione, il programma stesso si preoccupa di aprire F.E.M.M. 4.2 per realizzare il disegno del motore, disegno che rispetterá le specifiche fornite dal committente, rese disponibili al programma principale (quello in Matlab appunto) tramite un file dati oppure indicando direttamante le specifiche nella parte principale del programma stesso. Quindi nel seguente capitolo viene spiegato come il Matlab, interfacciandosi con il F.E.M.M., disegni (definisca) la Geometria Statorica. La definizione di un codice di questo tipo é dettata dalla volontá di studiare delle combinazioni diverse, le quali presentano uno stesso Rotore (tralasciata momentaneamente le modifiche che vengono effettuate nella fase di Analisi Parametrica) ma Statori sempre differenti, soprattutto nel numero di cave  $Q_s$  e di conseguenza nelle dimensioni e posizioni delle stesse. Si puó comunque affermare che il codice realizzazto possa avere validitá universale.

### 2.1. Design della Geometria Statorica

#### 2.1.1. Definizione dei File utili

Il programma principale, sempre parlando di realizzazione della geometria, é chiamato  $Disegno\_Staticre_Qs_2p$ e si appoggia a due file dati:

• il primo é data  $motor$  in cui sono contenute le specifiche geometriche della macchina, all'interno infatti si possono trovare i parametri definiti nella Tabella 2.1 e indicati nella Figura 2.1 dove si possono vedere le Grandezze Geometriche della Cava di Statore:

| Parametro               | Simbolo         |
|-------------------------|-----------------|
| Numero Coppie Polari    | $\mathcal{p}$   |
| Lunghezza Motore        | $L_{stk}$       |
| Diametro Esterno        | $D_{e}$         |
| Diametro al Traferro    | $D_s$           |
| Numero Cave Statoriche  | $Q_s$           |
| Altezza Cava            | $h_{s}$         |
| Larghezza Dente         | $w_t$           |
| Larghezza Apertura Cava | $w_{so}$        |
| Altezza Apertura Cava   | $h_{so}$        |
| Altezza Bietta          | $h_{med}$       |
| Sezione Cava            | $S_{slot}$      |
| Matrice Cava            | $k_a, k_b, k_c$ |

Tabella 2.1: Parametri Presenti all'interno del File Dati

• il secondo é chiamato assegna\_materiali in cui sono indicate le caratteristiche dei materiali del Ferro di Statore e Rotore, del Rame di Cava e della Caratteristica del Magnete Permanente da utilizzare nonché la dimensione della Mesh per l'analisi.

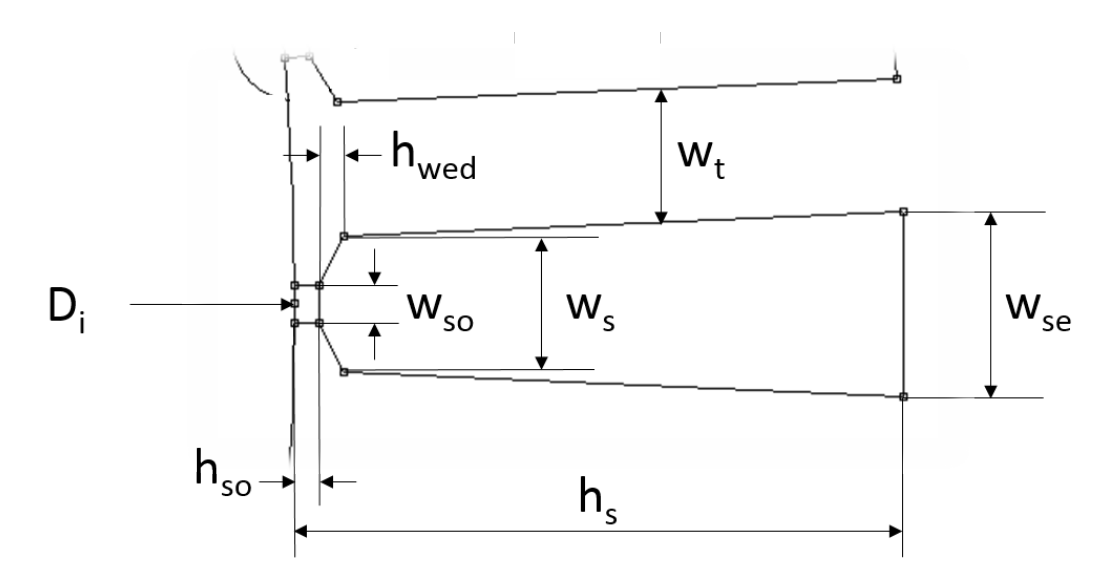

Figura 2.1: Grandezze Geometriche della Cava di Statore

#### 2.1.2. Procedure per il disegno automatico

Per prima cosa il Programma calcola la posizione, dove per posizione si intendono le coordinate in  $x, y$ , dei punti  $W_1, W_2, W_3$  e  $W_4$  (Figura2.2) partendo peró dalla definizione di un certo angolo  $\alpha_{W1}$  come:

$$
\alpha_{W1} = \arcsin \frac{w_{so}}{D_s} \tag{2.1}
$$

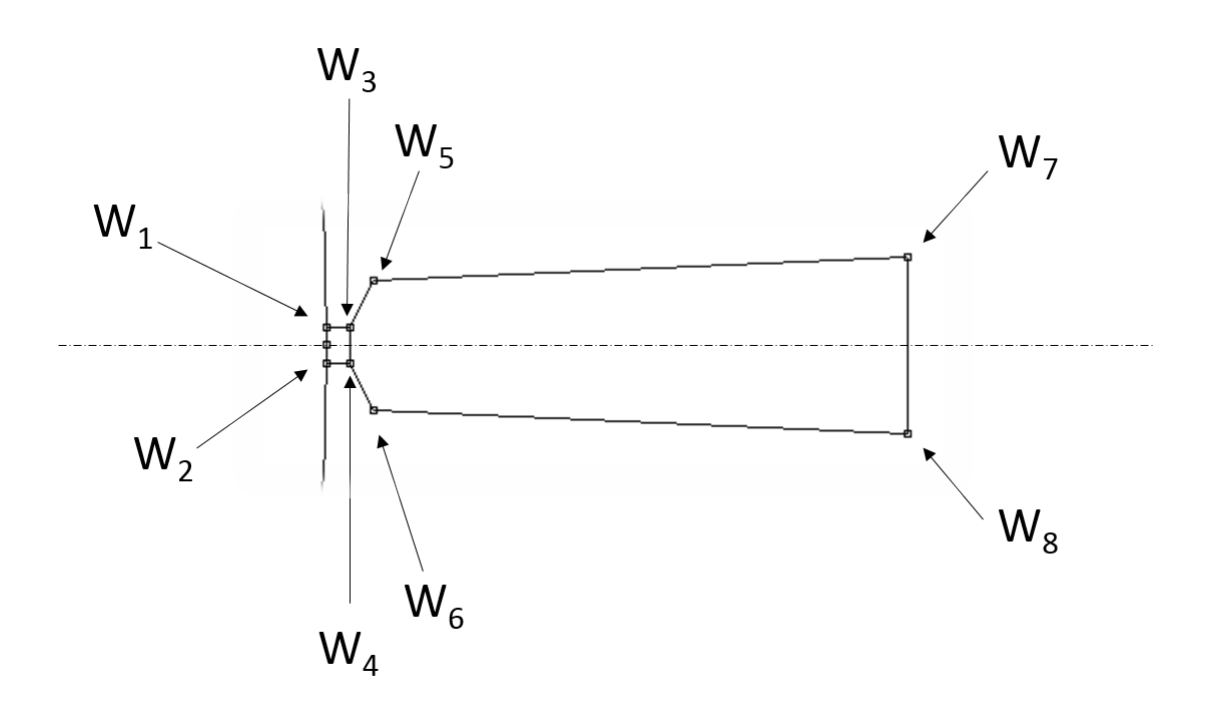

Figura 2.2: Grandezze Punti di Costruzione della Cava di Statore

da cui si pu<br/>ó individuare il punto  ${\cal W}_1$  come:

$$
x_{W1} = \frac{Ds}{2} \cos \alpha_{W1} \tag{2.2}
$$

$$
y_{W1} = \frac{Ds}{2} \sin \alpha_{W1} \tag{2.3}
$$

il punto  $W_3$  é definito come:

$$
x_{W3} = x_{W1} + h_{so} \tag{2.4}
$$

$$
y_{W3} = y_{W1} \tag{2.5}
$$

il punto $W_2$ é pari a:

$$
x_{W2} = x_{W1} \tag{2.6}
$$

$$
y_{W2} = -y_{W1} \tag{2.7}
$$

ed il punot  $W_4$ :

$$
x_{W4} = x_{W3} \tag{2.8}
$$

$$
y_{W4} = -y_{W3} \tag{2.9}
$$

A questo punto viene calcolo il valore di  $\alpha$ , dove questo angolo indica lo spazio occupato (in gradi) da ogni Cava Statorica, come:

$$
\alpha = \frac{360^{\circ}}{Q_s} \tag{2.10}
$$

Per quanto riguarda i punti $W_5$ e $W_6$ bisogna tenere conto del parametro  $h_{\mathit{wed}}$ (l'Altezza della Bietta) ottenendo:

$$
x_{oW5} = \frac{Ds}{2} + h_{wed} + h_{so} * \cos\frac{\alpha}{2}
$$
 (2.11)

$$
y_{oW5} = \frac{w_t}{2} \tag{2.12}
$$

dove ancora si vá a definire:

$$
rad_{W5} = \sqrt{x_{oW5}^2 + y_{oW5}^2}
$$
 (2.13)

$$
ang_{W5} = \arctan\frac{x_{oW5}}{y_{oW5}}\tag{2.14}
$$

ottenendo cosí la definizione finale di $W_5$ :

$$
x_{W5} = rad_{W5} * \cos(\frac{\alpha}{2} - ang_{W5})
$$
 (2.15)

$$
y_{W5} = rad_{W5} * \sin(\frac{\alpha}{2} - ang_{W5})
$$
 (2.16)

e come conseguenza si ha che il punto $W_6$ rimane definito come:

$$
x_{W6} = x_{W5} \tag{2.17}
$$

$$
y_{W6} = -y_{W5} \tag{2.18}
$$

Il punto  $W_7$ é definito in maniera analoga al punto  $W_5$ :

$$
x_{oW5} = \frac{Ds}{2} + h_s \tag{2.19}
$$

$$
y_{oW7} = \frac{w_t}{2} \tag{2.20}
$$

dove ancora si vá a definire:

$$
rad_{W7} = \sqrt{x_{oW7}^2 + y_{oW7}^2}
$$
 (2.21)

$$
ang_{W7} = \arctan\frac{x_{oW7}}{y_{oW7}}
$$
\n(2.22)

ottenendo cosí la definizione finale di  $W_7$ :

$$
x_{W7} = rad_{W7} * \cos(\frac{\alpha}{2} - ang_{W7})
$$
\n
$$
(2.23)
$$

$$
y_{W7} = rad_{W7} * \sin(\frac{\alpha}{2} - ang_{W7})
$$
\n
$$
(2.24)
$$

avendo che il punto  $W_8$  rimane definito come:

$$
x_{W8} = x_{W7} \tag{2.25}
$$

$$
y_{W8} = -y_{W7} \tag{2.26}
$$

Rimane da definire il punto della cava adiacente come:

$$
ang_{W2} = \arctan \frac{x_{W1}}{y_{W1}} \tag{2.27}
$$

$$
\alpha_t = \alpha - 2 * ang_{W2} \tag{2.28}
$$

$$
x_{W2ad} = \frac{D_s}{2} * \cos(\alpha - ang_{W2})
$$
\n(2.29)

$$
y_{W2ad} = \frac{D_s}{2} * \sin(\alpha - ang_{W2})
$$
\n(2.30)

Il programma non fá altro che aggiungere i nodi legati ai punti appena definiti, e quelli legati al Diametro al Traferro  $(D_s)$  e tra questi ultimi realizzare l'arco che definisce il Diametro al Traferro stesso, nonché a tutti i punti applica la denominazione del gruppo che per convenzione, come si sá, é per lo Statore e per i suoi elementi il 1000. Vengono poi creati i segmenti mancanti ed anche a questi applicata l'etichetta di gruppo 1000, vengono duplicate le cave facendo particolare attenzione se la prima cava assegnata, il suo asse, é coincidente o meno con l'asse delle ascisse, dove se la condizione é questa il tutto viene copiato in maniera abbastanza tranquilla, se invece c'é un certo angolo tra gli elementi appena citati bisogna tenerne in considerazione per riuscire a creare una geometria corretta. Viene poi creata la parte esterna dello Statore  $(D_e)$  con la stessa procedura utilizzata per realizzare il Diametro al Traferro, infine vengono assegnati i materiali alle varie componenti dei sistema. L'ultima operazione, utile alla realizzazione del disegno della macchina completa, é quella di salvare la figura con un nome appropriato, operazione questa inoltre importante perché il codice per la realizzazione della Geometria Rotorica vá a richiamare questa condizione.

# CAPITOLO 3

## Metodo di Progettazione

Con le stesse considerazioni fatte nella prima parte del Capitolo 2, si passa ora a descrivere come viene realizzata la Geometria Rotorica (tramite il relativo file denominato Disegna Rotore ed i relativi sottoprogrammi draw Nb1, draw Nb2 e draw Nb3), condizione anche questa buona se si vuole, cosa che peró non é il nostro caso, ottenere una Geometria Rotorica differente; si deve infatti considerare che nel caso preso in esame, e come giá spiegato in precedenza, il Rotore utilizzato, sempre tralasciando le modifiche che vengono fatte nell'Analisi Parametrica, é identico per tutte le combinazioni ovvero un Numero di Barriere di Flusso  $N_b=3$  ed un numero di Poli  $2p=16$ .

### 3.1. Obiettivi, Variabili e Vincoli

Sempre tenendo fisso lo scopo per il quale si vuole progettare e studiare questa particolare tipologia di macchine, si possono condividere le richieste del committente, ovvero:

- Massimizzare la Coppia Media Norminale;
- Minimizzare il Valore del Ripple di Coppia.

Per un motore per ascensori la prima richiesta é molto importante perché ad una Coppia Media elevata corrisponde una Potenza Trasmessa elevata e quindi la possibilitá da parte della macchina stessa di movimentare carichi di massa (peso) maggiori. La seconda condizione é importante perché va ad incidere sulle prestazioni della macchina e quindi sul rendimento ed efficenza. Per realizzare il disegno della nostra macchina devono essere definite anche le Variabili Geometriche Rotoriche che entrano in gioco, si fá quindi riferimento, prima di tutto, alla Figura 3.1 , dove si puó notare sia la loro posizione che il loro elevato numero:

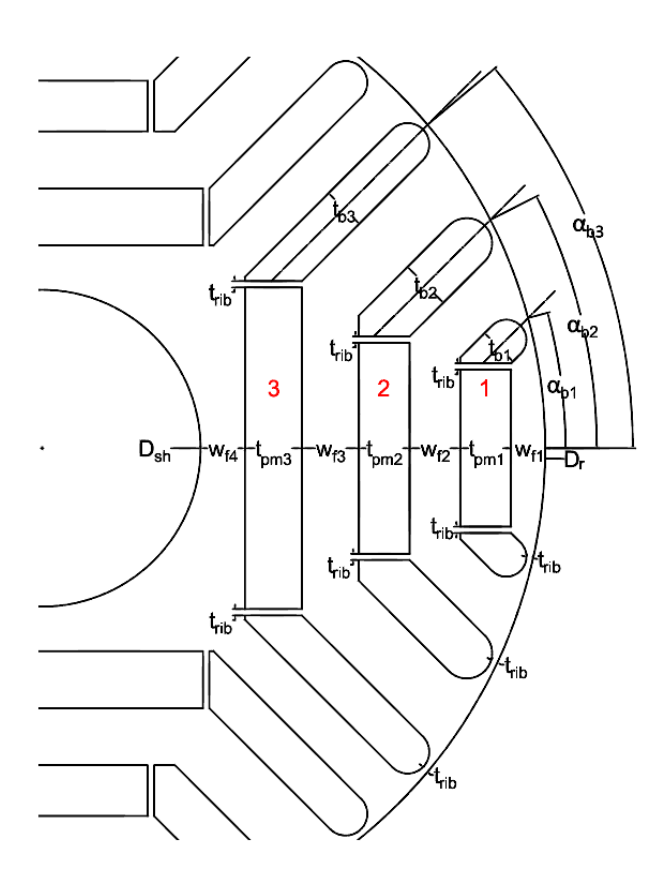

Figura 3.1: Grandezze geometriche di Rotore

- $\alpha_{b1}$ : angolo che descrive lo spazio occupato dalla barriera di flusso 1;
- $\alpha_{b2}$ : angolo che descrive lo spazio occupato dalla barriera di flusso 2;
- $\alpha_{b3}$ : angolo che descrive lo spazio occupato dalla barriera di flusso 3;
- $t_{pm1}$ : spessore del magnete 1;
- $t_{pm2}$ : spessore del magnete 2;
- $t_{pm3}$ : spessore del magnete 3;
- $\bullet$   $w_{f4}$ : larghezza del canale di ferro che separa l'albero dal magnete 3;
- $w_{f3}$ : larghezza del canale di ferro che separ il magnete 3 dal magnete 2;
- $w_{f2}$ : larghezza del canale di ferro che separ il magnete 2 dal magnete 1;
- $\bullet$   $w_{f1}$ : larghezza del canale di ferro che separ il magnete 1 dal diametro esterno di Rotore.

Cé da consideare poi che una delle richieste non piú legate in maniera specifica a questa tipologia di macchina, ma da considerare in un contesto piú generale, é stata quella di sviluppare un Codice Matlab che fosse il piú flessibile possibile, ovvero che fosse fondato sul minor numero possibile di Varibili Imposte dall'esterno, questo anche per lasciare spazio ad eventuali richiesti di commitenti differenti. Si nota subito come parte delle Figure sui quali si riportano quote ed altre informazioni, non sono propri di una macchina ad elevato numero di poli, come invece sará nella progettazione vera e propria. Questa scelta é stata fatta per avere un minor numero di elementi da disegnare, avendo cosí una maggiore chiarezza e pulizia del disegno stesso. Si definisce subito come la distanza  $w_{f1}$  tra il Magnete 1 e il bordo esterno del Rotore resta definita in funzione delle scelte progettuali che si fanno ed in funzione delle correzioni che vengono apportate. Gli spessori  $t_{b1}$ ,  $t_{b2}$  e  $t_{b3}$  delle parti d'aria delle barriere dipendono dal valore delle altre variabili e da come é stato articolato il codice per il disegno automatico. Si puó poi considerare come questi ultimi 3 parametri sono definiti come Variabili Dipendenti e come invece le nove variabili presentate in precedenza (quelle all'interno dell'elenco puntato) sono definite come Variabili Indipendenti, cioé quelle variabili che in un Processo di Ottimizzazione sarebbero state sottoposte ad unospecifico programma di ottimizzazione, condizione questa che non si é potuta realizzare per la mancanza di tempo e perché si é pensato di concentrarsi su altri obiettivi che verranno presentati nei Capitoli successivi. A livello preliminare é importante indicare come sono stati scelti dei valori d'angolo di partenza. Per fare questo si deve ricorrere alla teoria di queste macchine, ed in particolar modo valutare come i centri degli archi delle barriere d'aria possono essere posti ad una egual distanza il precedente dal successivo, per introdurre una relazione matematiche che ad ogni tipologia di macchina possa far corrispondere un certo angolo di barriera. Si é scelto , pertantao, di imporre la presenza, in maniera fittizia nella zona di fronte al Magnete 1 (quello piú esterno), di una ulteriore Calotta di Barriera di Flusso. Per la definizione dell'angolo Minimo (quello tra il centro dell'arco di una barriera ed il centro dell'arco della barriera successiva) si ricorre quindi alla seguente relazione matematica del tipo:

$$
\alpha = \frac{360}{(2*N_b+1)2p} \tag{3.1}
$$

Dove, ancora  $\alpha$  é l'angolo Minimo,  $N_b$  é ancora il Numero delle Barriere e 2p é il Numero di Poli. I parametri di partenza sono evidenziati nella Tabella 3.1

Per quanto riguarda i Vincoli che devono essere rispettati abbiamo:

- deve essere mantenuta fissa la geometria dello Statore, anche perché le specifiche sono fornite direttamente dal committente;
- per lo stesso motivo citato nel punto precedente deve essere mantenuto fisso il traferro, avendo cosí che il Diametro Rotorico (o comunque il Raggio Rotorico) resta definito per differenza;
- si deve mantenere uno spessore di ferro pari ad un certo valore tra il Magnete e la Barriera d'aria  $(t_{rib})$ , questo perché la parte di ferro deve essere in grado di contenere il Magnete durante la rotazione per evitare che lo stesso schizzi al di fuori del sistema stesso, ed inoltre tra la Barriera d'aria e il bordo del Rotore  $(t_{ribgap})$ . Questi parametri sono indicati nella tabella successiva:

|               |      | Variabile Valore Iniziale Unitá di Misura |
|---------------|------|-------------------------------------------|
| $\alpha_{b1}$ | 3.21 | $\circ$                                   |
| $\alpha_{b2}$ | 6.42 | $\circ$                                   |
| $\alpha_{b3}$ | 9.63 | $\circ$                                   |
| $t_{pm1}$     | 4    | mm                                        |
| $t_{pm2}$     | 8    | mm                                        |
| $t_{pm3}$     | 12   | mm                                        |

Tabella 3.1: Valori di partenza delle variabili Geometriche del Motore IPM

Tabella 3.2: Valori degli spessori di ferro

| Spessore     |     | Valore – Unitá di Misura |
|--------------|-----|--------------------------|
| $t_{rib1}$   | 0.5 | mm                       |
| $t_{rib2}$   | 0.7 | mm                       |
| $t_{rib3}$   | 1.0 | mm                       |
| $t_{ribgap}$ | 0.5 | mm                       |

### 3.2. Procedure per il disegno Automatico

In questa fase in funzione del Numero di Barriere  $N_b$  ed in funzione del Raggio Rotorico, si vá a definire un punto dello spazio da cui si inizia poi a disegnare la regione d'aria (i contorni di questa regione) di ogni singola barriera. Nelle sottosezioni seguenti viene descritto come vengono disegnate le barriere, con i vincoli che sono posti, i controlli introdotti per valutare se il disegno sia o meno realizzabile e come, nel momento in cui il disegno non sia realizzabile, si realizzino dei ritocchi automatici, pensati all'interno del programma, per rendere la progettazione della macchina il piú possibile realizabile. Come accennato in precedenza, visto che il Numero di Barriere puó essere variato, la descrizione che viene fornita vedrá il Numero di Barriere Massime cioé 3. Si deve valutare come dalla teoria il Numero di Barriere puó essere considerato variabile da 2 a 5, ma come il progetto di partenza che si deve cercare di migliorare, prevedeva l'uso di 3 Barriere e come in seguito si passerá ad una configurazione a 5 Barriere per vedere se questa modifica possa portare a reali miglioramenti e benefici.

#### 3.2.1. Posizionamento del Magnete 3

La prima cosa da fare inizialmente é posizionare il Magnete 3, ovvero quello piú vicino all'albero, considerando sempre che la macchina che si deve progettare ha un numero di poli elevato. Si é quindi pensato di ricorrere ad una funzione matematica che metta in relazione il numero di poli 2p con il Raggio Rotorico. La funzione scelta risulta é la seguente:

$$
1 - \frac{1}{\log(2p+1)^2} \tag{3.2}
$$

dove il suo andamento puó essere visto in Figura 3.2:

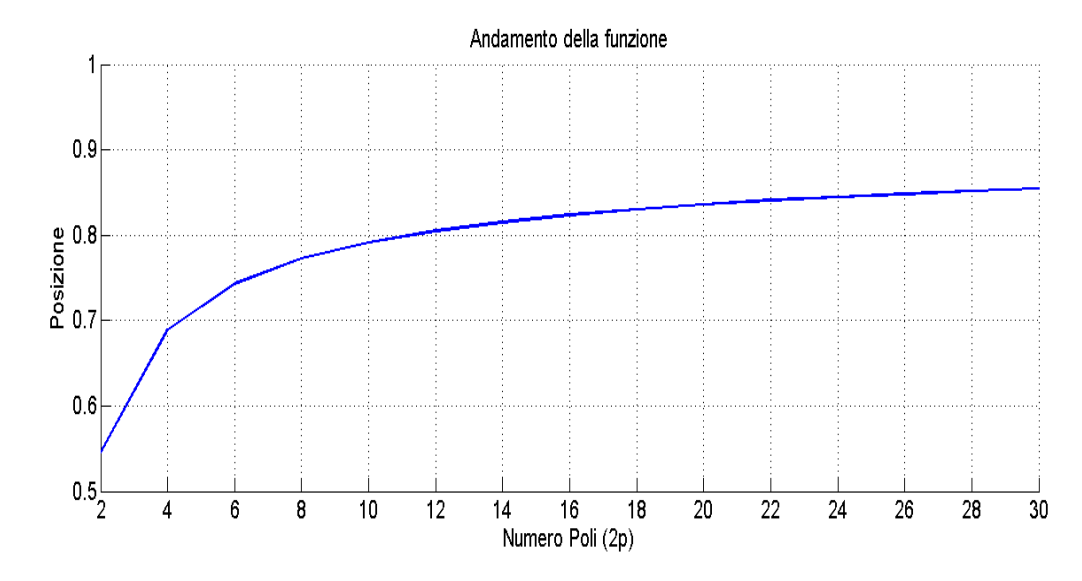

Figura 3.2: Andamento della Funzione Matematica scelta per la determinazione della posizione del Magnete 3

La scelta é ricaduta su questa funzione perché si crea una parte di codice che é semplice dal punto di vista della comprensione (soprattutto in vista di eventuali future modichiche e miglioramenti) e perché come si vede dalla Figura 3.2, il suo andamento non tende mai ad 1 (anche introducendo un numero di Poli molto elevato), dove traducendo questo in termini di disegno automatico, produce che il Magnete 3 é sempre contenuto all'interno del Raggio Rotorico, lasciando cosí abbastanza spazio per poter posizionare le barriere mancanti (in questo caso 2 e 1), potendo sempre ottenere una soluzione possibile. Da questa relazione e considerazione si vá a definire la seguente equazione:

$$
l_{orig\_mag3} = \frac{Dr}{2} [1 - \frac{1}{log(2p+1)^2}]
$$
\n(3.3)

dove  $l_{orig \, mag3}$  é la distanza tra il centro del Rotore, e quindi del sistema, ed il Magnete 3 (la parete del Magnete rivolta al centro del sistema stessa), si ha inoltre che  $D_r$  é il Diametro Rotorico e  $2p$  é il numero di poli della macchina (parametro questo, solitamenta, indicato dal committente). Proseguendo nella descrizione si potrá poi valutare come questo parametro cosí trovato venga eguagliato ad un ulteriore parametro:

$$
l_{orig \ mag3} = R_{i3} \tag{3.4}
$$

dove questo  $R_{i3}$  puó essere definito come il Raggio Interno del Magnete 3, cioé la denominazione (variabile usata all'interno del programma di disegno) per descrivere la distanza tra la parete del Magnete in esame ed il centro della macchina. Sommando poi a questo valore  $R_{i3}$  lo Spessore del Magnete 3  $(t_{pm3})$  si ottiene il Raggio Esterno del Magnete 3, dove questa relazione puó essere vista come segue:

$$
R_{o3} = R_{i3} + t_{pm3} \tag{3.5}
$$

Una volta fatto questo si passa alla definizione del primo punto per iniziare a disegnare le Barriere di Flusso. In particolar modo si riccore a formule trigonometriche per la descrizione di un punto in un piano cartesiano, condizione questa imposta dal fatto che il software F.E.M.M. 4.2 crea disegni bidimensionali servendosi di un comune piano cartesiano. Il punto di partenza é chiamato, in questo caso,  $M_{t1}$ , importante perché tramite esso viene fatta passare una retta r utile nel proseguo per tracciare i bordi della Barriera di Flusso. Per fare questo si ricorre alle seguenti equazioni:

$$
x_{Mt1} = \frac{Dr}{2} \cos \alpha_{b3} \tag{3.6}
$$

$$
y_{Mt1} = \frac{Dr}{2} \sin \alpha_{b3} \tag{3.7}
$$

Da queste condizioni si passa poi alla descrizione della retta passante per questo punto e, grazie alla teoria sulle rete parallele su un piano cartesiano, si definisce il luogo dei punti utili a disegnare i contorni delle Barriere di Flusso. In particolar modo, considerando che la relazione generale di una retta sul paino risulta:

$$
y = m * x + q \tag{3.8}
$$

e che dalla teoria delle rette parallele il coefficiente angolare m, che come si sa descrive la pendenza della retta, é comune alle rette parallele stesse, puó essere messo in relazione con l'angolo che tali rette formano con l'asse delle ascisse per il quale gli é propria la relazione:

$$
m = \tan(\alpha_{pendenza}) \tag{3.9}
$$

L'angolo  $\alpha_{pendenza}$  dipende dal numero di poli del motore ed é tale che lo Spessore del Canale di Ferro che separa le Barriere d'Aria piú interne (Numero 3) di due poli adiacenti si mantenga costante:

$$
\alpha_{pendenza} = \frac{90^{\circ}}{p} \tag{3.10}
$$

Ovviamente questa equazione viene poi adattata, introducendo il numero di poli richiesto, in funzione della macchina da progettare. Dell'equazione (3.10) l'incognita mancante é il valore di q, dove ovviamente questo valore risulta differente in funzione della retta presa in considerazione (Figura 3.3) e dove il  $q$ relativo ad ogni retta che viene presa in considerazione é siglato con a pedice il "nome" della retta stessa, quindi per la retta r si ha  $q_r$ .

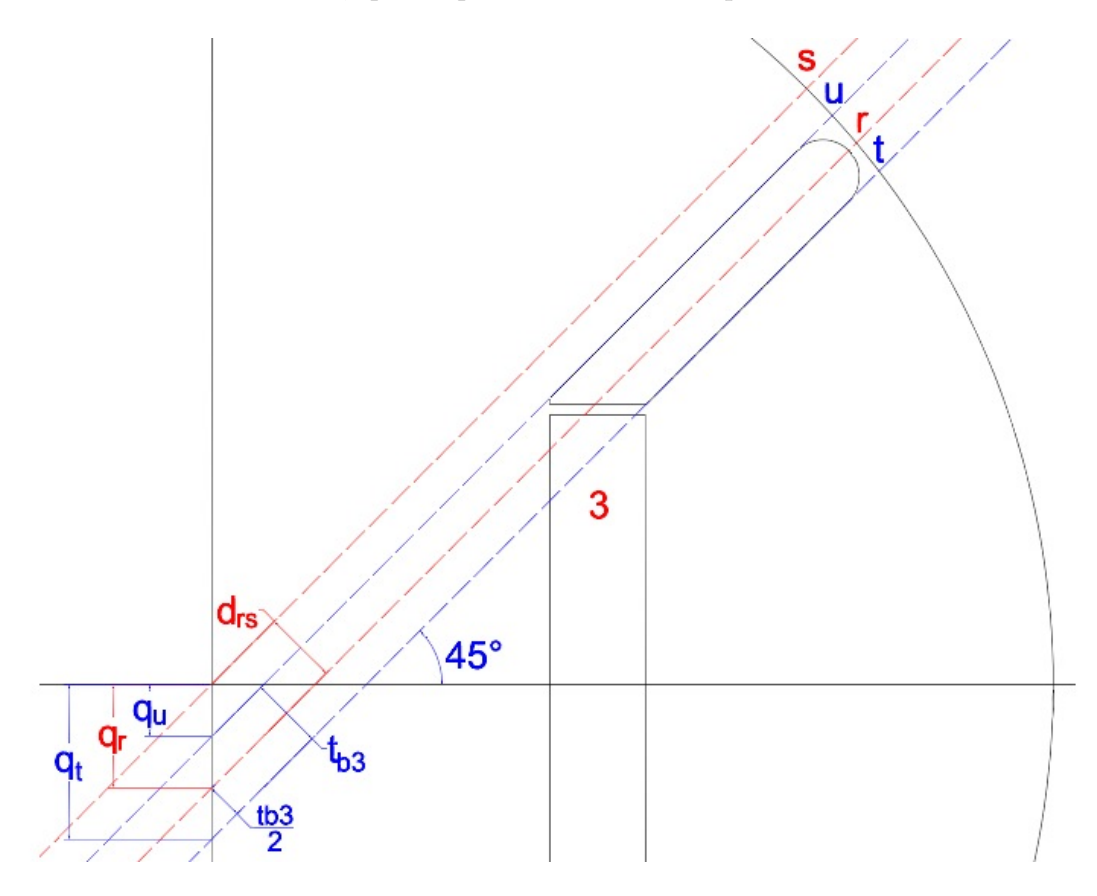

Figura 3.3: Rette utilizzate per la determinazione dei punti di costruzione della barriera di Flusso 3

Avendo a disposizione i valori del punto  $M_{t1}$  si trova il valore di  $q_r$  come:

$$
q_r = y_{Mt1} - m * x_{Mt1} \tag{3.11}
$$

Per definire lo spessore della parte d'aria della barriera, é necessario determinare l'equazione della retta s passante per l'origine, dove questa, oltre ad avere funzione per la determinazione dei contorni della barriera stessa, costituisce anche il confine con il polo adiacente, informazione questa utile perché oltre questo non si puó far estendere i punti di costruzione della barriera (é infatti impossibile pensare ad una macchina con poli sovrapposti o parzialmente sovrapposti). Poiché la retta é passante per l'origine il valore di  $q_s=0$ , la sua equazione é:

$$
y = m * x \tag{3.12}
$$

Da cui nasce la distanza tra le rette r ed s pari a:

$$
d_{rs} = (q_s - q_r) * \cos \alpha_{pendenza} \tag{3.13}
$$

A questo punto si puó notare, sempre dalla Figura 3.3, come la distanza appena calcolata contenga metá dello spessore d'aria che si deve realizzare, ed una parte del canale di ferro compreso tra la Barriera 3 di un polo e la Barriera 3 del polo successivo. A questo livello si impone un vincolo progettuale che impedisca la riduzione del canale di ferro affiancato alle parti d'aria delle Barriere di Flusso. Quindi lo spessore del tratto d'aria della Barriera di Flusso viene denominato  $t_{b3}$ e all'interno del programma tale valore viene definito come:

$$
t_{b3} = 2 * (d_{rs} - \frac{w_{f4}}{24})
$$
\n(3.14)

Da notare come il  $w_{f4}$ , che é la distanza tra il bordo dell'Albero Rotorico ed il Raggio Interno del Magnete 3  $(R_{i3})$  ha a denominatore un valore elevato (24), questa condizione é dovuta all'elevato numero di poli richiesti, una ulteriore soluzione potrebbe essere quella di aumentare la dimensione dell'Albero Rotorico avendo cosí che il valore di  $w_{f4}$  si riduce e di conseguenza si riduce anche il valore del denominatore. In alcune soluzioni si puó peró ottenere che il valore di questo  $t_{b3}$  é maggiore dello spessore del magnete  $t_{pm3}$ , allora si impone:

$$
t_{b3} = t_{pm3} \tag{3.15}
$$

altrimenti si manterrebbe il valore calcolato dal programma pari a  $t_{b3}$  nella Relazione (3.14), portando cosí a geometrie fisicamente non realizzabili o addirittura allo scarto di geometrie altrimenti valide. A questo punto nel programma sviluppato si vanno a definire i valori di  $R_{i3}$  ed  $R_{o3}$ , dove questi due sono giá stati espressi matematicamente in precedenza, rispettivamente nelle relazioni (3.4) e  $(3.5)$ . Quello che rimane da fare é determinare i coefficenti per le rette  $t \in u$  come:

$$
q_t = q_r - \frac{t_{b3}}{2 * \cos \alpha_{pendenza}} \tag{3.16}
$$

$$
q_u = q_r + \frac{t_{b3}}{2 * \cos \alpha_{pendenza}} \tag{3.17}
$$

In particolar modo i due punti  $M_{t2}$  ed  $M_{t3}$  sono ricavati come intersezione tra due rette, come illustrato nella Figura 3.4

dove ancore meglio questi due punti possono essere definiti come:

$$
\begin{cases}\n x_{Mt2} = R_{o3} \\
 y_{Mt2} = m * x_{Mt2} + q_t\n\end{cases}
$$
\n(3.18)

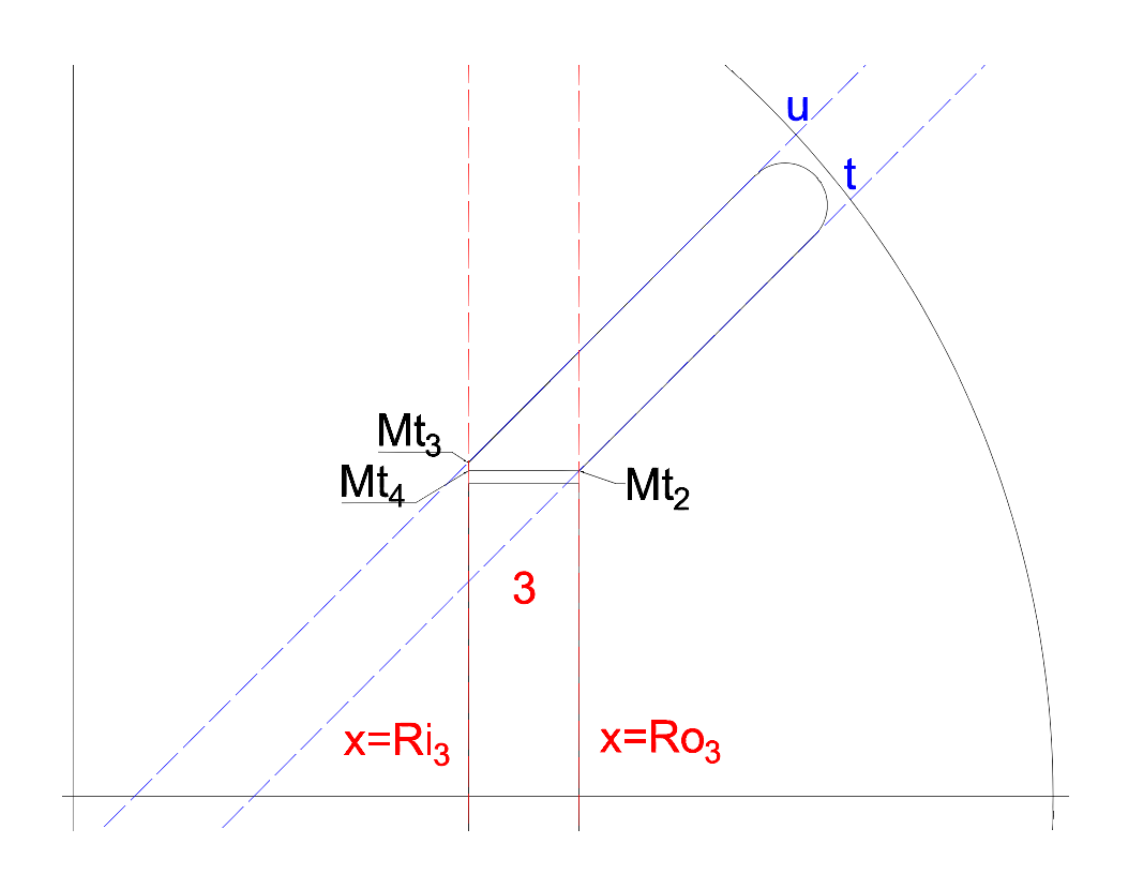

Figura 3.4: Determinazione di alcuni punti di costruzione della Barriera 3 tramite l'intersezione tra rette

Per quanto riguarda il punto  $M_{t3}$  viene trovato tramite l'intersezione della retta u con la retta di equazione

$$
x = R_{i3} \tag{3.19}
$$

dove, in definitiva, le coordinate del punto  $M_{t3}$  sono date dal sempllice sistema seguente:

$$
\begin{cases}\n x_{Mt3} = R_{i3} \\
 y_{Mt3} = m * x_{Mt3} + q_u\n\end{cases}
$$
\n(3.20)

In questa condizione si possono avere due risultati, il primo che porti ad una geometria valida il secondo una geometria non valida. Quello che ci si auspica é, ovviamente, il primo risultato, avendo che l'ordinata di  $M_{t3}$  é maggiore di quell di  $M_{t2}$ , in questo caso é necessario introdurre un ulteriore punto di costruzione denominato  $M_{t4}$ , il quale ha caratteristiche precise, ovvero ha ordinata uguale a quella di  $M_{t2}$  e ascissa pari a quella di  $M_{t3}$ . Questo da origine al breve segmentino che congiunge i punti  $M_{t3}$  ed  $M_{t4}$ , dove si riassume tutto come segue:

$$
\begin{cases} x_{Mt4} = x_{Mt3} \\ y_{Mt4} = y_{Mt2} \end{cases} \tag{3.21}
$$

Per la definizione dei prossimi punti si introduce un elemento, cioé uno spessore di ferro denominato  $t_{rib}$ , importante per due motivi:

- Esigenze di tipo Meccanico: introducendo le parti in aria i magneti rischierebbero di rimanere sospesi e di schizzare via durante la rotazione, mentre la presenza di questi spessori crea una certa barriera contenitiva, per cui devono essere il piú grande possibile per sopportare le sollecitazioni (si puónotare infatti come ad un magnete piú spesso corrisponda un  $t_{rib}$  piú spesso);
- Esigenze di tipo Elettrico e Magnetico: senza le parti in aria o i magneti non si ottiene una macchina con le caratteristiche richieste, anche se la presenza di questo spessore rappresenta un corto circuito per le linee di flusso, che dovrebbero invece richiudersi attraverso il traferro, quindi da questo punto di vista deve essere il piú piccolo possibile.

Gli spessori di ferro relativi alle singole barriere si possono rivedere nella Tabella 3.2 realizzata in precedenza. A questo punto si possono definire i punti  $M_{t5}$ ed  $M_{t6}$  come segue:

$$
\begin{cases}\nx_{Mt5} = x_{Mt4} \\
y_{Mt5} = y_{Mt4} - t_{rib3}\n\end{cases}
$$
\n(3.22)

$$
\begin{cases}\n x_{Mt6} = x_{Mt2} \\
 y_{Mt6} = y_{Mt2} - t_{rib3}\n\end{cases}
$$
\n(3.23)

Bisogna fare ora una interruzione per quanto riguarda la parte legata alla definizione della geometria del motore, questo perché é necessario andare a definire due grandezze che saranno indispensabili nella fase di postprocessing, per il controllo sull'eventuale fase di smagnetizzazione dei magneti permanenti. Queste grandezze sono:

- la distanza del centro del motore dal punto  $M_{t6}$ ;
- l'angolo che formerebbe con l'asse delle ascisse un segmento tracciato a partire dal punto  $M_{t6}$ .

Per fare questo si introducono le due relazioni che seguono:

$$
rad_{Mt6} = \sqrt{x_{Mt6}^2 + y_{Mt6}^2}
$$
 (3.24)

$$
\alpha_{Mt6} = \arctan \frac{y_{Mt6}}{x_{Mt6}}
$$
\n(3.25)

Quello che resta ora da fare é disegnare la punta della barriera, e allo scopo di smorzare le oscillazioni di coppia, si é deciso di optare per punte di forma
semicircolare dove, anche in questo caso ai fini della definizione della geomatria del motore, si deve tener conto di uno spessore di ferro che separi la barriera d'aria dal bordo esterno del rotore. Si nota che ancora come valgono le stesse considerazioni fatte in precedenza, sia per quanto riguarda l'aspetto Meccanico che per quello Elettrico e Magnetico, per cui questo spessore é stato fissato in 0.5 mm. Da tale vincolo nasce la definizione dei punti  $M_{t7}$  ed  $M_{t8}$  necessari alla tracciatura della punta semicircolare della barriera. Con le scelte fatte in precedenza nelle relazioni  $(3.14)$  e  $(3.15)$ , si valuta che il raggio di tale semicirconferenza é pari a  $t_{b3}/2$ , ed il centro che é di coordinate  $(x_{Mtc}$ ;  $y_{Mtc})$  giace sulla retta r, come si puó intuire prima nella Figura 3.3 e poi si puó vedere meglio nella Figura 3.5.

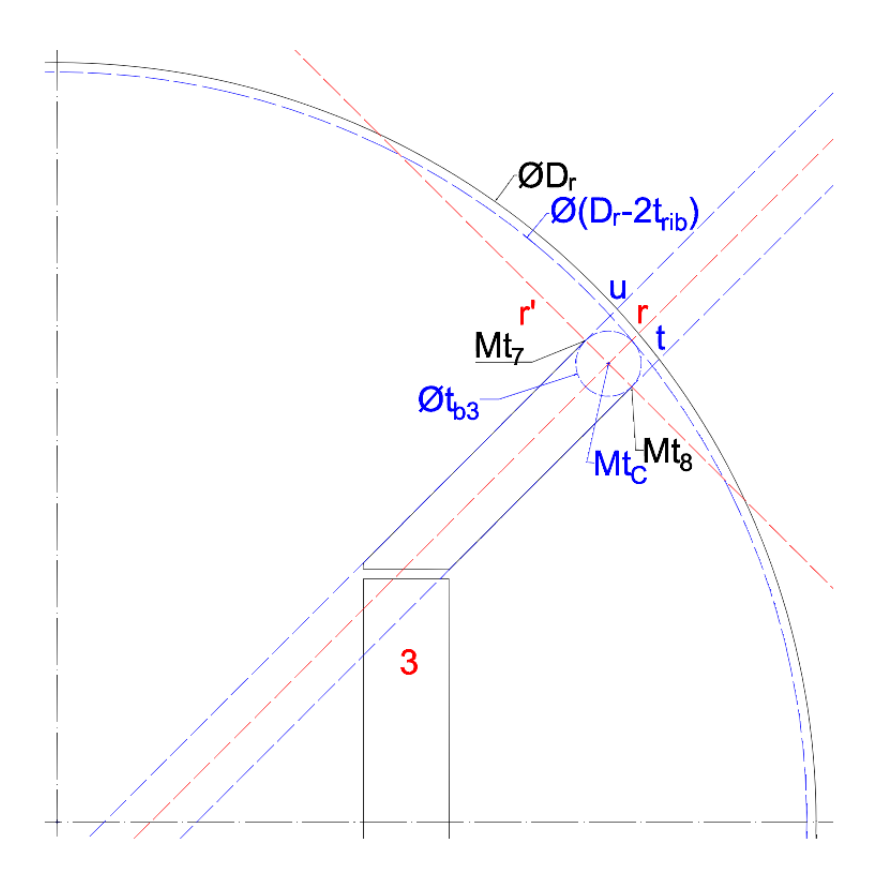

Figura 3.5: Costruzione delle punte della barriera di Flusso 3

La prima cosa da fare é proprio il calcolo delle coordinate  $(x_{Mtc}$ ;  $y_{Mtc})$  del centro della ciconferenza, dove con l'aiuto della Figura 3.5, si constata che affinché la punta della barriera disti 0.5 mm dal bordo esterno del rotore, la circonfernza di raggio  $t_{b3}/2$  con centro in  $(x_{Mtc} ; y_{Mtc})$  deve essere tangente internamente alla circonferenza di raggio  $D_r/2-t_{ribgap}$  e centro in  $(0, 0)$ . A questo punto si puó definire che due circonferenze sono tangenti internamente se la distanza tra i loro centri é uguale al valore della differenza dei due raggi. Ricordiamo inoltre che il centro della circonfernza interna, che come sappiamo giace sulla retta r, si puó ricavare il sistema di uquazioni per trovare le coordinate  $(x_{Mtc}$ ;  $y_{Mtc})$  di tale centro:

$$
\begin{cases}\ny_{Mtc} = m * x_{Mtc} + q_r \\
\left(\frac{D_r}{2} - t_{ribgap}\right) - \frac{t_{b3}}{2} = \sqrt{x_{Mtc}^2 + y_{Mtc}^2}\n\end{cases}
$$
\n(3.26)

La prima equazione della 3.26 rappresenta l'equazione della retta r sulla quale si trova il centro della circonferenza di cui si vogliono trovare le coordinate e serve quindi per imporre il vincolo che la soluzione del sistema sia costituita dalle coordinate di un punto della retta r. La seconda equazione della 3.26 serve, invece, ad imporre la coordinata di "tangenza interna" tra le due circonferenze. Il primo membro di questa equazione rappresenta quindi la differenza dei raggi delle due circonferenze, mentre il secondo rappresenta la distanza tra i due centri. Non rimane altro da fare che trovare l'equazione della retta  $r'$  perpendicolare alla retta r e calcolare la posizione dei punti  $M_{t7}$  ed  $M_{t8}$  rispettivamente come l'intersezione tra la retta  $r^\prime$ e la retta  $u$ e tra la stessa retta  $r^\prime$ e la retta  $t.$  Essendo la retta  $r^\prime$ perpendicolare alla retta r, il suo coefficiente angolare é dato da:

$$
m' = -\frac{1}{m} \tag{3.27}
$$

Poiché la retta r' passa per il punto  $(x_{Mtc} ; y_{Mtc})$  si puó determinare  $q_{r'}$  come:

$$
q_{r'} = y_{Mtc} - m' * x_{Mtc}
$$
 (3.28)

Per trovare le coordinate di  $M_{t7}$  bisogna risolvere il sistema di equazioni:

$$
\begin{cases}\ny_{Mt7} = m' * x_{Mt7} + q_{r'} \\
y_{Mt7} = m * x_{Mt7} + q_u\n\end{cases}
$$
\n(3.29)

Per trovare le coordinate di  $M_{t8}$  bisogna risolvere il sistema di equazioni:

$$
\begin{cases}\ny_{Mt8} = m' * x_{Mt8} + q_{r'}\ny_{Mt8} = m * x_{Mt8} + q_t\n\end{cases}
$$
\n(3.30)

### 3.2.1.1. Procedure di controllo per la Barriera di Flusso 3

A questo punto si puó definire conclusa la definizione dei punti della geometria della macchina da progettare per quanto riguarda la Barriera di Flusso 3. Non é peró assicurato che tutti i punti che sono stati definiti siano fisicamente realizzabili (sovrapposizione con altri punti, imposizione di un punto all'interno del volume d'aria, ecc.) per cui la cosa migliore possibile da fare é inserire alla fine di questa fase (cosa che verrá ripetuta, anche se in forma leggermente diversa, anche per le Barriere 2 e 1) dei controlli, per assicurarsi che la geometria che stiamo realizzando risulti essere fattibile o meno. I controlli che vengono realizzati sono i seguenti:

- $y_{Mt6} > 0$ : l'ordinata del punto  $M_{t6}$  non deve risultare negativa, ma deve rimanere nel semipiano superiore. Questa condizione serve per scartare le combinazioni per le quali l'angolo  $alpha_{b3}$  é troppo elevato rispetto alla distanza della barriera dal centro del motore, determinata da altre variabili, indipendenti da  $alpha_{b3}$ . Questo problema riguarda principalmente le barriere piú esterne del motore, e in misura minore la barriera 3;
- $y_{Mt3} > y_{Mt2} + 0.1$ : l'ordinata del punto  $M_{t3}$  deve risultare maggiore di quella del punto  $M_{t2}$ , che é uguale a quella del punto  $M_{t4}$ . Si tiene conto inoltre di un margine di sicurezza di 0.1 mm, per evitare di imbattersi nei problemi riscontrati non tenendo conto di tale margine. Lo scarto della geometria a causa della mancata verifica di questa condizione é il piú comune che si verifica. Il risultato di cosa accade quando non é verificata é illustrata in Figura 3.6;
- $x_{Mt8} > x_{Mt2}$ : l'ascissa del punto  $M_{t8}$  deve risultare maggiore di quella del punto  $M_{t2}$ . La verifica di questa condizione é necessaria poiché le variabili che determinano la posizione di  $M_{t2}$  sono indipendenti rispetto a quelle che determinano la posizione di  $M_{t8}$  (principalmente  $\alpha_{b3}$ ). L'esigenza di questa verifica é particolarmente sentita per le barriere piú esterne, i particolare per la prima, in cui la posizione del punto  $M_{u2}$  é data dalla somma di ben sei variabili indipendenti.

### 3.2.2. Posizionamento del Magnete 2

Per quanto riguarda il posizionamento del Magnete 2 e della relativa Barriera di Flusso, si puó intanto notare la Figura 3.7

dove anche in questo caso si puó notare come il primo punto, che adesso é chiamato  $M_{d1}$ , ha le coordinate calcolate come:

$$
x_{Mt1} = \frac{Dr}{2} \cos \alpha_{b2} \tag{3.31}
$$

$$
y_{Mt1} = \frac{Dr}{2} \sin \alpha_{b2} \tag{3.32}
$$

Facendo adesso riferimento alla Figura 3.8, si calcola il coefficiente  $q_{r2}$  della retta  $r_2$  passante per  $M_{d1}$  con coefficiente angolare m:

$$
q_{r2} = y_{Md1} - m * x_{Md1} \tag{3.33}
$$

Dove é adesso possibile calcolare la distanza tra le rette  $r_2$  ed r come:

$$
d_{r2r} = (q_r - q_{r2}) * \cos \alpha_{pendenza} \tag{3.34}
$$

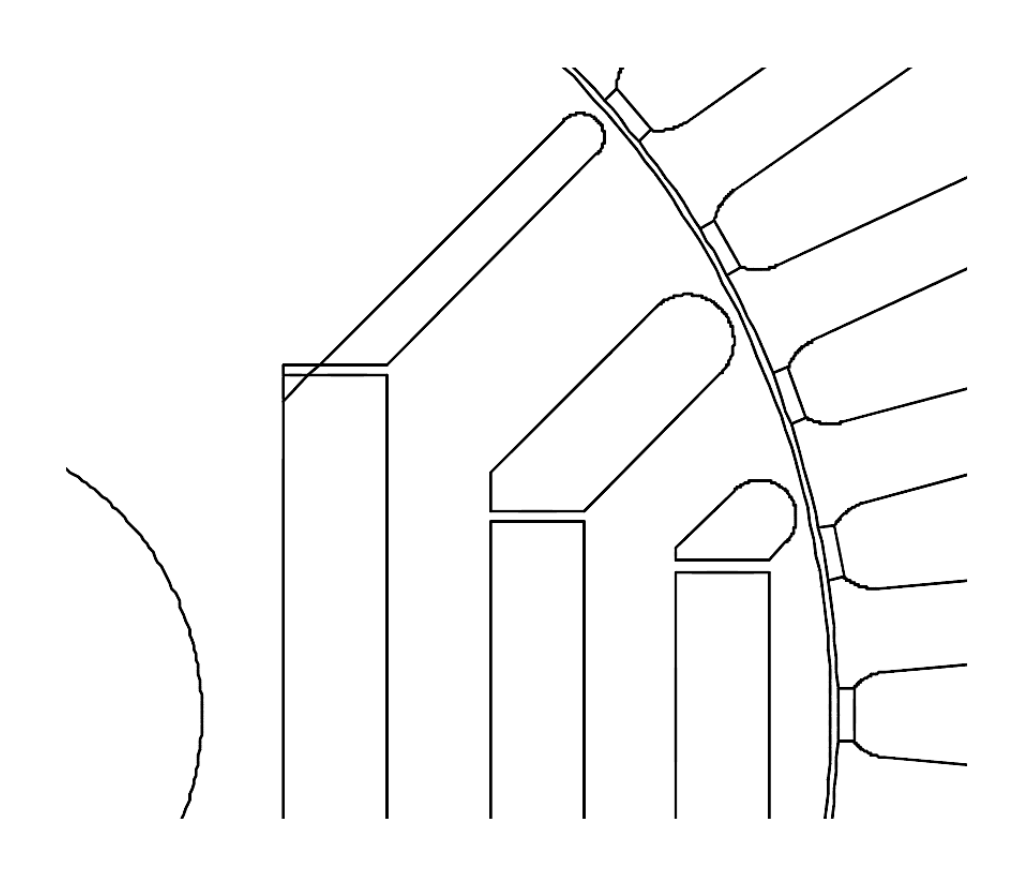

Figura 3.6: Esempio di geometria non valida a causa del mancato rispetto della condizione  $y_{Mt3} > y_{Mt2} + 0.1$ 

Dove sempre dalla Figura 3.8 si nota come nello spazio calcolato é contenuto lo spessore del canale di ferro che separa la Barriera 3 dalla Barriera 2, la metá dello spessore della terza Barriera e metá dello spessore della seconda. Come giá detto, lo spessore delle barriere d'aria viene determinato in modo che lo spessore dei canali di ferro non si riduca nel tartto in cui affianca le parti d'aria delle barriere di flusso.

Quindi procedendo viene prima calcolato il valore di  $w_{f3}$  servendosi della distanza tra rette calcolata in 3.8 e del valore di  $t_{b3}$  trovato in 3.14,per cui si puó notare la seguente relazione:

$$
w_{f3} = d_{r2r} - t_{b3} \tag{3.35}
$$

A questo punto, nella fase di stesura del codice Matlab, si é imposto un ulteriore vincolo per avere la possibilitá di ottenere una soluzione comunque buona ed accettabile, per cui si é scelto che se il canale di ferro tra il Magnete 3 ed il Magnete 2 é maggiore dello spessore dello stesso Magnete 3 allora la condizione da imporre é la seguente:

$$
w_{f3} = t_{pm2} \tag{3.36}
$$

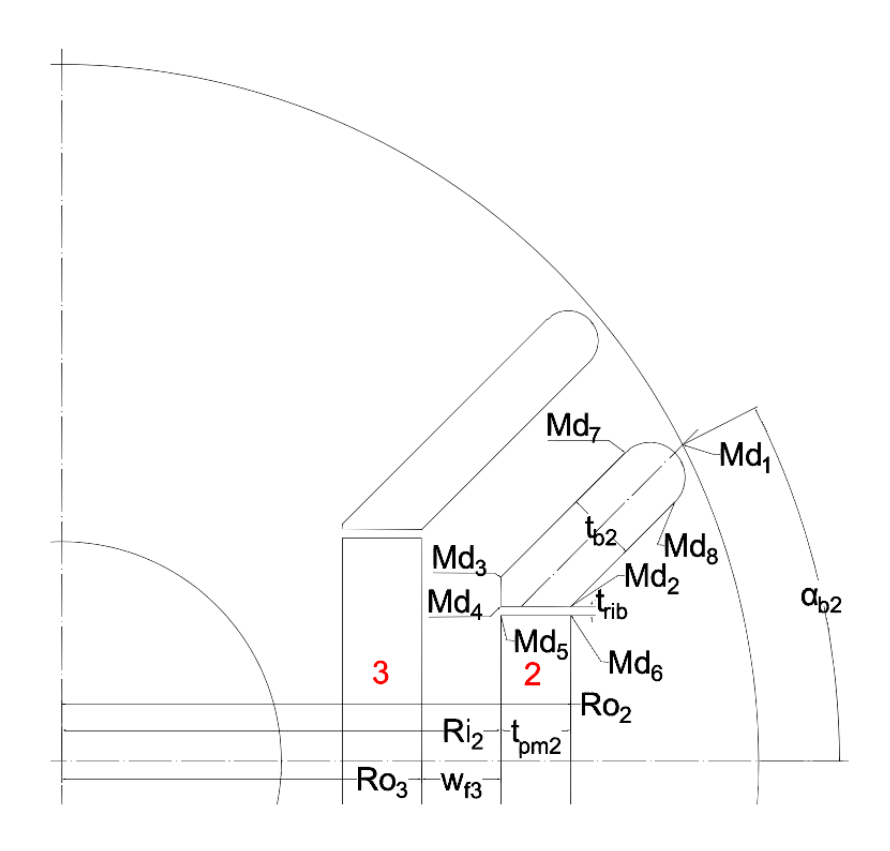

Figura 3.7: Punti di Costruzione della Barriera di Flusso 2

Posso ora determinare  $t_{b2}$  come sottrazione tra  $d_{r2r}$ , lo spessore del canale nel tratto in cui é adiacente ai magneti, pari a  $w_{f3}$ , e la metá dello spessore della terza barriera, giá definito nelle operazioni precedenti. Si ha quindi che lo spessore della barriera d'aria puó essere al limite pari a:

$$
t_{b2} = 2 * (d_{r2r} - w_{f3} - \frac{t_{b3}}{2})
$$
\n(3.37)

Anche in questo caso viene imposto un vincolo per quanto riguarda il valore della  $t_{b2}$  definita in  $(3.37)$ , infatti se questo valore risulta maggiore dello spessore del magnete  $t_{pm2}$ , allora si impone:

$$
t_{b2} = t_{pm2} \tag{3.38}
$$

altrimenti si mantiene il valore calcolato dal programma pari a  $t_{b2}$  nella Relazione (3.37), dove l'accorgimeto della relazione (3.38) é stato introdotto perché valori di  $t_{b2}$  elevati portano, come giá citato nel dimensionamento della Barriera 3, a geometrie fisicamente non realizzabili o addirittura allo scarto di geometrie altrimenti valide. A questo punto nel programma sviluppato si vanno a definire i valori di  $R_{i2}$  ed  $R_{o2}$  come segue:

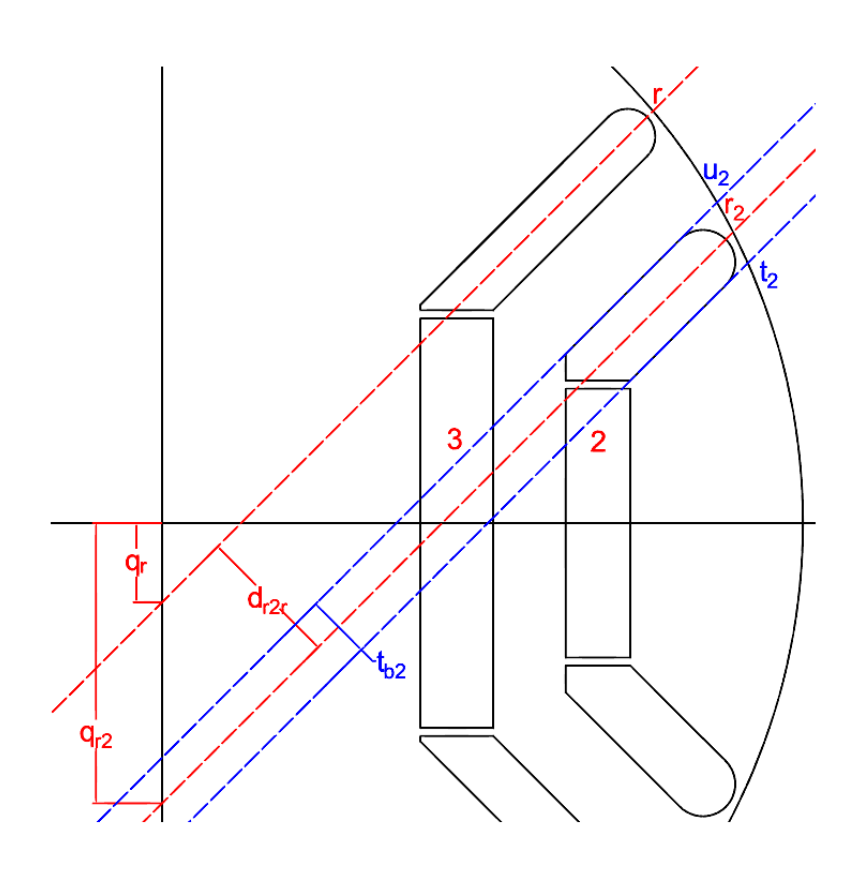

Figura 3.8: Rette utilizzate per la determinazione dei punti di costruzione della Barriera di Flusso 2

$$
R_{o2} = R_{i2} + t_{pm2} \tag{3.40}
$$

Quello che rimane da fare é derminare i coefficenti per le rette t e u come:

$$
q_{t2} = q_{r2} - \frac{t_{b2}}{2 * \cos \alpha_{pendenza}} \tag{3.41}
$$

$$
q_{u2} = q_{r2} + \frac{t_{b2}}{2 * \cos \alpha_{pendenza}} \tag{3.42}
$$

In particolar modo i due punti  $M_{d2}$  é il punto di intersezione tra la retta  $t_2$  e la retta di equazione:

$$
x = R_{o2} \tag{3.43}
$$

parallela all'asse delle ordinate. Per ricavre le coordinate di  $M_{d2}$  bisogna risolvere il semplice sistema di equazioni:

$$
\begin{cases}\n x_{Md2} = R_{o2} \\
 y_{Md2} = m * x_{Md2} + q_{t2}\n\end{cases}
$$
\n(3.44)

Per quanto riguarda il punto  $M_{d3}$  le sue coordinate sono date a partire dall'intersezione tra la retta  $u_2$  e la retta di equazione:

$$
x = R_{i2} \tag{3.45}
$$

ed espresse dalla soluzione del semplice sistema seguente:

$$
\begin{cases}\n x_{Md3} = R_{i2} \\
 y_{Md3} = m * x_{Md3} + q_{u2}\n\end{cases}
$$
\n(3.46)

Se la geometria che si stá realizzando é valida, risulterá che l'ordinata di  $M_{d3}$  é maggiore rispetto a quella di  $M_{d2}$ . É quindi necessario definire un ulteriore punto di costruzione  $M_{d4}$ , con ordinata uguale a quella di  $M_{d2}$  e ascissa pari a quella di  $M_{d3}$ , per poter tracciare il breve segmento verticale che congiunge i punti  $M_{d3}$  ed  $M_{dd}$ 

$$
\begin{cases}\n x_{Md4} = x_{Md3} \\
 y_{Md4} = y_{Md2}\n\end{cases}
$$
\n(3.47)

Per la definizione dei prossimi punti si introduce , come fatto anche per la Barriera precedente, un elemento, cioé uno spessore di ferro denominato  $t_{rib2}$ , importante per due motivi:

- Esigenze di tipo Meccanico: introducendo le parti in aria i magneti rischierebbero di rimanere sospesi e di schizzare via durante la rotazione, mentre la presenza di questi spessori crea una certa barriera contenitiva, per cui devono essere il piú grande possibile per sopportare le sollecitazioni (si puónotare infatti come ad un magnete piú spesso corrisponda un  $t_{rib}$  piú spesso);
- Esigenze di tipo Elettrico e Magnetico: senza le parti in aria o i magneti non si ottiene una macchina con le caratteristiche richieste, anche se la presenza di questo spessore rappresenta un corto circuito per le linee di flusso, che dovrebbero invece richiudersi attraverso il traferro, quindi da questo punto di vista deve essere il piú piccolo possibile.

Gli spessori di ferro relativi alle singole barriere si possono rivedere nella Tabella 3.2 realizzata in precedenza. A questo punto si possono definire quindi i punti  $M_{t5}$  ed  $M_{t6}$  come segue:

$$
\begin{cases}\n x_{Md5} = x_{Md4} \\
 y_{Md5} = y_{Md4} - t_{rib2}\n\end{cases}
$$
\n(3.48)

$$
\begin{cases}\n x_{M46} = x_{M42} \\
 y_{M46} = y_{M42} - t_{rib2}\n\end{cases}
$$
\n(3.49)

Bisogna fare ora una interruzione per quanto riguarda la parte legata alla definizione della geometria del motore, questo perché é necessario andare a definire due grandezze che saranno indispensabili nella fase di postprocessing, per il controllo sull'eventuale fase di smagnwtizzazione dei magneti permanenti. Queste grandezze sono:

- la distanza del centro del motore dal punto  $M_{d6}$ ;
- l'angolo che formerebbe con l'asse delle ascisse un segmento tracciato a partire dal punto  $M_{d6}$ .

Per fare questo si introducono le due relazioni che seguono:

$$
rad_{Md6} = \sqrt{x_{Md6}^2 + y_{Md6}^2}
$$
 (3.50)

$$
\alpha_{Md6} = \arctan\frac{y_{Md6}}{x_{Md6}}\tag{3.51}
$$

Quello che resta ora da fare é disegnare la punta della barriera, si considera che allo scopo di smorzare le oscillazioni di coppia come fatto anche per la Barriera 3, si é deciso di optare per punte di forma semicircolare, dove anche in questo caso, ai fini della definizione della geomatria del motore, si deve tener conto di uno spessore di ferro che separi la barriera d'aria dal bordo esterno del rotore, si nota che anche in questo caso valgono le stesse considerazioni fatte in precedenza, sia per quanto riguarda l'aspetto Meccanico che per quello Elettrico e Magnetico, per cui questo spessore é stato fissato in 0.5 mm.

Da tale vincolo nasce la definizione dei punti  $M_{d7}$  ed  $M_{d8}$  necessari alla tracciatura della punta semicircolare della barriera. Con le scelte fatte in precedenza nelle relazioni (3.37) e (3.15), si valuta che il raggio di tale semicirconferenza é pari a  $t_{b2}/2$ , ed il centro che é di coordinate  $(x_{Mdc}$ ;  $y_{Mdc})$  giace sulla retta  $r_2$  come si puó intuire prima nella Figura 3.8 e poi si puó vedere meglio nella Figura 3.9

La prima cosa da fare é proprio il calcolo delle coordinate  $(x_{Mdc} ; y_{Mdc})$  del centro della ciconferenza, dove con l'aiuto della Figura 3.9, si constata che affinché la punta della barriera disti 0.5 mm dal bordo esterno del rotore, la circonfernza di raggio  $t_{b2}/2$  con centro in  $(x_{Mdc}$ ;  $y_{Mdc})$  deve essere tangente internamente alla circonferenza di raggio  $D_r/2-t_{ribqa}$  e centro in  $(0, 0)$ .

A questo punto si puó definire che due circonferenze sono tangenti internamente se la distanza tra i loro centri é uguale al valore della differenza dei due raggi. Ricordiamo inoltre che il centro della circonfernza interna, che come sappiamo giace sulla retta  $r_2$ , si puó ricavare il sistema di uquazioni per trovare le coordinate  $(x_{Mdc}$ ;  $y_{Mdc})$  di tale centro:

$$
\begin{cases} y_{Mdc} = m * x_{Mdc} + q_{r2} \\ \left(\frac{D_r}{2} - t_{ribgap}\right) - \frac{t_{b2}}{2} = \sqrt{x_{Mdc}^2 + y_{Mdc}^2} \end{cases} \tag{3.52}
$$

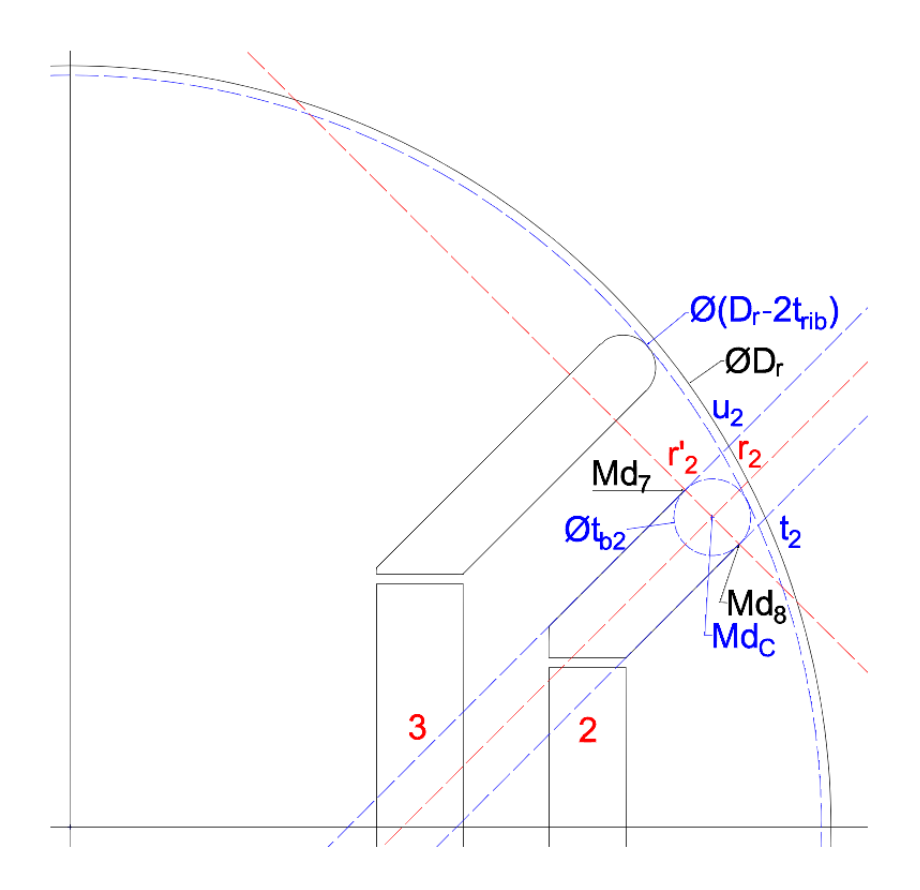

Figura 3.9: Costruzione delle punte della barriera di Flusso 2

La prima equazione della 3.52 rappresenta l'equazione della retta  $r_2$  sulla quale si trova il centro della circonferenza di cui si vogliono trovare le coordinate e serve quindi per imporre il vincolo che la soluzione del sistema sia costituita dalle coordinate di un punto della retta  $r_2$ . La seconda equazione della 3.52 serve, invece, ad imporre la coordinata di "tangenza interna" tra le due circonferenze. Il primo membro di questa equazione rappresenta quindi la differenza dei raggi delle due circonferenze, mentre il secondo rappresenta la distanza tra i due centri. A questo punto, non rimane altro da fare che trovare l'equazione della retta  $r_2^\prime$  perpendicolare alla retta  $r_2$  e calcolare la posizione dei punti  $M_{d7}$  ed  $M_{d8}$ rispettivamente come l'intersezione tra la retta  $r_2^\prime$ e la retta  $u_2$ e tra la stessa retta  $r'_2$  e la retta  $t_2$ . Essendo che la retta  $r'_2$  passa per il punto  $(x_{Mdc}$ ;  $y_{Mdc})$  si puó determinare  $q_{r2'}$  come:

$$
q_{r2'} = y_{Mdc} - m' * x_{Mdc}
$$
 (3.53)

Per trovare le coordinate di  $M_{d7}$  bisogna risolvere il sistema di equazioni:

$$
\begin{cases}\ny_{Md7} = m' * x_{Md7} + q_{r2'} \\
y_{Md7} = m * x_{Md7} + q_{u2}\n\end{cases}
$$
\n(3.54)

Per trovare le coordinate di  $M_{d8}$  bisogna risolvere il sistema di equazioni:

$$
\begin{cases}\ny_{Md8} = m' * x_{Md8} + q_{r2'} \\
y_{Md8} = m * x_{Md8} + q_{t2}\n\end{cases}
$$
\n(3.55)

#### 3.2.2.1. Procedure di controllo per la Barriera di Flusso 2

A questo punto si puó definire conclusa la definizione dei punti della geometria della macchina da progettare, per quanto riguarda la Barriera di Flusso 2. Non é peró assicurato che tutti i punti che sono stati definiti siano fisicamente realizzabili (sovrapposizione con altri punti, imposizione di un punto all'interno del volume d'aria, ecc.) per cui la cosa migliore possibile da fare é inserire alla fine di questa fase dei controlli, per assicurarsi che la geometria che stiamo realizzando risulti essere fattibile o meno. I controlli che vengono realizzati sono i seguenti:

- $y_{Md6} > 0$ : l'ordinata del punto  $M_{d6}$  non deve risultare negativa, ma deve rimanere nel semipiano superiore. Questa condizione serve per scartare le combinazioni per le quali l'angolo  $alpha_{b2}$  é troppo elevato rispetto alla distanza della barriera dal centro del motore, determinata da altre variabili, indipendenti da  $alpha_{b2}$ . Questo problema riguarda principalmente le barriere piú esterne del motore, e in misura minore la barriera 2;
- $y_{Md3} > y_{Md2} + 0.1$ : l'ordinata del punto  $M_{d3}$  deve risultare maggiore di quella del punto  $M_{d2}$ , che é uguale a quella del punto  $M_{d4}$ . Si tiene conto inoltre di un margine di sicurezza di 0.1 mm, per evitare di imbattersi nei problemi riscontrati non tenendo conto di tale margine. Lo scarto della geometria a causa della mancata verifica di questa condizione é il piú comune che si verifica;
- $x_{Md8} > x_{Md2}$ : l'ascissa del punto  $M_{d8}$  deve risultare maggiore di quella del punto  $M_{d2}$ . La verifica di questa condizione é necessaria poiché le variabili che determinano la posizione di  $M_{d2}$  sono indipendenti rispetto a quelle che determinano la posizione di  $M_{d8}$  (principalmente  $\alpha_{b2}$ ).

### 3.2.2.2. Modifiche effettuate dal programma rispetto alla Barriera di Flusso 2

Durante la fase di stesura del codice si é notato come, per la tipologia di macchina da progettare, il programma dia in maniera sistematica errore al terzo punto dell'elenco puntato definito appena sopra. Per cui quello che si é deciso di fare é far si che il programma automaticamente vada a correggere alcuni parametri per produrre una geometria praticabile (nella maggior parte dei casi si intende che i punti propri alle varie barriere siano all'interno del Raggio Rotorico). In particolar modo si cerca di ripartire lo spazio presente tra il Raggio Esterno del Magnete 3  $(R_{o3})$  ed il Raggio Rotorico, dove questo spazio viene definito come  $Delta_{Rr_{R03}}$  e viene calcolato come:

$$
Delta_{Rr_Ro3} = \frac{D_r}{2} - R_{o3}
$$
 (3.56)

A seguito di questo vengono fatte le apposite correzzioni sui Raggi (Interno ed Esterno) del Magnete 2, dove in particolar modo  $R_{i2}$  cambia "forma" diventando:

$$
R_i = R_{o3} + \frac{Delta_{Rr_{Ro3}}}{2} - \frac{t_{pm2}}{2}
$$
 (3.57)

Da cui si crea una variazione del valore di  $w_{f3}$  che diventa pari a:

$$
w_{f3} = R_{i2} - R_{o3} \tag{3.58}
$$

Di conseguenza i punti che hanno al loro interno uno dei parametri cosí modificati vengono a loro volta aggiornati. Il comportamento del programma viene spiegato in maniera piú accurata in uno dei capitoli successivi.

### 3.2.3. Posizionamento del Magnete 1

Per quanto riguarda il posizionamento del Magnete 1 e della relativa Barriera di Flusso, si puó intanto notare la Figura 3.10

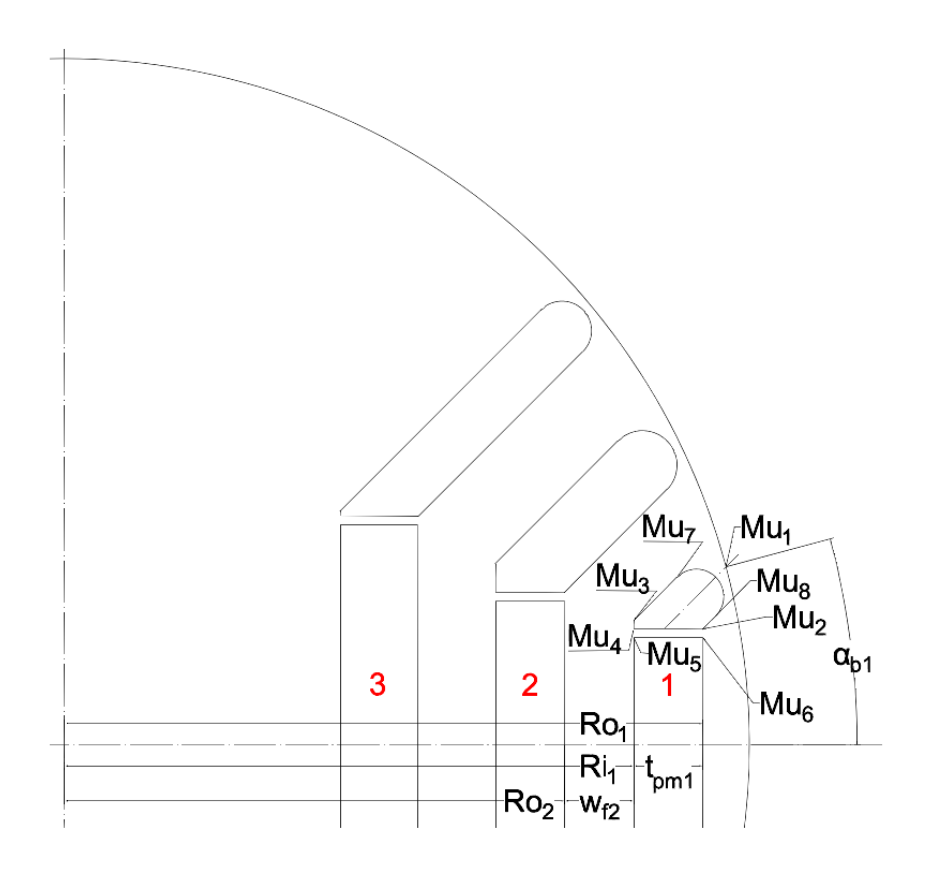

Figura 3.10: Punti di Costruzione della Barriera di Flusso 1

dove anche in questo caso si puó notare come il primo punto, che adesso é chiamato  $M_{u1}$ , ha le coordinate calcolate come:

$$
x_{Mu1} = \frac{Dr}{2} \cos \alpha_{b1} \tag{3.59}
$$

$$
y_{Mu1} = \frac{Dr}{2} \sin \alpha_{b1} \tag{3.60}
$$

Facendo adesso riferimento alla Figura 3.11, si calcola il coefficiente  $q_{r1}$  della retta  $r_1$  passante per  $M_{u1}$  con coefficiente angolare m:

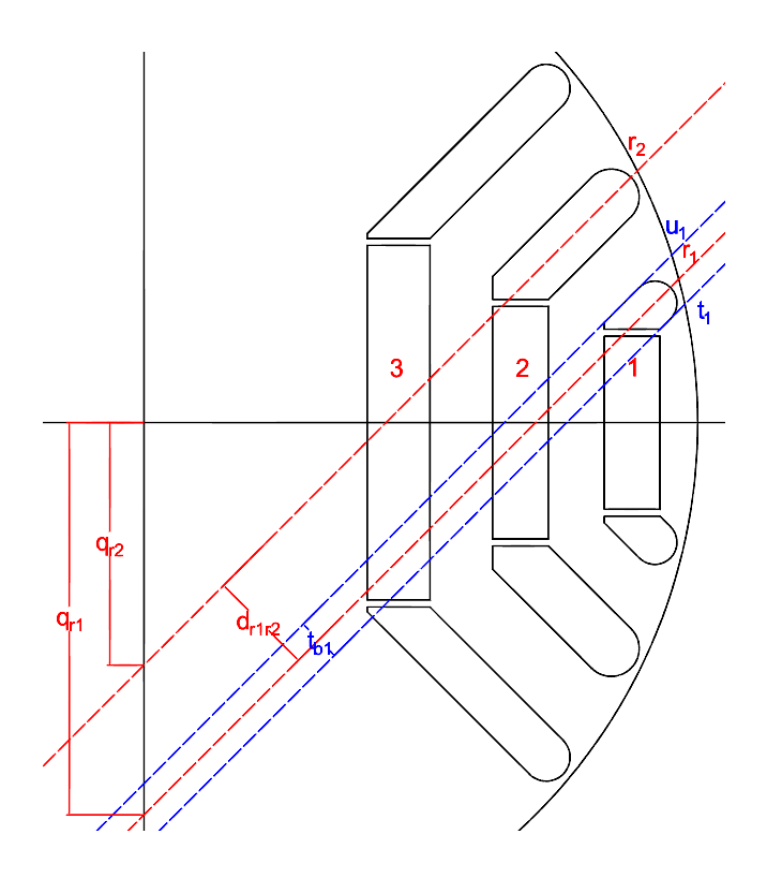

Figura 3.11: Rette utilizzate per la determinazione dei punti di costruzione della Barriera di Flusso 1

$$
q_{r1} = y_{Mu1} - m * x_{Mu1} \tag{3.61}
$$

Dove é adesso possibile calcolare la distanza tra le rette  $r_1$  ed  $r_2$  come:

$$
d_{r1r2} = (q_{r2} - q_{r1}) \ast \cos \alpha_{pendenza} \tag{3.62}
$$

Dove sempre dalla Figura 3.11 si nota come nello spazio calcolato é contenuto lo spessore del canale di ferro che separa la Barriera 2 dalla Barriera 3, la metá dello spessore della terza Barriera e metá dello spessore della seconda. Come giá detto, lo spessore delle barriere d'aria viene determinato in modo che lo spessore dei canali di ferro non si riduca nel tartto in cui affianca le parti d'aria delle barriere di flusso.

Quindi procedendo viene prima calcolato il valore di  $w_{f2}$  servendosi della distanza tra rette calcolata in 3.11 e del valore di  $t_{b2}$  trovato in ??, per cui si puó notare la seguente relazione:

$$
w_{f3} = d_{r1r2} - t_{b2} \tag{3.63}
$$

Posso ora determinare  $t_{b1}$  come sottrazione tra  $d_{r1r2}$ , lo spessore del canale nel tratto in cui é adiacente ai magneti, pari a  $w_{f2}$ , e la metá dello spessore della seconda barriera, giá definito nelle operazioni precedenti. Si ha quindi che lo spessore della barriera d'aria puó essere al limite pari a:

$$
t_{b1} = 2 * (d_{r1r2} - w_{f2} - \frac{t_{b2}}{2})
$$
\n(3.64)

Anche in questo caso viene imposto un vincolo per quanto riguarda il valore della  $t_{b1}$  definita in  $(3.64)$ , infatti se questo valore risulta maggiore dello spessore del magnete  $t_{pm1}$ , allora si impone:

$$
t_{b1} = t_{pm1} \tag{3.65}
$$

altrimenti si mantiene il valore calcolato dal programma pari a  $t_{b1}$  nella Relazione (3.64), dove l'accorgimeto della relazione (3.65) é stato introdotto perché valori di  $t_{b1}$  elevati portano, come giá citato nel dimensionamento della Barriera 2, a geometrie fisicamente non realizzabili o addirittura allo scarto di geometrie altrimenti valide. A questo punto nel programma sviluppato si vanno a definire i valori di  $R_{i1}$  ed  $R_{o1}$  come segue:

$$
R_{i1} = R_{o2} + w_{f2} \tag{3.66}
$$

$$
R_{o1} = R_{i1} + t_{pm1} \tag{3.67}
$$

Quello che rimane da fare é derminare i coefficenti per le rette  $t_1$  e  $u_1$  come:

$$
q_{t1} = q_{r1} - \frac{t_{b1}}{2 * \cos \alpha_{pendenza}} \tag{3.68}
$$

$$
q_{u1} = q_{r1} + \frac{t_{b1}}{2 * \cos \alpha_{pendenza}} \tag{3.69}
$$

In particolar modo i due punti  $M_{u2}$  é il punto di intersezione tra la retta  $t_1$  e la retta di equazione:

$$
x = R_{o1} \tag{3.70}
$$

parallela all'asse delle ordinate. Per ricavre le coordinate di  $M_{u2}$  bisogna risolvere il semplice sistema di equazioni:

$$
\begin{cases}\n x_{Mu2} = R_{o1} \\
 y_{Mu2} = m * x_{Mu2} + q_{t1}\n\end{cases}
$$
\n(3.71)

Per quanto riguarda il punto  $M_{u3}$  le sue coordinate sono date a partire dall'intersezione tra la retta  $u_1$ e la retta di equazione:

$$
x = R_{i1} \tag{3.72}
$$

ed espresse dalla soluzione del semplice sistema seguente:

$$
\begin{cases}\n x_{Mu3} = R_{i1} \\
 y_{Mu3} = m * x_{Md3} + q_{u1}\n\end{cases}
$$
\n(3.73)

Se la geometria che si stá realizzando é valida, risulterá che l'ordinata di  $M_{u3}$  é maggiore rispetto a quella di  $M_{u2}$ . É quindi necessario definire un ulteriore punto di costruzione  $M_{u4}$ , con ordinata uguale a quella di  $M_{u2}$  e ascissa pari a quella di  $M_{u3}$ , per poter tracciare il breve segmento verticale che congiunge i punti  $M_{u3}$  ed  $M_{u4}$ 

$$
\begin{cases} x_{Mu4} = x_{Mu3} \\ y_{Mu4} = y_{Mu2} \end{cases} \tag{3.74}
$$

Per la definizione dei prossimi punti si introduce , come fatto anche per la Barriera precedente, un elemento, cioé uno spessore di ferro denominato  $t_{rib1}$ , importante per due motivi:

- Esigenze di tipo Meccanico: introducendo le parti in aria i magneti rischierebbero di rimanere sospesi e di schizzare via durante la rotazione, mentre la presenza di questi spessori crea una certa barriera contenitiva, per cui devono essere il piú grande possibile per sopportare le sollecitazioni (si puónotare infatti come ad un magnete piú spesso corrisponda un  $t_{rib}$  piú spesso);
- Esigenze di tipo Elettrico e Magnetico: senza le parti in aria o i magneti non si ottiene una macchina con le caratteristiche richieste, anche se la presenza di questo spessore rappresenta un corto circuito per le linee di flusso, che dovrebbero invece richiudersi attraverso il traferro, quindi da questo punto di vista deve essere il piú piccolo possibile.

Gli spessori di ferro relativi alle singole barriere si possono rivedere nella Tabella 3.2 realizzata in precedenza. A questo punto si possono definire quindi i punti  $M_{u5}$  ed  $M_{u6}$  come segue:

$$
\begin{cases}\nx_{Mu5} = x_{Mu4} \\
y_{Mu5} = y_{Mu4} - t_{rib1}\n\end{cases}
$$
\n(3.75)

$$
\begin{cases}\n x_{Mu6} = x_{Mu2} \\
 y_{Mu6} = y_{Mu2} - t_{rib1}\n\end{cases}
$$
\n(3.76)

Bisogna fare ora una interruzione per quanto riguarda la parte legata alla definizione della geometria del motore, questo perché é necessario andare a definire due grandezze che saranno indispensabili nella fase di postprocessing, per il controllo sull'eventuale fase di smagnetizzazione dei magneti permanenti. Queste grandezze sono:

- la distanza del centro del motore dal punto  $M_{u6}$ ;
- l'angolo che formerebbe con l'asse delle ascisse un segmento tracciato a partire dal punto  $M_{u6}$ .

Per fare questo si introducono le due relazioni che seguono:

$$
rad_{Mu6} = \sqrt{x_{Mu6}^2 + y_{Mu6}^2} \tag{3.77}
$$

$$
\alpha_{Mu6} = \arctan \frac{y_{Mu6}}{x_{Mu6}} \tag{3.78}
$$

Quello che resta ora da fare é disegnare la punta della barriera, si considera che allo scopo di smorzare le oscillazioni di coppia come fatto anche per la Barriera 3, si é deciso di optare per punte di forma semicircolare, dove anche in questo caso, ai fini della definizione della geomatria del motore, si deve tener conto di uno spessore di ferro che separi la barriera d'aria dal bordo esterno del rotore, si nota che anche in questo caso valgono le stesse considerazioni fatte in precedenza, sia per quanto riguarda l'aspetto Meccanico che per quello Elettrico e Magnetico, per cui questo spessore é stato fissato in 0.5 mm. Da tale vincolo nasce la definizione dei punti  $M_{u7}$  ed  $M_{u8}$  necessari alla tracciatura della punta semicircolare della barriera. Con le scelte fatte in precedenza nelle relazioni (3.64) e (3.15), si valuta che il raggio di tale semicirconferenza é pari a  $t_{b1}/2$ , ed il centro che é di coordinate  $(x_{Muc}$ ;  $y_{Muc})$  giace sulla retta  $r_1$  come si puó intuire prima nella Figura 3.11 e poi si puó vedere meglio nella Figura 3.12

La prima cosa da fare é proprio il calcolo delle coordinate  $(x_{Muc}$ ;  $y_{Muc})$ del centro della ciconferenza, dove con l'aiuto della Figura 3.12, si constata che affinché la punta della barriera disti 0.5 mm dal bordo esterno del rotore, la circonfernza di raggio  $t_{b1}/2$  con centro in  $(x_{Muc}$ ;  $y_{Muc})$  deve essere tangente internamente alla circonferenza di raggio  $D_r/2-t_{ribgap}$  e centro in  $(0, 0)$ .

A questo punto si puó definire che due circonferenze sono tangenti internamente se la distanza tra i loro centri é uguale al valore della differenza dei due raggi.

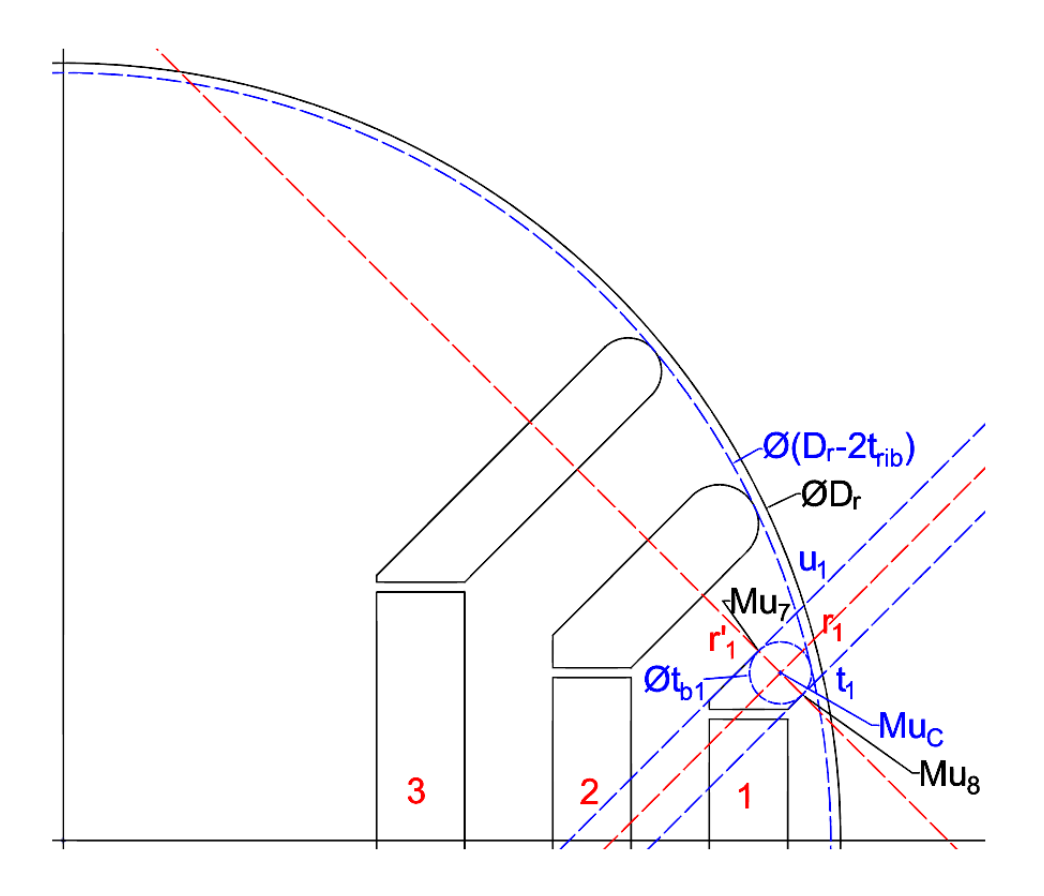

Figura 3.12: Costruzione delle punte della barriera di Flusso 1

Ricordiamo inoltre che il centro della circonfernza interna, che come sappiamo giace sulla retta  $r_1$ , si puó ricavare il sistema di uquazioni per trovare le coordinate  $(x_{Muc}$ ;  $y_{Muc})$  di tale centro:

$$
\begin{cases}\ny_{Muc} = m * x_{Muc} + q_{r1} \\
\left(\frac{D_r}{2} - t_{ribgap}\right) - \frac{t_{b1}}{2} = \sqrt{x_{Muc}^2 + y_{Muc}^2}\n\end{cases} \tag{3.79}
$$

La prima equazione della 3.79 rappresenta l'equazione della retta  $r_1$  sulla quale si trova il centro della circonferenza di cui si vogliono trovare le coordinate e serve quindi per imporre il vincolo che la soluzione del sistema sia costituita dalle coordinate di un punto della retta  $r_1$ . La seconda equazione della 3.79 serve, invece, ad imporre la coordinata di "tangenza interna" tra le due circonferenze. Il primo membro di questa equazione rappresenta quindi la differenza dei raggi delle due circonferenze, mentre il secondo rappresenta la distanza tra i due centri. A questo punto, non rimane altro da fare che trovare l'equazione della retta  $r_1^\prime$  perpendicolare alla retta  $r_1$  e calcolare la posizione dei punti  $M_{u7}$  ed  $M_{u8}$ rispettivamente come l'intersezione tra la retta  $r_1^\prime$ e la retta  $u_1$ e tra la stessa retta  $r'_1$  e la retta  $t_1$ . Essendo che la retta  $r'_1$  passa per il punto  $(x_{Muc}$ ;  $y_{Muc})$  si puó determinare  $q_{r1'}$  come:

$$
q_{r1'} = y_{Muc} - m' * x_{Muc}
$$
 (3.80)

Per trovare le coordinate di  $M_{u7}$  bisogna risolvere il sistema di equazioni:

$$
\begin{cases}\ny_{Mu7} = m' * x_{Mu7} + q_{r1'}\ny_{Mu7} = m * x_{Mu7} + q_{u1}\n\end{cases}
$$
\n(3.81)

Per trovare le coordinate di  $M_{u8}$  bisogna risolvere il sistema di equazioni:

$$
\begin{cases}\ny_{Mu8} = m' * x_{Mu8} + q_{r1'}\ny_{Mu8} = m * x_{Mu8} + q_{t1}\n\end{cases}
$$
\n(3.82)

#### 3.2.3.1. Procedure di controllo per la Barriera di Flusso 1

A questo punto si puó definire conclusa la definizione dei punti della geometria della macchina da progettare, per quanto riguarda la Barriera di Flusso 1. Non é peró assicurato che tutti i punti che sono stati definiti siano fisicamente realizzabili (sovrapposizione con altri punti, imposizione di un punto all'interno del volume d'aria, ecc.) per cui la cosa migliore possibile da fare é inserire alla fine di questa fase dei controlli, per assicurarsi che la geometria che stiamo realizzando risulti essere fattibile o meno. I controlli che vengono realizzati sono i seguenti:

- $y_{Mu6} > 0$ : l'ordinata del punto  $M_{u6}$  non deve risultare negativa, ma deve rimanere nel semipiano superiore. Questa condizione serve per scartare le combinazioni per le quali l'angolo  $alpha_{b1}$  é troppo elevato rispetto alla distanza della barriera dal centro del motore, determinata da altre variabili, indipendenti da  $alpha_{b1}$ . Questo problema riguarda principalmente le barriere piú esterne del motore, e in misura minore la barriera 1;
- $y_{Mu3} > y_{Mu2} + 0.1$ : l'ordinata del punto  $M_{u3}$  deve risultare maggiore di quella del punto  $M_{u2}$ , che é uguale a quella del punto  $M_{u4}$ . Si tiene conto inoltre di un margine di sicurezza di 0.1 mm, per evitare di imbattersi nei problemi riscontrati non tenendo conto di tale margine. Lo scarto della geometria a causa della mancata verifica di questa condizione é il piú comune che si verifica;
- $x_{Mu8} > x_{Mu2}$ : l'ascissa del punto  $M_{u8}$  deve risultare maggiore di quella del punto  $M_{u2}$ . La verifica di questa condizione é necessaria poiché le variabili che determinano la posizione di  $M_{u2}$  sono indipendenti rispetto a quelle che determinano la posizione di  $M_{u8}$  (principalmente  $\alpha_{b1}$ ).

### 3.2.3.2. Modifiche effettuate dal programma rispetto alla Barriera di Flusso 1

Durante la fase di stesura del codice si é notato come, per la tipologia di macchina da progettare, il programma dia in maniera sistematica errore al terzo punto dell'elenco puntato definito appena sopra. Per cui quello che si é deciso di fare é far si che il programma automaticamente vada a correggere alcuni parametri per produrre una geometria praticabile (nella maggior parte dei casi si intende che i punti propri alle varie barriere siano all'interno del Raggio Rotorico). In particolar modo si cerca di ripartire lo spazio presente tra il Raggio Esterno del Magnete 2  $(R_{o2})$  ed il Raggio Rotorico, dove questo spazio viene definito come  $Delta_{Rr_{Ro2}}$  e viene calcolato come:

$$
Delta_{Rr_{R}o2} = \frac{D_r}{2} - R_{o2}
$$
 (3.83)

A seguito di questo vengono fatte le apposite correzzioni sui Raggi (Interno ed Esterno) del Magnete 1, dove in particolar modo  $R_{i1}$  cambia "forma" diventando:

$$
R_{i1} = R_{o2} + \frac{Delta_{Rr_Ro2}}{2} - \frac{t_{pm1}}{2}
$$
 (3.84)

Di conseguenza i punti che hanno al loro interno uno dei parametri cosí modificati vengono a loro volta aggiornati. Il comportamento del programma viene spiegato in maniera piú accurata in uno dei capitoli successivi.

# CAPITOLO 4

## Spiegazione dell'architettura del Codice prodotto in Matlab

In questo capitolo quello che si vuole fare é illustare come é stato articolato il programma per poter arrivare ad una soluzione grafica accettabile.

### 4.1. Funzionamento

### 4.1.1. Programma Principale

Come si sa Matlab é un programma che permette di eseguire operazioni in cascata, dando inoltre la possibiltá di interfacciarsi con altri programmi software come, appunto, il F.E.M.M. 4.2 utilizzato. Quindi in funzione di questo la prima cosa che Matlab fá é aprire F.E.M.M. 4.2, ed in questo particolare caso, aprire una certa Geometria Statorica specifica, dove questa, come giá descritto in precedenza, viene realizzata tramite un codice in funzione di specifiche fornite dal commitente. Aprire questa geometria é importante per due motivi:

- permette di realizzare in maniera completa il Disegno del Motore;
- al suo interno sono memorizzate le specifiche e definizoni dei materiali, nonché l'assegnazione sulle Matrici di Cava, informazione questa importantissima perché legata alla definizione delle correnti che interesseranno le singole cave nello specifico ed il motore nel complesso.

In particolar modo vengono forniti:

• i Diametri utili:  $D<sub>r</sub>$  che é il Diametro Rotorico dal quale si ricava il Raggio Rotorico,  $D_{sh}$  che non é altro che il Diametro di Albero;

- i parametri utili al disegno delle Barriere di Flusso, ovvero il 2p cioé il Numero di Poli ed il Numero delle Barriere  $N_b$ ;
- il Valore d'Angolo tra una calotta di Barreira di Flusso e la successiva  $\alpha_{b1}$ ,  $\alpha_{b2}$  e  $\alpha_{b3}$  e di  $\alpha_{pendenza}$  (calcolato in (3.10)) che vengono calcolati a partire da un certo valore  $\alpha$  indicato in (3.1), tramite il quale si impone:

$$
\alpha_{b1} = \alpha \tag{4.1}
$$

$$
\alpha_{b2} = 2 * \alpha \tag{4.2}
$$

$$
\alpha_{b3} = 3 * \alpha \tag{4.3}
$$

dove questi, come giá definito nel capitolo precedente, sono i parametri di partenza per i quali all'interno del programma viene realizzato un primo vettore per poterli "trasportare";

- i valori delle Barriere di Ferro da introdurre tra Magnete ed Aria indicati con  $t_{rib1}, t_{rib2}$  e  $t_{rib3}$ , nonché la distanza tra la calotta della Barriera e il Bordo Esterno Del Rotore indicato con  $t_{ribaap}$ , per i quali viene realizzato un secondo vettore per poterli 'rendere disponibili al sottoprogramma';
- lo Spessore dei Magneti indicati con  $t_{pm1}, t_{pm2}$  e  $t_{pm3}$ , per i quali viene creato un ulteriore vettore';
- ed infine le indicazioni sulle dimensioni delle Mesh da usare nei vari elementi di composizione del disegno (mesh<sub>airslot</sub>, mesh<sub>qap</sub>, mesh<sub>ferot</sub>, mesh<sub>festat</sub> e  $mesh_{pm}$ , condizione questa fondamentale al momento dello studio perché per prima cosa é il F.E.M.M. che lo richiede e poi in funzione della dimensione imposta il risultato é piú o meno preciso, viene poi realizzato il relativo vettore;

Tutte le informazioni vengono salvate all'interno del programma, viene quindi realizzato un primo controllo per valutare se la geometria é fattibile, o se giá con l'introduzione delle richieste iniziali la geometria non risulta realizzabile. In particolar modo viene imposto:

$$
D_{sh_{mod}} = D_{sh} \tag{4.4}
$$

e si valuta che se:

$$
\frac{D_r - D_{sh}}{2} > 1.2 * \frac{pi * D_r}{4 * p}
$$
\n(4.5)

allora

$$
D_{sh_{mod}} = D_r - 1.2 * \frac{(pi * D_r)}{2 * p}
$$
\n(4.6)

Il passo successivo che viene prodotto é realizzare le Barriere di Flusso  $N_b$ . Viene utilizza la funzione SWITCH per far si che il programma principale peschi il sottoprogramma adatto alla realizzazione della geometria, come detto in precedenza in funzione di  $N_b$  (sviluppati nel codice completo, si trovano tre sottoprogrammi ognuno adatto alla realizzazione di un Rotore con un numero di Barrire per Polo diverso potendo variare da 1 a 3, ed addiruttura, come si puó vedere nei capitoli successivi, si arriva anche alla definizione di 5 Barriere). Una volta "entrati" nello switch giusto viene calcolato il valore di  $l_{orig \, mag3}$  come da  $(3.3)$ , si calcola poi il valore di  $w_{f4}$  come:

$$
w_{f4} = l_{orig\_mag3} - \frac{D_{sh}}{2}
$$
\n
$$
\tag{4.7}
$$

Una volta fatto questo si crea un "Vettore Generale" che "trasporta" tutti i parametri indicati nel vettore stesso all'interno del sottoprogramma scelto dal programma principale in funzione di  $N_b$ .

### 4.1.2. Sottoprogramma

Il sottoprogramma che si va a descrivere di seguito fá fede ad un  $N_b = 3$ , questo perché quelli relativi ad 1 e 2 Barriere di Flusso, sono un derivato del primo, nel senso che il programma viene "tranciato" al punto appropriato. La prima cosa che viene fatta é richiamare le variabili che compongono il "Vettore Generale", poi la procedura che viene utilizzata segue di pari passo quanto descritto nel Capito precedente, controlli sulla geometria e variazioni comprese. Qui inoltre si va a fare anche l'aggiornamento sul Baricentro dei Magneti nel caso in cui si sia creata una variazione. Quest'ultima indicazione é molto importante perché al Baricentro del Magnete viene riferito il materiale di cui é composto il Magnete stesso, quindi, se il Baricentro non viene aggiornato in maniera corretta, il pericolo é quello di definire con un materiale non consono una certa regione di spazio, trovandosi, ad esempio, ció che é Aria definita come Ferro e viceversa, cosa abbasatnza sgradevole poi ai fini dello studio perché si sa come materiali differenti abbaiano impatto differente rispetto allle linee di Campo. Una volta eseguita questa parte viene assegnato (addizionato) ad ogni punto individuato un punto fisico sul paino cartesiano del F.E.M.M. 4.2, dopo di che i vari punti vengono selezionati e gli viene applicato il gruppo di appartenenza (si ricorda infatti che il Rotore e tutti i suoi componenti, per convenzione, fa' parte del Gruppo 10, mente lo Statore, ed ancora tutti i suoi componenti, del Gruppo 1000, indicazione che facilita l'operazione di copia delle Barriere di Flusso e delle Cave Statoriche, ogni elemento viene realizzato una sola volta poi copiato e ruotato, facilata poi la rotazione del Rotore nella fase di Fasatura e nelle varie prove dove é necessaria appunto la Rotazione Meccanica del sistema). Una volta fatto questo, tra i punti indicati all'interno del programma, vengono prodotti i segmenti che congiungono

i punti stessi, e nella stessa maniera, tra i punti interessati, vengono prodotti gli archi delle calotte delle Barriere di Flusso (da notare che anche questi elementi vengono inseriti all'interno del relativo Gruppo di appartenenza). Queste operazioni vengono svolte per tutte le Barriere, ovviamente in caso di molteplicitá, nel caso invece in cui il  $N_B$  fosse diverso da 3, allora il programma procederá nel caso di 2 Barriere a seguire le indicazione per la costruzione della Barriera 2 e della Barriera 1, mentre nel caso di 1 Barriera verrá seguita solo la procedura legata alla costruzione della Barriera 1. Di seguito a questo viene imposto, nel punto giusto ovvero, al Baricentro del Magnete (ecco la sua funzione), il materiale, ed inoltre viene creato il Nord ed il Sud, cambiando il verso di magnetizzazione. Prendendo poi i dati propri del Rotore Esterno e dell'Albero Rotorico, i quali vengono disegnati nello stesso modo in cui é stato disegnato il resto del motore, viene poi ovviamente riferito il materiale ed il gruppo di appartenenza. Fatto questo viene Fasato il Rotore, dove questa condizione avviene in due parti: la prima manuale in cui é il progettista che studia la posizioni di Fasatura con apposite simulazioni (viene spiegato meglio nel capitolo successivo), la seconda é legata ad un'operazione automatica che viene fornita nel momento in cui si vuole ridisegnare la stessa geometria di cui si conosce quindi giá la condizione citata in precedenza. In fine non resta altro da fare che salvare la geometria prodotta, come detto nei capitoli addietro, con un nome appropriato per poi andare a richiamarlo al momento opportuno per lo studio.

# CAPITOLO 5

## Operazione di fasatura

Prima di procedere con l'analisi delle varie combinazioni e con la valutazione delle relative soluzioni sempre legate all'ottimizzazione del motore stesso in termini di Coppia Media elevata  $(T_{avg})$  e di Oscillazione di Coppia limitata (minima)  $(T_{RIPPLE})$ , si deve realizzare una fase (operazione) molto importante, ovvero la fase di Fasatura del Motore. Da questo punto di vista bisogna considerare che il motore in esame é un IPM, che come si sá é l'acronimo di INTERIOR PERMANENT MAGNET che tradotto in Italiano significa Magnete Permanente Interno, e per questo motivo al momento della simulazione deve essere settato come tale.

### 5.1. Settaggio dell'IPM

Per Fasatura di un IPM si intende posizionare il Rotore in modo tale che, a vuoto, la Fase A concateni il Flusso Massimo, si puó anche dire che tutto il Flusso Concatenato sia disponibile sull'asse d, ovviamente si intende l'asse d di un comune sistema si riferimento rotante  $d - q$  (quindi solidale con il Rotore, per questo riferimento Rotante). Da questo punto di vista c'é da notare come un sistema di riferimento d−q sia normalmente utilizzato per l'analisi dei motori, ed in generale delle macchine rotanti, e come tramite questo viene definito il relativo valore di Coppia  $T_{dq}$  che é utile per valutazioni sia di carattere generale che di ordine pratico come la valutazione del Ripple di Coppia. Quindi graficamente la condizione di partenza é quella presentanta nella Figura 5.1 seguente:

dove l'Angolo di Fasatura  $\alpha_{fasatura}$  indicato in Figura viene definito nella Equazione (5.3). Mentre la condizione voluta a livello pratico é la seguente:

$$
\lambda_d \ge 0 \tag{5.1}
$$

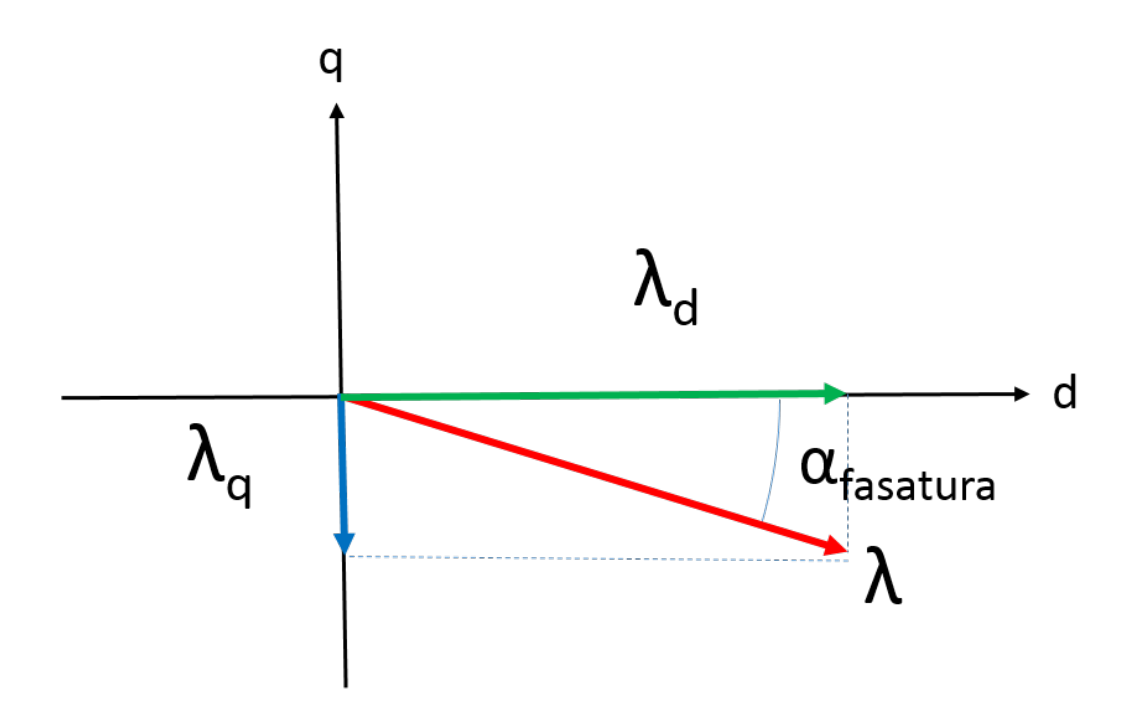

Figura 5.1: Disposizione iniziale dei Flussi d e q

ed un

$$
\lambda_q = 0 \tag{5.2}
$$

imposizioni che danno origine ad una rappresentazione grafica pari alla seguente:

Per realizzare questa operazione si ricorre a delle semplici operazioni che vengono di seguito riportate:

- per prima cosa all'interno del codice Matlab, preposto allo scopo, si impone una corrente nulla di modo che l'unico flusso che interessa momentaneamente la macchina sia quello prodotto dai soli magneti;
- si impone anche un  $\alpha_{ie} = 0^{\circ}$ , questa condizione é dovuta sia al fatto che questo valore ancora non si conosce perché le relative simulazioni vengono prodotte nel Capitolo successivo, in piú il codice citato viene utilizzato non solo per questa tipologia di simulazione ma anche per la determinazione del Ripple di Coppia;
- andando al modello realizzato (il disegno in F.E.M.M.) si deve assicurare inzialmente che l'asse della Barriera posta sull'orizzontale coincida con l'asse della prima Cava di Statore;
- in questa tipologia di simulazione é sufficente realizzare un Single-Shoot (un unico colpo) questo perché dai risultati basta ottenere due valori cioé quello del Flusso di Asse Diretto e quello di Asse in Quadratura.

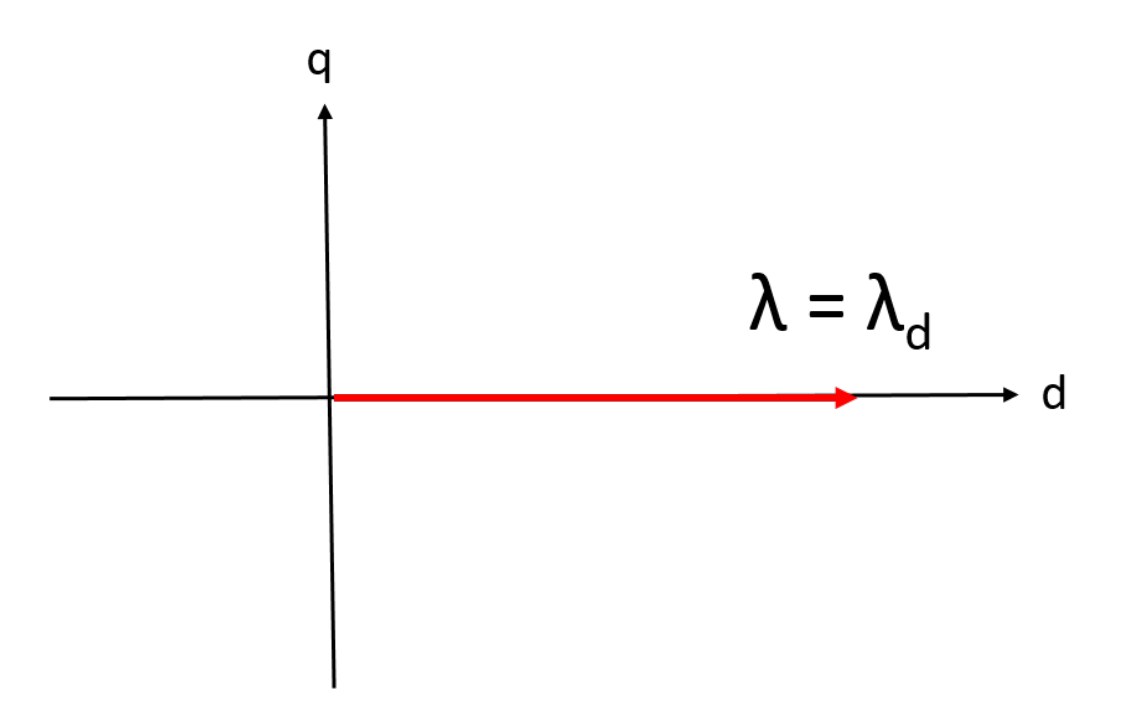

Figura 5.2: Disposizione desiderata dei Flussi d e q

Ripartendo quindi da quest'ultima operazione si articolano i due valori ricavati come elementi di una semplice relazione che permette di determinare l'Angolo Meccanico di cui far ruotare la macchina per averla in fasatura. La relazione da utilizzare risulta essere la seguente

$$
\alpha_{fasatura} = \frac{\arctan\frac{\lambda_q}{\lambda_d}}{p} \tag{5.3}
$$

Dove ovviamente  $\lambda_d$  e  $\lambda_q$  sono rispettivamente il Valore del Flusso di Asse Diretto e di Asse in Quadratura, mentre p stá a rappresentare il Numero delle Coppie Polari, che per la tipologia di soluzioni scelte é sempre pari a 8. Il valore di questo  $\alpha_{fasatura}$  é dipendente dal numero di Cave Statoriche  $Q_s$ , quindi l'Operazione di Fasatura deve essere ripetuta per tutte le combinazioni proposte. Quello che si é notato duramente la fase di analisi é che tutte le combinazioni presentavano comunque inizilamente un

$$
\lambda_d \le 0 \tag{5.4}
$$

ed un

$$
\lambda_q \ge 0 \tag{5.5}
$$

si ha quindi che i due flussi risultano di valore discorde, per cui il valore dell'Angolo di Fasatura deve essere applicato al modello F.E.M.M. tramite una rotazione dei gradi risultanti in senso peró antiorario. Fatta questa operazione

lanciando la simulazione nello stesso modo visto in precedenza, applicata al modello la rotazione determinata, si ottengono dei nuovi risultati di Flusso, sia per quello Diretto che per quello in Quadratura. Fatto quello ci si accorge che i valori risultano di questa tipologia:

$$
\lambda_d \le 0 \tag{5.6}
$$

ed un

$$
\lambda_q = 0 \tag{5.7}
$$

questa condizione indica che la posizione del Rotore non é ancora esatta e che per ottenere la condizione desiderata bisogna far ruotare il rotore di 180◦ Elettrici ovvero:

$$
\frac{180^{\circ}}{p} \tag{5.8}
$$

che nel nostro caso, essendo il Numero delle Coppie Polari pari ad 8, la rotazione é di 22.5 ◦ Meccanici sempre in Senso Antiorario. Fatta questa operazione si puó pensare di far girare il programma per un'ultima volta per avere conferma dell'esattezza della fasatura.

### 5.2. Verifica della Saturazione

Visto che comunque la Fasatura deve essere realizzata con la macchina a vuoto e quindi con il solo contributo dei Magneti Permanenti, quello che conviene fare contemporaneamente é vedere se i Ponticelli Magnetici, la parte di materiale ferroso compresa tra il tratto d'aria della Barriera di Flusso ed il Magnete Permanente, entrano in saturazione con il solo Flusso prodotto dai PM. Questa condizione é importante perché i Ponticelli costituiscono un corto circuito magnetico, ovvero una via preferenziale entro cui le linee di flusso vanno a richiudersi al posto di interessare il traferro e richiudersi poi tramite il loro passaggio per lo Statore e nuovamente per il Traferro. Tutto questo andrebbe a discapito delle prestazioni della macchina ed in particolar modo nella riduzione del valore di Coppia Media che stiamo ricercando e nell'aumento del Ripple di Coppia. Si vedono quindi le varie sottosezioni particolarizzate per ogni combinazione proposta precisando che anche se le combinazioni sono state riportate tutte, si deve far presente che essendo la macchina a vuoto ed il Rotore il medesimo é lecito aspettarsi che se la condizione sulla saturazione si verifica sulla macchina di riferimento anche le altre avranno lo stesso comportamento.

#### 5.2.1. Saturazione 72-16

Ricordando inizialmente come questa combinazione sia solamente di riferimento, si é comunque ritenuto importante verificare che quanto detto fino a qui sia vero. Si puó osserevare la Figura seguente:

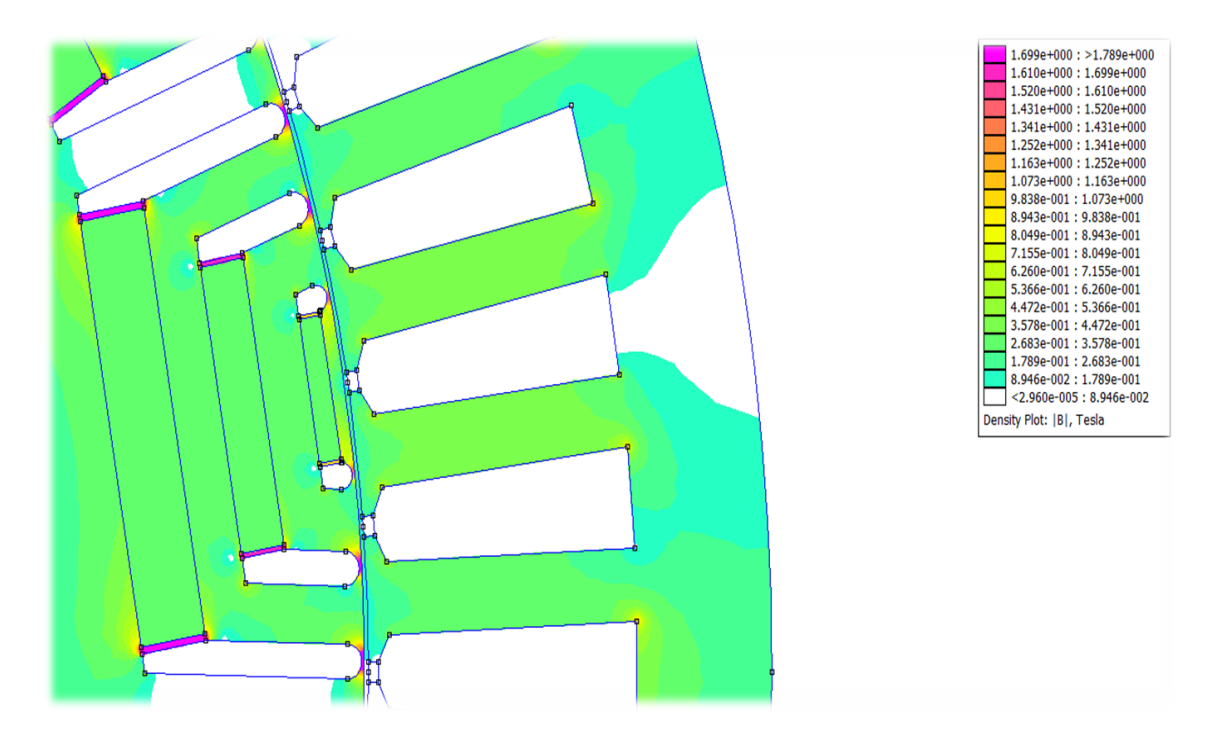

Figura 5.3: Densitá di Flusso nella combinazione 72-16

dove si vede come la parte che stiamo considerando non sia peró in saturazione (si puó trovare questo riscontro anche nel Modello F.E.M.M. in cui vengono mostrate le linee di Flusso, dove si nota che comunque in questa zona ne sono presenti poche), questo perché si sono scelti valori dei Ponticelli Magnetici pari a quelli riportati nel modello di base, in piú se la scelta é ricaduta su queste dimensioni in seguito a calcoli che sono espressi nel Capitolo 6 legati al contenimento dei Magneti stessi durante la rotazione. Quello che si puó verificare é che durante le simulazioni in cui viene inditta corrente in cava si abbia Saturazione immediata.

### 5.2.2. Saturazione 18-16

Questa combinazione é la prima che é stata studiata, ovvero é stata la prima a cui é stato applicato il Rotore in cui i tratti d'aria delle Barriere di Flusso non sono disegnate tramite l'utilizzo di linee equipotenziali ma con il Metodo descritto nei Capitoli precedenti. In questa condizione si puó vedere quanto emerge dalla prova a vuoto:

dove si vede come la parte che stiamo considerando non sia peró in saturazione (si puó trovare questo riscontro anche nel Modello F.E.M.M. in cui vengono

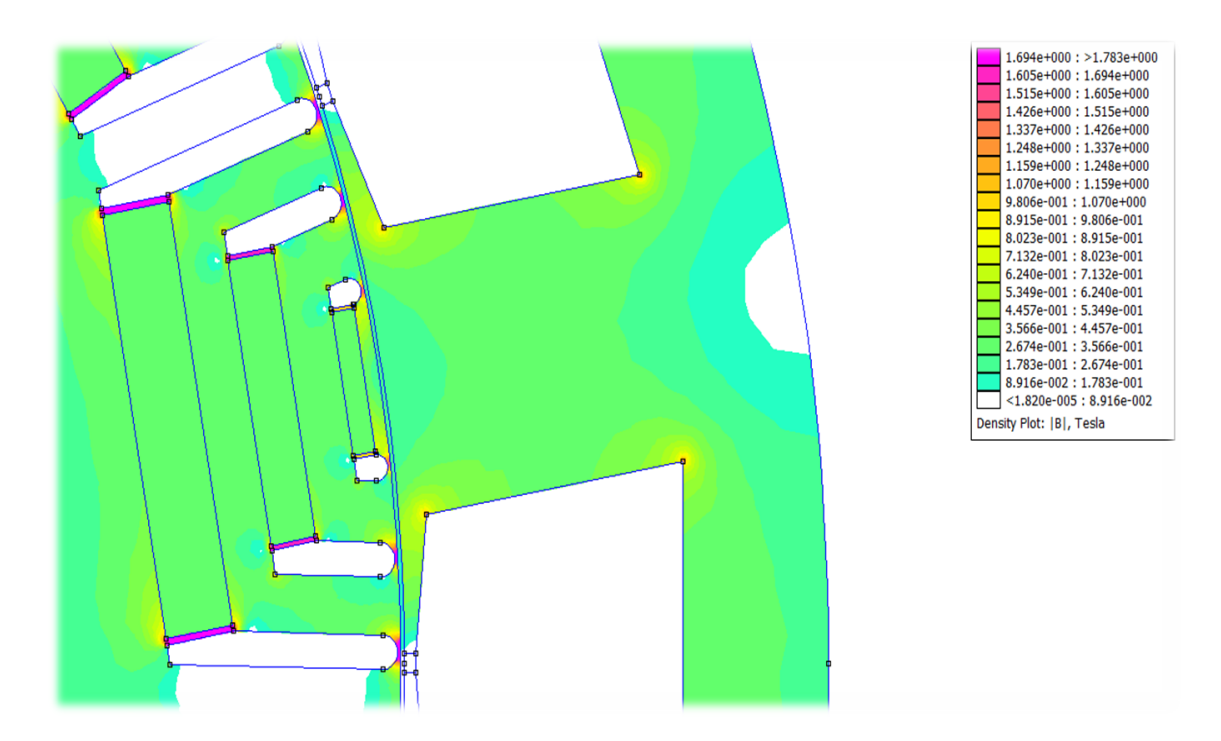

Figura 5.4: Densitá di Flusso nella combinazione 18-16

mostrate le linee di Flusso, dove si nota che comunque in questa zona ne sono presenti poche), questo perché si sono scelti valori dei Ponticelli Magnetici pari a quelli riportati nel modello di base, in piú se la scelta é ricaduta su queste dimensioni in seguito a calcoli che sono espressi nel Capitolo 6 legati al contenimento dei Magneti stessi durante la rotazione. Quello che si puó verificare é che durante le simulazioni in cui viene indotta corrente in cava si abbia Saturazione immediata.

### 5.2.3. Saturazione 21-16

Questa combinazione invece é risultata dalle analisi fatte in maniera congiunta da ABB e dall'Ingener Fornasiero, la migliore dal punto di vista del Ripple di Coppia (11.2 ◦ ) e rispetto alle altre é una combinazione particolare perché é l'unica che utilizza Cave di tipo Frazionario. Per questa si osservano i seguenti andamenti della Densitá di Flusso:

dove si vede come la parte che stiamo considerando non sia peró in saturazione (si puó trovare questo riscontro anche nel Modello F.E.M.M. in cui vengono mostrate le linee di Flusso, dove si nota che comunque in questa zona ne sono presenti poche), questo perché si sono scelti valori dei Ponticelli Magnetici pari a quelli riportati nel modello di base, in piú se la scelta é ricaduta su queste dimensioni in seguito a calcoli che sono espressi nel Capitolo 6 legati al contenimento dei Magneti stessi durante la rotazione. Quello che si puó verificare é che durante le simulazioni in cui viene indotta corrente in cava si abbia Saturazione immediata.

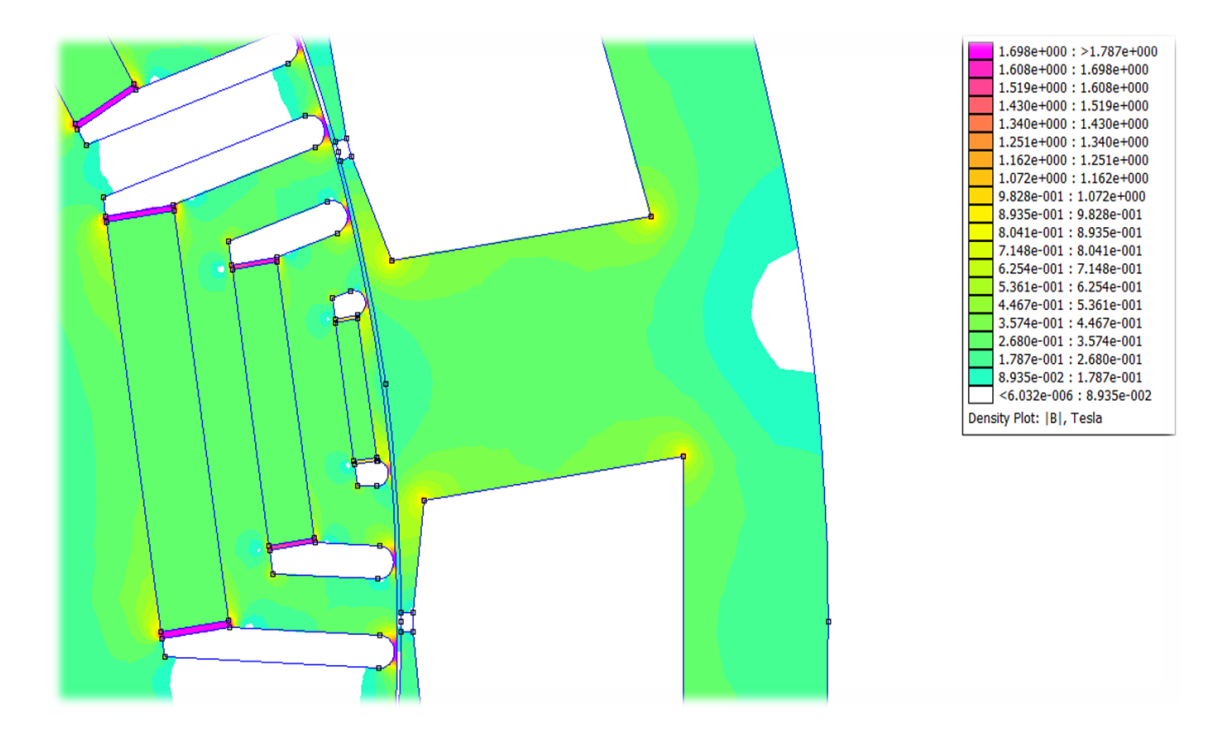

Figura 5.5: Densitá di Flusso nella combinazione 21-16

### 5.2.4. Saturazione 24-16

La soluzione 24-16 risulta essere quella piú promettente dal punto di vista del Valore Medio della Coppia, infatti dalle simulazioni condotte da ABB e dall'Ingegner Fornasiero, questo valore si attesta a 1407 Nm con peró un Ripple del 98%. Si puó quindi vedere:

dove si vede come la parte che stiamo considerando non sia peró in saturazione (si puó trovare questo riscontro anche nel Modello F.E.M.M. in cui vengono mostrate le linee di Flusso, dove si nota che comunque in questa zona ne sono presenti poche), questo perché si sono scelti valori dei Ponticelli Magnetici pari a quelli riportati nel modello di base, in piú se la scelta é ricaduta su queste dimensioni in seguito a calcoli che sono espressi nel Capitolo 6 legati al contenimento dei Magneti stessi durante la rotazione. Quello che si puó verificare é che durante le simulazioni in cui viene indotta corrente in cava si abbia Saturazione immediata.

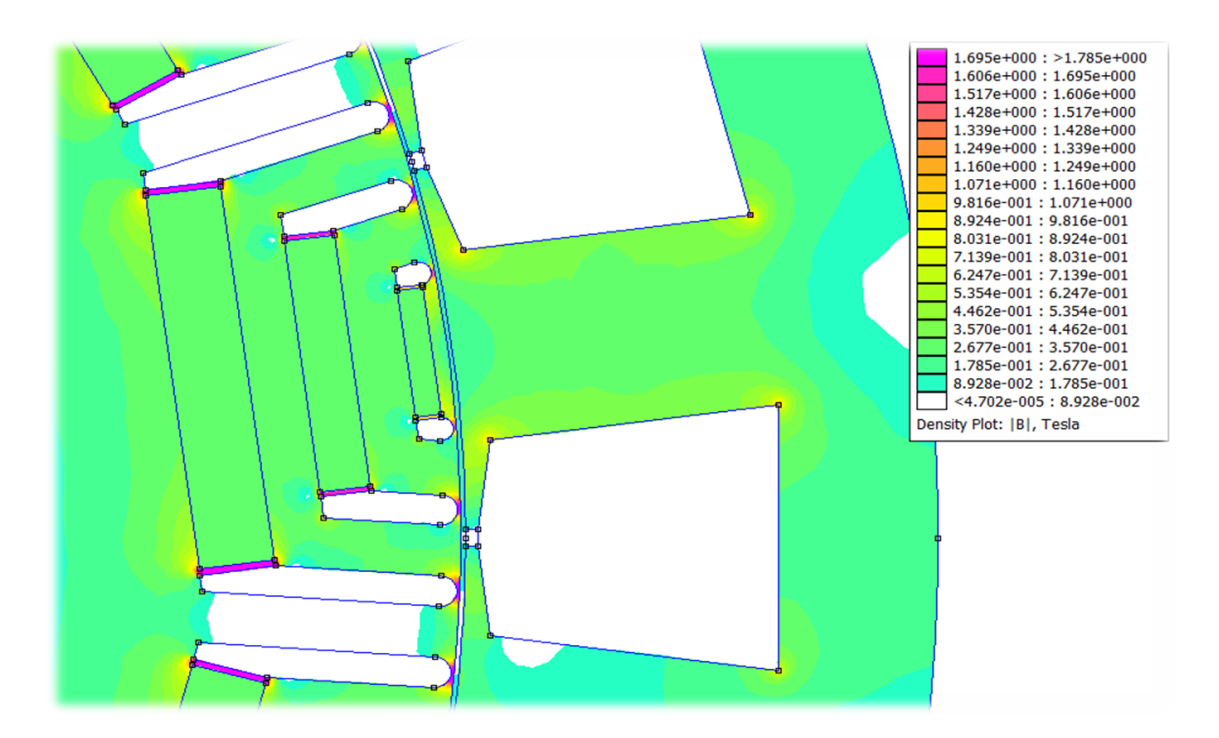

Figura 5.6: Densitá di Flusso nella combinazione 24-16

# CAPITOLO 6

## Analisi parametrica

Nel seguente capitolo vengono descritte tutte le operazioni eseguite al fine di studiare le varie combinazioni Statore/Rotore proposte (intese come il numero di Cave di Statore Qs rispetto al Numero di Poli 2p), ed anche le operazioni eseguite al fine di ottenere un valore di Coppa Media elevato ed un Ripple invece di valore il piú possibile ridotto, condizioni queste richieste al momento della commissione. Visto che comunque la volontá di questa Tesi é anche quella di migliorare delle soluzioni giá esistenti, si riporta di seguito la Tabella 6.22 in cui sono raccolti i valori prestazionali di partenza, intesi come  $T_{avg}$  e  $T_{RIPLLE}$ , nonché il  $T_{avg\%}$  che rappresenta in percentuale il valore di Coppia Media rispetto alla combinazione di riferimento, ovvero il giá citato 72-16:

| Combinazione $T_{avg}$ [Nm] $T_{avg\%}$ $T_{RIPPLE}$ [%] |      |      |      |
|----------------------------------------------------------|------|------|------|
| $72 - 16$                                                | 1679 | 100  | 22.3 |
| $18 - 16$                                                | 1005 | 59.9 | 26.4 |
| $21 - 16$                                                | 1068 | 63.6 | 11.2 |
| $24 - 16$                                                | 1407 | 83.8 | 98.0 |

Tabella 6.1: Valori di partenza delle varie combinazioni

Di seguito viene inoltre riportata una Tabella nella quale sono definiti alcuni parametri importanti del sistema, intesi sia come dimensioni geometriche che valori adimensionali:

Si é scelto di riportare questa breve Tabella in questo punto perché i parametri indicati sono sempre comuni a tutte le combinazioni che vengono presentate in segiuto.

| Parametro            | Simbolo -        |     | - Valore - Unitá di Misura |
|----------------------|------------------|-----|----------------------------|
| Numero Coppie Polari | $\mathcal{D}$    | 8   |                            |
| Lunghezza Motore     | $L_{stk}$        | 235 | mm                         |
| Diametro Esterno     | $D_e$            | 650 | mm                         |
| Diametro al Traferro | $D_{s}$          | 500 | mm                         |
| Traferro             | $\boldsymbol{q}$ | 0.7 | ուռո                       |

Tabella 6.2: Parametri Presenti Significativi e loro Dimensioni

### 6.1. Valutazione della Periodicitá di un Motore Elettrico

Quello che si é fatto in questa prima parte é stato valutare come un Motore Elettrico sia Periodico, oltre che dal punto di vista Meccanico, anche dal punto di vista Elettrico. Per fare questo si é, prima di tutto, individuato quale sia il Periodo di ripetizione del Motore (dal punto di vista sia Meccanico che Elettrico in quanto queste due indicazioni sono legate dal Numero di Coppie Polari) considerando che a Livello Elettrico il sistema presenta 6 Massimi (Ia+, Ia-, Ib+, Ib-, Ic+, Ic-) e che l'angolo giro é di 360◦ , si ottengono:

$$
\frac{360^{\circ}}{6} = 60^{\circ} \tag{6.1}
$$

e dove da questi gradi elettrici si possano ricavare i gradi meccanici come:

$$
\frac{\alpha_{ie}}{p} = \frac{60^{\circ}}{8} = 7.5^{\circ}
$$
 (6.2)

Questo risultato ci dice come, per studiare il motore con cui abbaimo a che fare, viene valutato solamente per 7.5 ◦ Meccanici e non per la totalitá del sistema stesso, condizione importante perché permette di realizzare un numero minore di iterazioni e quindi un sensibile risparmio di tempo. Quello che viene fatto é usare un algoritmo che produce una variazione della  $\alpha_{ie}$  tra due valori limite, ovviemente alimentando ad una certa corrente il motore (anche questo valore di Corrente di Picco é fornito dal committente), ottendo come risposta un grafico che mette in relazione tra di loro l' $\alpha_{ie}$  e la Coppia che viene valutata sia tramite i Tensori di Maxwell ( $T_{Maxwell}$ ) sia tramite il sistema di riferimento  $d - q$  ed ottenendo la relativa coppia  $T_{da}$ . É da valutare inoltre come, prima di procedere con tale operazione, si deve fasare il sistema come spiegato all'interno del Capitolo 5.

### 6.1.1. Combinazione 72-16

Da questo punto di vista si considera come la combinazione 72-16 (72 Cave di Statore e 16 Poli), é considerata come combinazione di riferimento perché é giá provato come una soluzione con un numero di Cave Statoriche elevato, porti ad un valore di Coppia Media comunque elevato ed un Ripple di Coppia ridotto. Per cui é stata adottata questa soluzione di riferimento per capire se i codici utilizzati (per la determinazione degli andamenti su usano i codici  $sim_var_alphaie$ e  $sim_var_thetam$  uniti a  $post_elabora)$  possano essere ritenuti giusti (adatti) oppure no. Per prima cosa si valuta la curva  $\alpha_{ie}$ -T, sia seguendo la Coppia tramite Tensori di Maxwell che tramite il metodo  $d - q$  che produce la relativa  $T_{dq}$ , con  $\theta_m = 0^\circ$ , dove questa caratteristica é quella di partenza ed é quella riportata nella Figura 6.1

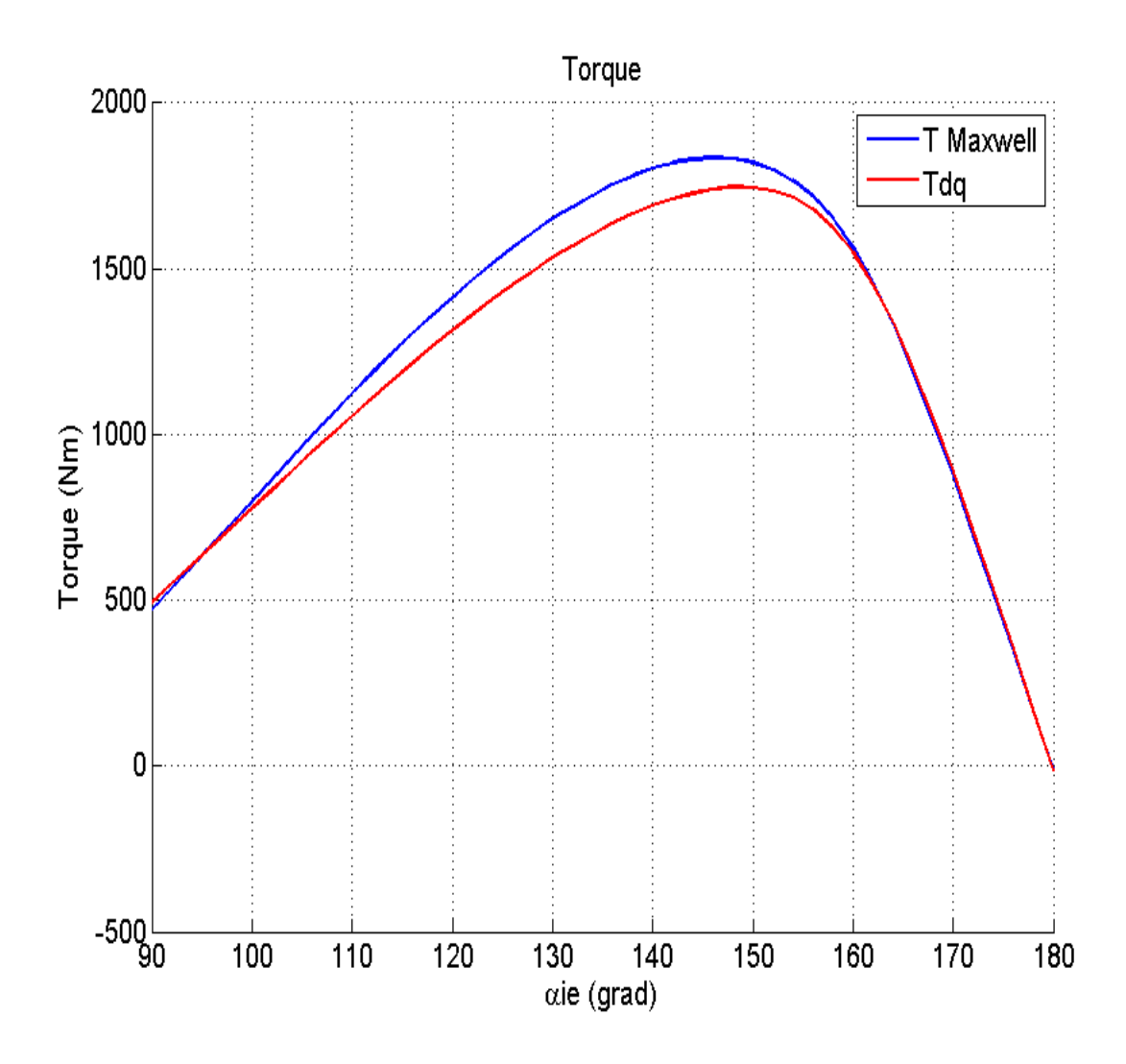

Figura 6.1: Variazione della Coppia in funzione di  $\alpha_{ie}$ 

Quindi si é scelto di far variare, come giá detto in precedenza, l'Angolo Meccanico tra due valori:

$$
0^{\circ} \le \theta_m \le 7.5^{\circ} \tag{6.3}
$$

mentre l'angolo elttrico  $\alpha_{ie}$ , per la posizione  $\theta_m = 0^{\circ}$  é compreso tra:

$$
90^{\circ} \le \alpha_{ie} \le 180^{\circ} \tag{6.4}
$$

mentre per le restanti soluzioni di Angolo Meccanico é compreso tra:

$$
130^{\circ} \le \alpha_{ie} \le 170^{\circ} \tag{6.5}
$$

condizione dettata dalla Figura 6.1, supponendo che i massimi per i vari valori di  $\theta_m$  siano comunque nell'intorno del massimo relativo a  $\theta_m$ =0°.

Si devono dare delle indicazioni:

- le simulazioni prevedono lo spostamento del Rotore (spostamento Meccanico) di 1.5 ◦ ottenendo cosí, compresa la prima, 6 curve;
- i valori tra cui é compreso il  $\theta_m$  sono stati scelti in funzione di quanto affermato nell'introduzione del capitolo, mentre i valori scelti di  $\alpha_{ie}$  sono legati a quanto detto nelle righe precedenti, ovvero valutando la prima curva cioé quella fatta per intero.

Quindi si puó affermare che:

- affinché il sitema abbia Periodicitá di 7.5 Meccanici e 60◦ Elettrici si deve verificare che la curva per  $\theta_m = 0^\circ$  e la curva per  $\theta_m = 7.5^\circ$  devono coincidere;
- lo scostamento piú o meno marcato tra le varie curve indica un maggiore o minore Ripple di Coppia.

Dalla Figura 6.2 seguente:

si nota come le curve corrispondenti a  $\theta_m = 0^{\circ}$  e quella  $\theta_m = 7.5^{\circ}$  coincidano, condizione questa che ci suggerisce come i codici utilizzati possano essere ritenuti buoni per lo scopo, ma cosa ancor piú importante viene confermata la Periodicitá del Motore sia dal punto di vista Elettrico che Meccanico per i gradi calcolati. Inoltre si nota come le altre curve si scostino di poco ed in modo ordinato dalla curva iniziale, questa condizione stá a significare un Ripple di Coppia modesto, cosa che viene confermata sia dai dati preliminari forniti dal Report, sia da uno studio specifico sul Ripple che é stato effettuato e di cui si parlerá in seguito. É importante sottolineare anche come lo studio appena condotto é utile per determinare  $\alpha_{ie}$  di Coppia Massima, ovvero quel valore dell'angolo di Corrente per il quale il Motore fornisce la Coppia Massima, dato importante visto che quello che é stato richiesto é un valore elevato di Coppia Media e Ripple basso. Si valuta poi come questo valore di  $\alpha_{ie}$  sia stato scelto non guardando una singola curva ma guardando ai Massimi delle varie curve e facendo poi una Media Matematica

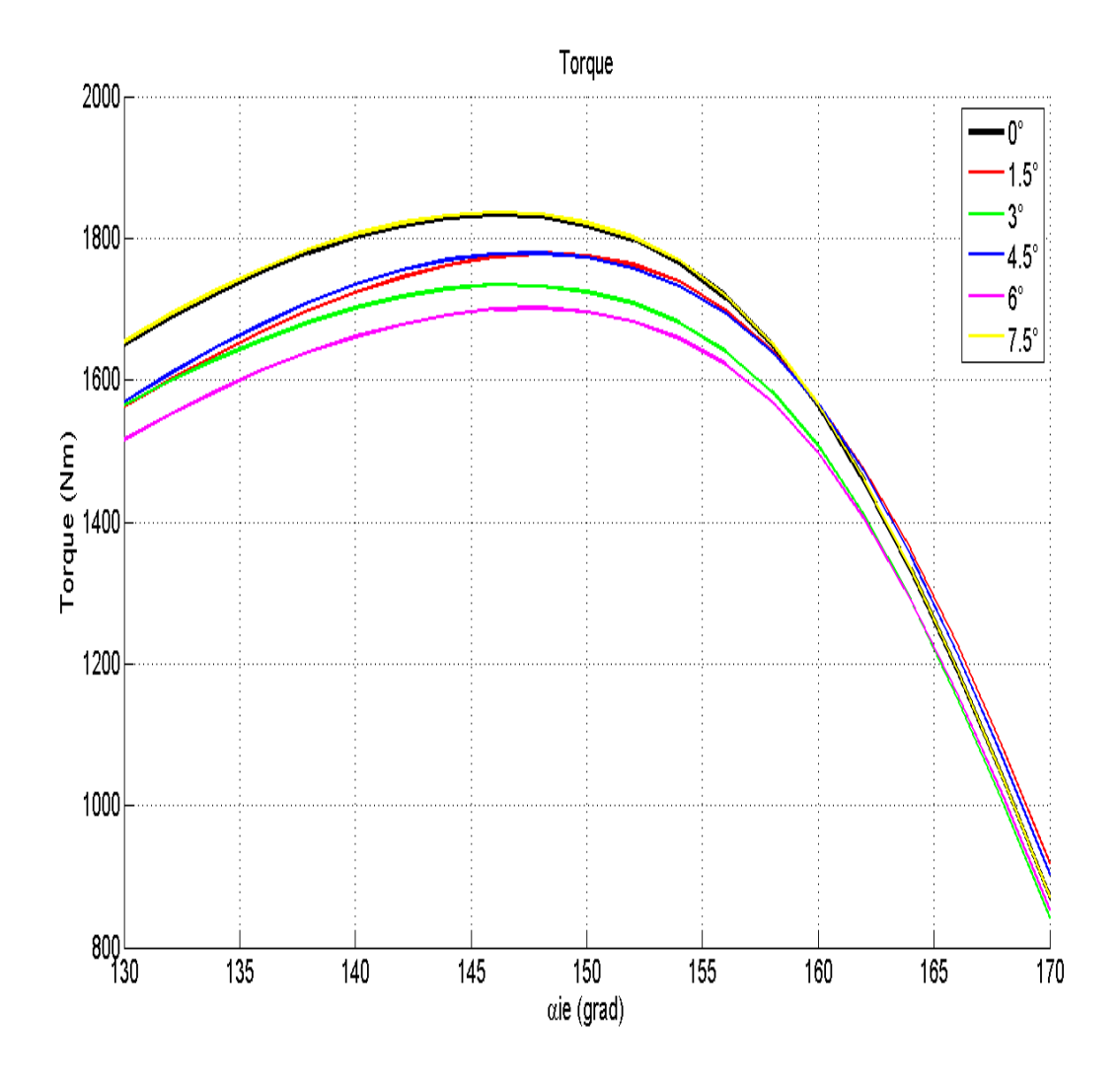

Figura 6.2: Grafico legato alla variazione di  $\theta_m$ 

Tabella 6.3: Valori significativi angolo di corrente 72-16

| $\theta_m$    | TMaxwell[Nm] | $\alpha_{ie}$ <sup>[°]</sup> |
|---------------|--------------|------------------------------|
| $0.0^{\circ}$ | 1834.47      | 146                          |
| $1.5^\circ$   | 1778.76      | 148                          |
| $3.0^\circ$   | 1734.71      | 146                          |
| $4.5^\circ$   | 1779.13      | 148                          |
| $6.0^\circ$   | 1701.61      | 148                          |
| $7.5^\circ$   | 1836.97      | 146                          |

degli angoli stessi. I valori, da questo punto di vista significativi, sono riportati nella seguente Tabella 6.3

Dove, seguendo quanto detto in precedenza, la media aritmetica dei 6 valori é:

$$
\alpha_{ie} = 147^{\circ} \tag{6.6}
$$

### 6.1.1.1. Valutazione del Ripple di Coppia della Combinazione 72-16

Una volta valutata la periodicitá del sistema e fatte le considerazioni sulle curve viste in precedenza, si passa a valutare in maniera appropriata il Ripple di Coppia per questa combinazione. Da notare che l'algoritmo utilizzato in questa parte di studio chiede il valore di Corrente  $I_{peak}$  ed il valore di  $\alpha_{ie}$  da imputare alla macchina, nonché il range tra cui effettuare la rotazione che sono ancora i 7.5 ◦ Meccanici definiti in precedenza. In questa parte di studio ció che cambia é il passo con cui si fá l'analisi, infatti si impone un passo di 0.5 ◦ meccanici per un totale di 16 iterazioni e quindi di 16 valori di Coppia che mediati danno:

- il valore della Coppia Media  $T_{avg}$ =1767.87 Nm;
- il relativo Valore di Ripple  $T_{RIPPLE}=7.63\%$ .

I risultati, dal punto di vista grafico, sono i seguenti, dove viene espressa l'Oscillazione della Coppia in funzione di  $\theta_m$  e dove con la linea Rossa viene indicato il Valore di Coppia Medio che si produce:

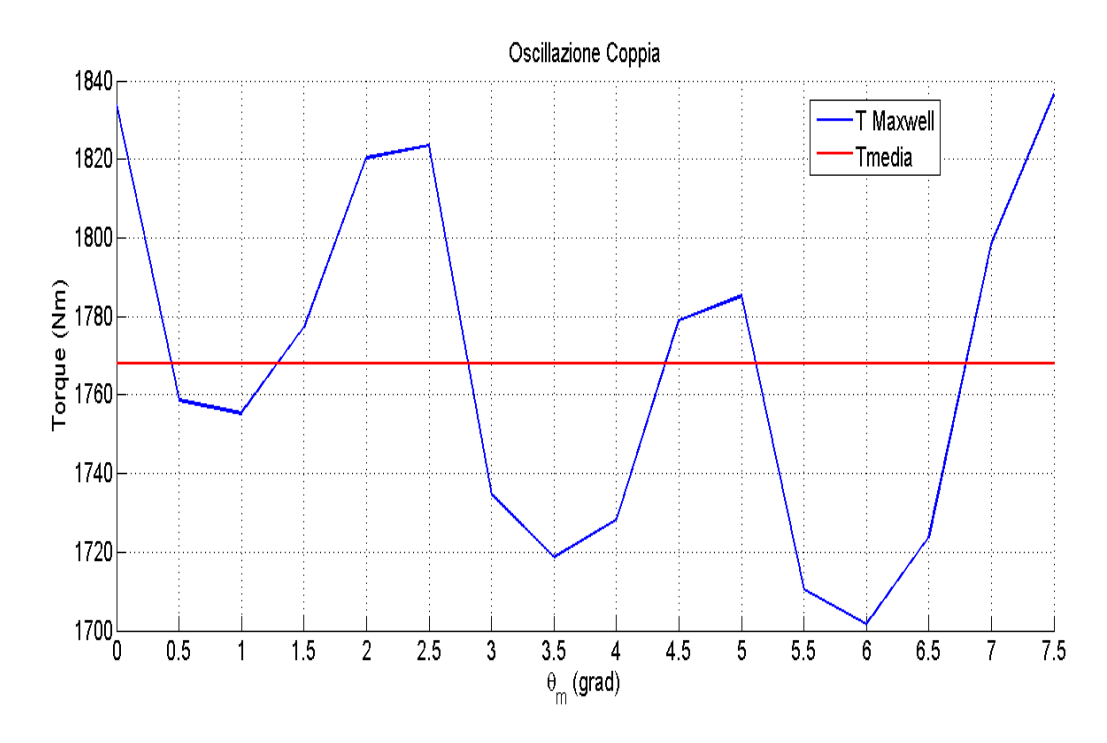

Figura 6.3: Variazione della Coppia tramite Maxwell in funzione di  $\theta_m$
#### 6.1.2. Combinazione 18-16

La seconda combinazione che si va' ad esaminare é la 18-16 (18 Cave di Statore e 16 Poli). Rispetto alla combinazione 72-16 questa non é considerata come combinazione di riferimento, ma é una di quelle citate in precedenza che devono essere ottimizzate in termini di Coppia Media  $(T_{avg})$  e di Ripple di Coppia  $(T_{RIPPLE})$ . Per prima cosa si valuta ancora la curva  $\alpha_{ie}$ -T, sia seguendo la Coppia tramite Tensori di Maxwell che tramite il metodo  $d - q$  che produce la relativa  $T_{dq}$ , con  $\theta_m$ =0°, dove questa caratteristica é quella di partenza ed é quella riportata nella Figura 6.4

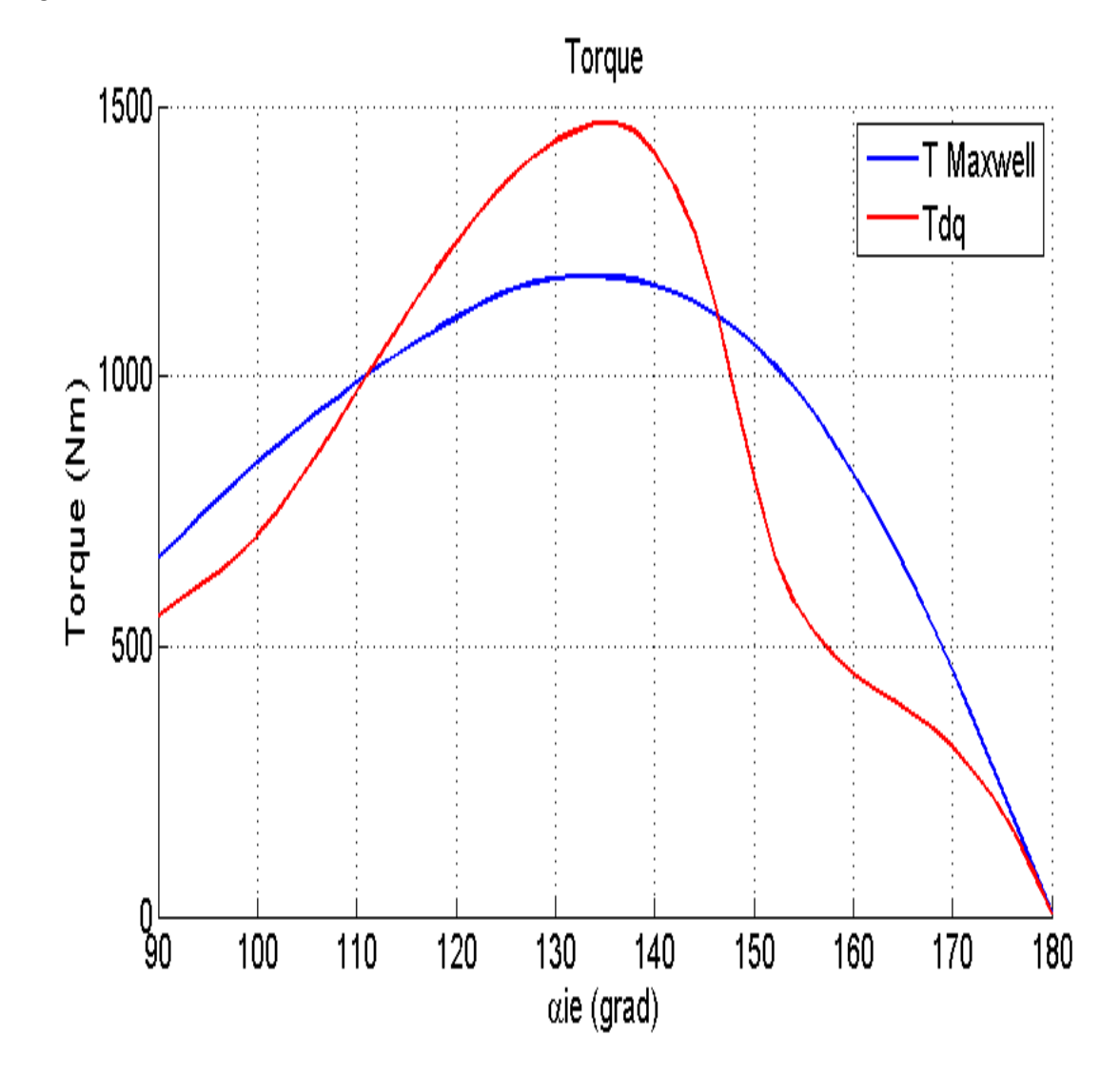

Figura 6.4: Variazione della Coppia in funzione di  $\alpha_{ie}$ 

Quindi si é scelto di far variare, come giá detto in precedenza, l'Angolo Meccanico tra due valori:

$$
0^{\circ} \le \theta_m \le 7.5^{\circ} \tag{6.7}
$$

mentre l'Angolo Elettrico  $\alpha_{ie}$ , per la posizione  $\theta_m = 0^\circ$  é compreso ancora tra:

$$
90^{\circ} \le \alpha_{ie} \le 180^{\circ} \tag{6.8}
$$

mentre per le restanti soluzioni di Angolo Elettrico é compreso tra:

$$
110^{\circ} \le \alpha_{ie} \le 150^{\circ} \tag{6.9}
$$

condizione dettata dalla Figura 6.4, supponendo che i Massimi per i vari valori di  $\theta_m$  siano comunque nell'intorno del Massimo Relativo alla curva legata a  $\theta_m = 0^\circ$ .

Si devono dare delle indicazioni:

- le simulazioni prevedono lo spostamento del Rotore (spostamento Meccanico) di 1.5 ◦ ottenendo cosí, compresa la prima, 6 curve;
- i valori tra cui é compreso il  $\theta_m$  sono stati scelti in funzione di quanto affermato nell'introduzione del capitolo, mentre i valori scelti di  $\alpha_{ie}$  sono legati a quanto detto nelle righe precedenti, ovvero valutando la prima curva cioé quella fatta per intero.

Quindi si puó affermare che:

- affinché il sitema abbia Periodicitá di 7.5 Meccanici e 60◦ Elettrici si deve verificare che la curva per  $\theta_m = 0^\circ$  e la curva per  $\theta_m = 7.5^\circ$  devono coincidere;
- lo scostamento piú o meno marcato tra le varie curve indica un maggiore o minore Ripple di Coppia.

Dalla Figura 6.5 seguente:

si nota come le curve corrispondenti a  $\theta_m = 0^{\circ}$  e quella  $\theta_m = 7.5^{\circ}$  coincidano, condizione questa che ci suggerisce come ancora i codici utilizzati possano essere ritenuti buoni per lo scopo, ma cosa ancor piú importante viene confermata nuovamente la periodicitá del Motore sia dal punto di vista Elettrico che Meccanico. Inoltre si nota come le altre curve si scostino in maniera leggermente piú marcata rispetto alla combinazione 72-16, questa condizione stá a significare un Ripple di Coppia comunque modesto, cosa che viene confermata sia dai dati preliminari forniti dal Report, sia da uno studio specifico sul Ripple che é stato effettuato e di cui si parlerá in seguito. É importante sottolineare anche come lo studio appena condotto é utile per determinare l' $\alpha_{ie}$  di Coppia Massima, ovvero quel valore dell'angolo di Corrente per il quale il Motore fornisce la Coppia Massima, dato importante visto che quello che é stato richiesto é un valore elevato di Coppia Media e Ripple basso. Si valuta poi come questo valore di  $\alpha_{ie}$  sia stato scelto non guardando una singola curva ma guardando ai Massimi delle varie curve e facendo poi una media matematica degli angoli stessi. I valori, da questo punto di vista significativi sono riportati nella seguente tabella 6.4

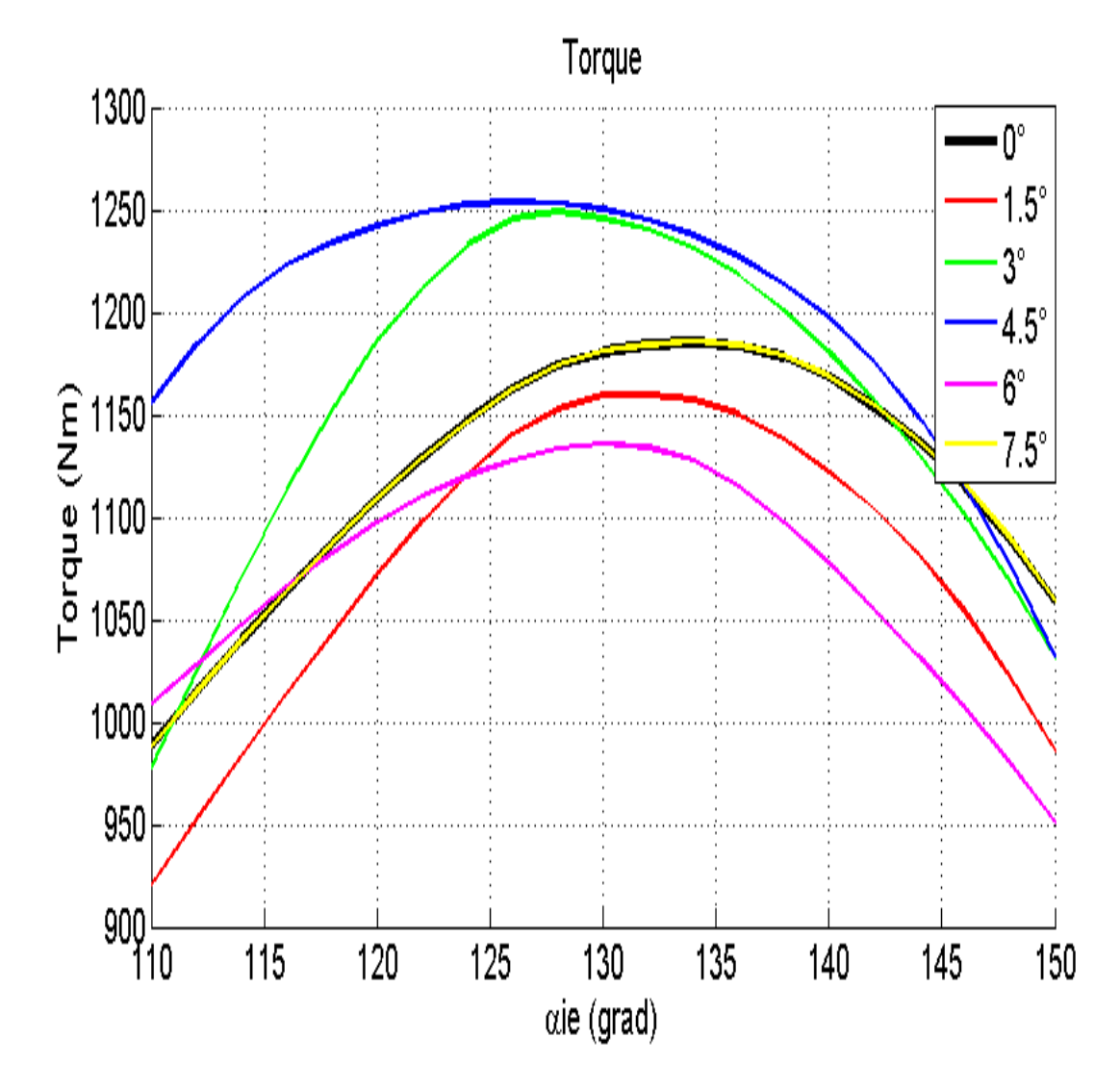

Figura 6.5: Grafico legato alla variazione di $\theta_m$ 

Tabella 6.4: Valori significativi angolo di corrente 18-16

| $\theta_m$    | TMaxwell[Nm] | $\alpha_{ie}$ <sup>[°]</sup> |
|---------------|--------------|------------------------------|
| $0.0^{\circ}$ | 1185.25      | 134                          |
| $1.5^\circ$   | 1159.46      | 132                          |
| $3.0^\circ$   | 1249.04      | 128                          |
| $4.5^\circ$   | 1253.97      | 126                          |
| $6.0^\circ$   | 1135.66      | 130                          |
| $7.5^\circ$   | 1185.55      | 134                          |

Dove, seguendo quanto detto in precedenza, la media aritmetica dei 6 valori é:

$$
\alpha_{ie} = 130.67^{\circ} \tag{6.10}
$$

## 6.1.2.1. Valutazione del Ripple di Coppia della Combinazione 18-16

Una volta valuata la periodicitá del sistema e fatte le considerazioni sulle curve viste in precedenza, si passa a valutare in maniera appropriata il Ripple di Coppia per questa combinazione. Da notare che l'algoritmo utilizzato in questa parte di studio chiede il valore di Corrente ed il valore di  $\alpha_{ie}$  da imputare alla macchina, nonché il range tra cui effettuare la rotazione che sono ancora i 7.5 ◦ meccanici definiti in precedenza. In questa parte di studio ció che cambia é il passo con cui si fá l'analisi, infatti si impone un passo di 0.5 ◦ meccanici per un totale di 16 iterazioni e quindi di 16 valori di Coppia che mediati danno:

- il valore della Coppia Media  $T_{avg}$ =1194.32 Nm;
- il relativo Valore di Ripple  $T_{RIPPLE}=12.55\%$ .

I risultati, dal punto di vista grafico, sono i seguenti, dove viene espressa l'Oscillazione della Coppia in funzione di  $\theta_m$  e dove con la linea Rossa viene indicato il Valore di Coppia Medio che si produce:

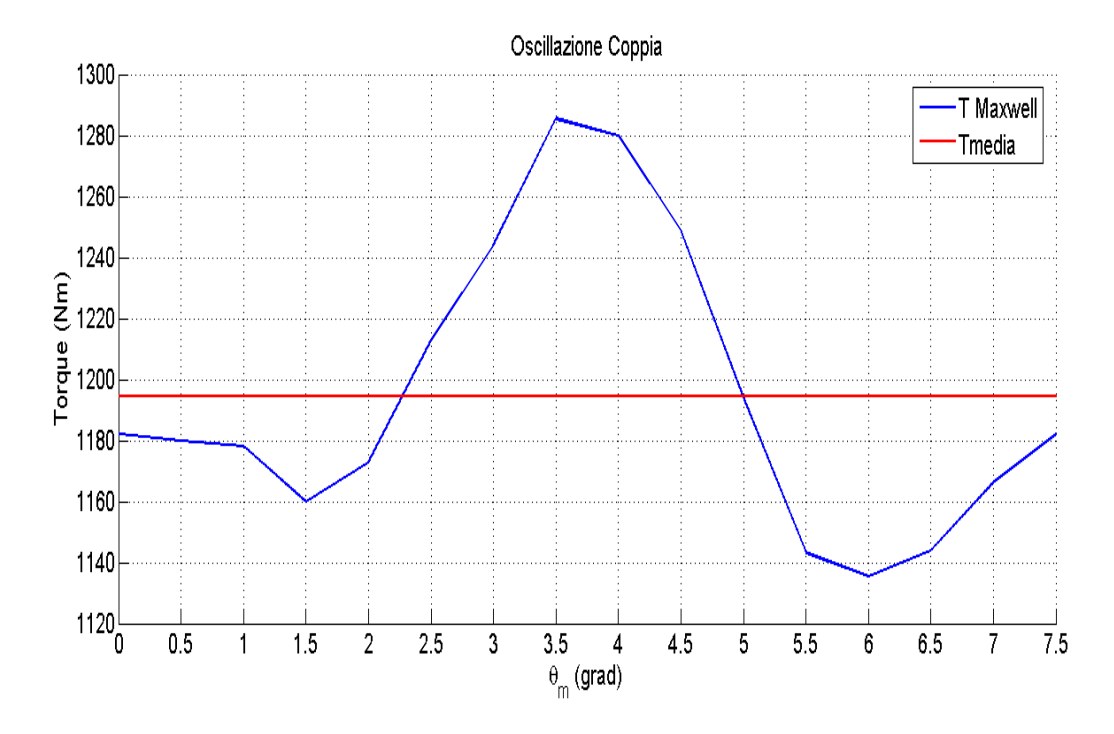

Figura 6.6: Variazione della Coppia tramite Maxwell in funzione di  $\theta_m$ 

#### 6.1.3. Combinazione 21-16

La terza combinazione che si va ad esaminare é la 21-16 (21 Cave di Statore e 16 Poli), rispetto alla combinazione 72-16 questa non é considerata come combinazione di riferimento, ma é una di quelle citate in precedenza che devono essere ottimizzate in termini di Coppia Media  $(T_{avg})$  e di Ripple di Coppia  $(T_{RIPPLE})$ . Per prima cosa si valuta ancora la curva  $\alpha_{ie}$ -T, sia seguendo la Coppia tramite Tensori di Maxwell che tramite il metodo  $d - q$  che produce la relativa  $T_{dq}$ , con  $\theta_m$ =0°, dove questa caratteristica é quella di partenza ed é quella riportata nella Figura 6.7

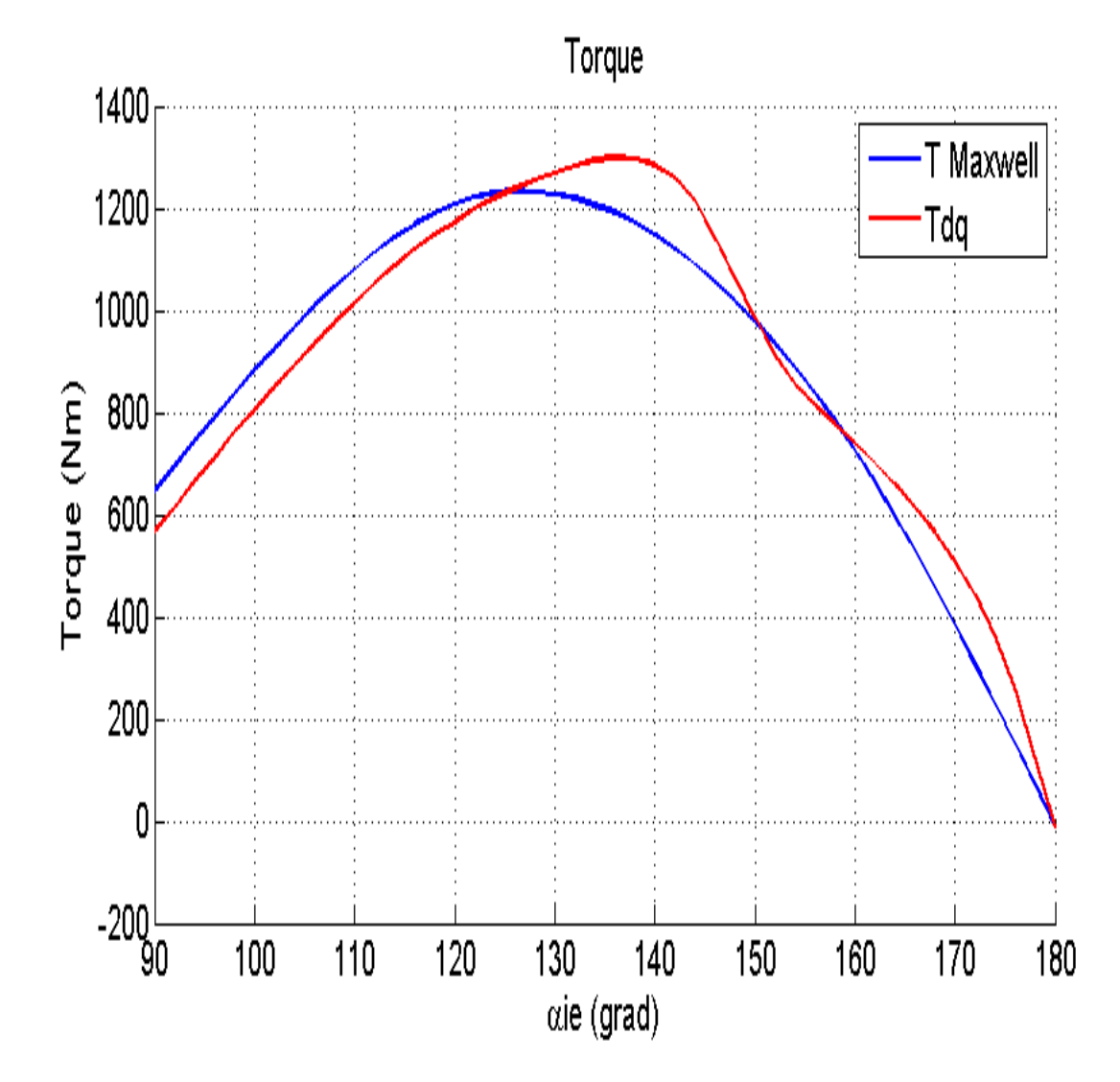

Figura 6.7: Variazione della Coppia in funzione di  $\alpha_{ie}$ 

Quindi si é scelto di far variare, come giá detto in precedenza, l'Angolo Meccanico tra due valori:

$$
0^{\circ} \le \theta_m \le 7.5^{\circ} \tag{6.11}
$$

mentre l'angolo elttrico  $\alpha_{ie}$ , per la posizione  $\theta_m = 0^{\circ}$  é compreso tra:

$$
90^{\circ} \le \alpha_{ie} \le 180^{\circ} \tag{6.12}
$$

mentre per le restanti soluzioni di Angolo Elettrico é compreso tra:

$$
110^{\circ} \le \alpha_{ie} \le 150^{\circ} \tag{6.13}
$$

condizione dettata dalla Figura 6.7, supponendo che i massimi per i vari valori di  $\theta_m$  siano comunque nell'intorno del massimo relativo a  $\theta_m$ =0°.

Si devono dare delle indicazioni:

- le simulazioni prevedono lo spostamento del Rotore (spostamento Meccanico) di 1.5 ◦ ottenendo cosí, compresa la prima, 6 curve;
- i valori tra cui é compreso il  $\theta_m$  sono stati scelti in funzione di quanto affermato nell'introduzione del capitolo, mentre i valori scelti di  $\alpha_{ie}$  sono legati a quanto detto nelle righe precedenti, ovvero valutando la prima curva cioé quella fatta per intero.

Quindi si puó affermare che:

- affinché il sitema abbia Periodicitá di 7.5 Meccanici e 60◦ Elettrici si deve verificare che la curva per  $\theta_m = 0^\circ$  e la curva per  $\theta_m = 7.5^\circ$  devono coincidere;
- lo scostamento piú o meno marcato tra le varie curve indica un maggiore o minore Ripple di Coppia.

Dalla Figura 6.8 seguente:

si nota come le curve corrispondenti a  $\theta_m = 0^{\circ}$  e quella  $\theta_m = 7.5^{\circ}$  coincidano, condizione questa che ci suggerisce come ancora i codici utilizzati possano essere ritenuti buoni per lo scopo, ma cosa ancor piú importante viene confermata nuovamente la periodicitá del Motore sia dal punto di vista Elettrico che Meccanico. Inoltre si nota come le altre curve si scostino in maniera ancor piú modesta rispetto alla combinazione 72-16 e di conseguenza della combinazione 18-16, questa condizione stá a significare un Ripple di Coppia comunque modesto, cosa che viene confermata sia dai dati preliminari forniti dal Report, sia da uno studio specifico sul Ripple che é stato effettuato e di cui si parlerá in seguito. É importante sottolineare anche come lo studio appena condotto é utile per determinare l' $\alpha_{ie}$  di Coppia Massima, ovvero quel valore dell'angolo di Corrente per il quale il Motore fornisce la Coppia Massima, dato importante visto che quello che é stato richiesto é un valore elevato di Coppia Media e Ripple basso. Si valuta poi come questo valore di  $\alpha_{ie}$  sia stato scelto non guardando una singola curva ma guardando ai Massimi delle varie curve e facendo poi una media matematica degli angoli stessi. I valori, da questo punto di vista significativi sono riportati nella seguente tabella 6.5

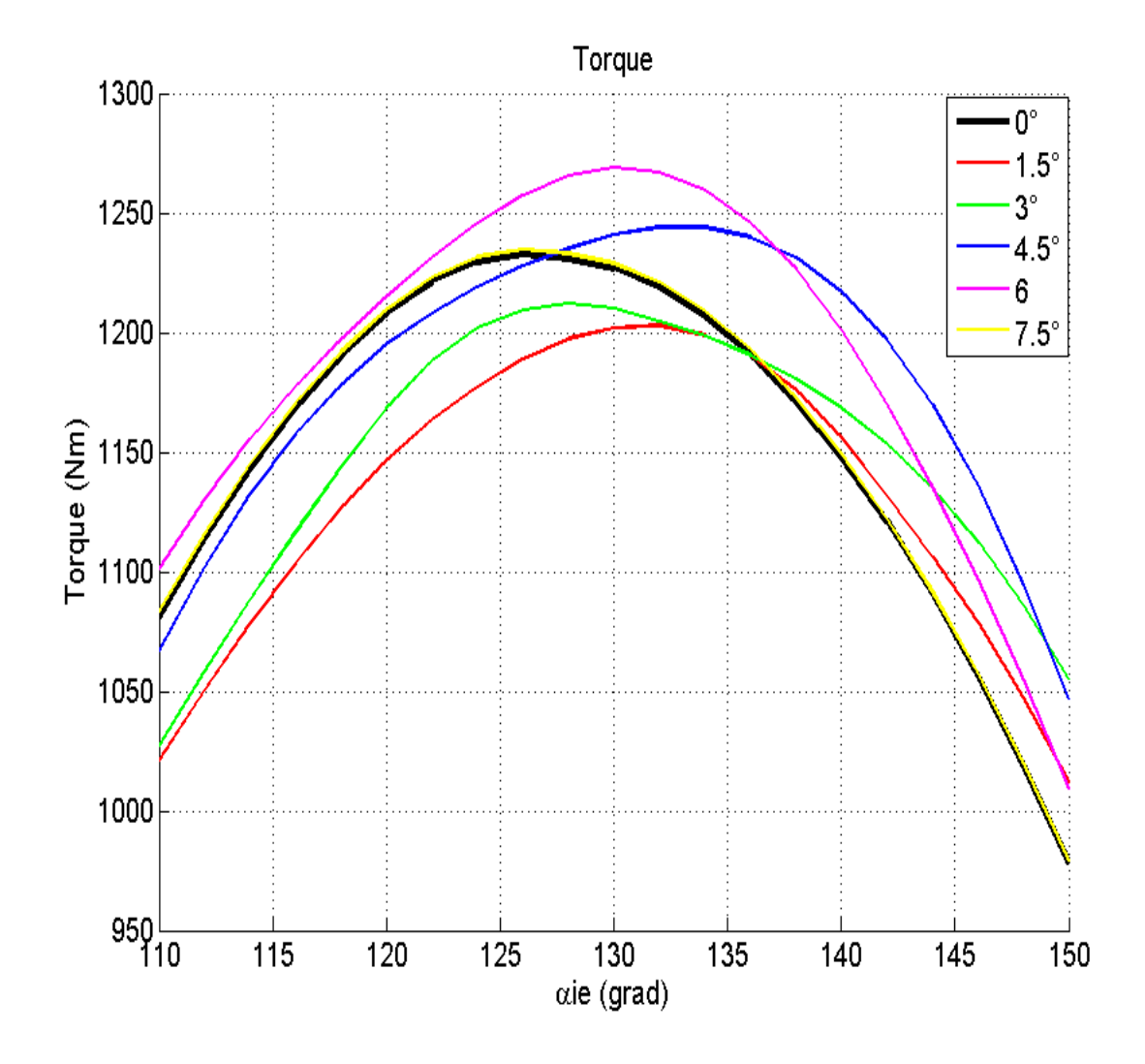

Figura 6.8: Grafico legato alla variazione di $\theta_m$ 

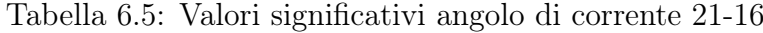

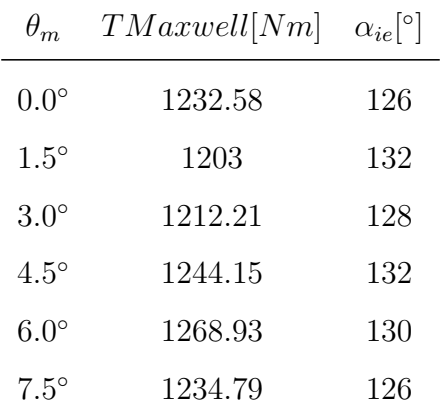

Dove, seguendo quanto detto in precedenza, la media aritmetica dei 6 valori é:

$$
\alpha_{ie} = 129^{\circ} \tag{6.14}
$$

### 6.1.3.1. Valutazione del Ripple di Coppia della Combinazione 21-16

Una volta valuata la periodicitá del sistema e fatte le considerazioni sulle curve viste in precedenza, si passa a valutare in maniera appropriata il Ripple di Coppia per questa combinazione. Da notare che l'algoritmo utilizzato in questa parte di studio chiede il valore di Corrente ed il valore di  $\alpha_{ie}$  da imputare alla macchina, nonché il range tra cui effettuare la rotazione che sono ancora i 7.5 ◦ meccanici definiti in precedenza. In questa parte di studio ció che cambia é il passo con cui si fá l'analisi, infatti si impone un passo di 0.5 ◦ meccanici per un totale di 16 iterazioni e quindi di 16 valori di Coppia che mediati danno:

- il valore della Coppia Media  $T_{avg}$ =1230.12 Nm;
- il relativo Valore di Ripple  $T_{RIPPLE}=5.83\%$ .

I risultati, dal punto di vista grafico, sono i seguenti, dove viene espressa l'Oscillazione della Coppia in funzione di  $\theta_m$  e dove con la linea Rossa viene indicato il Valore di Coppia Medio che si produce:

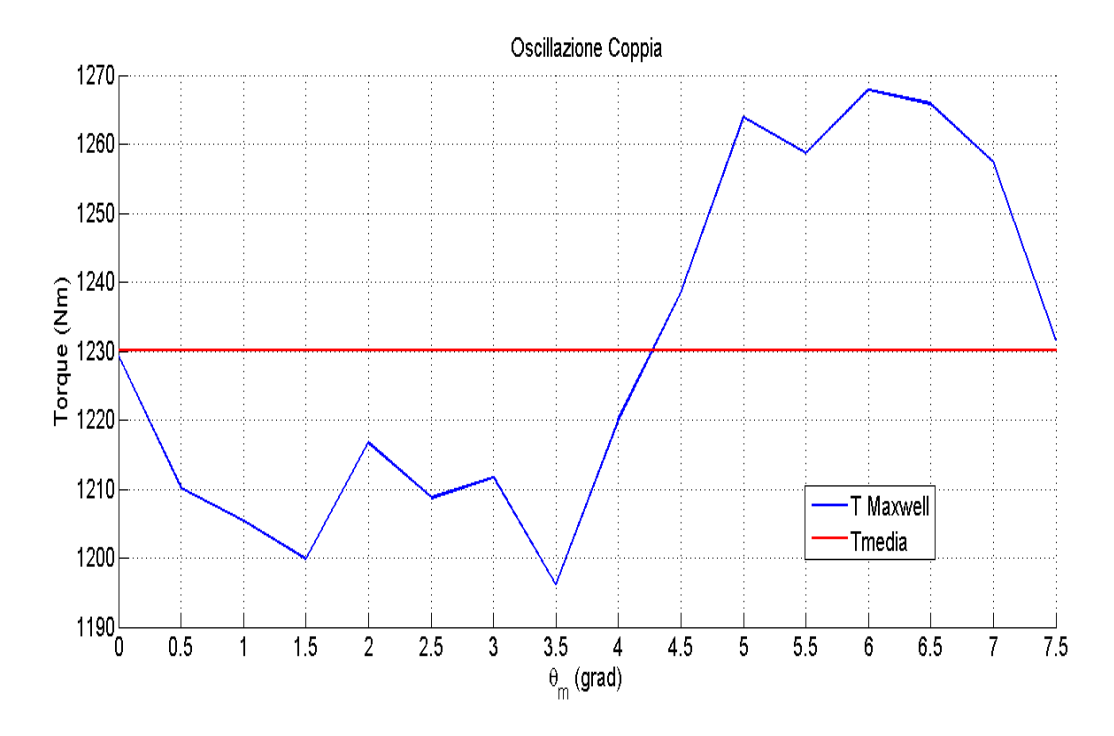

Figura 6.9: Variazione della Coppia tramite Maxwell in funzione di  $\theta_m$ 

#### 6.1.4. Combinazione 24-16

La quarta combinazione che si va ad esaminare é la 24-16 (24 Cave di Statore e 16 Poli), rispetto alla combinazione 72-16 questa non é considerata come combinazione di riferimento, ma é una di quelle citate in precedenza che devono essere ottimizzate in termini di Coppia Media  $(T_{avg})$  e di Ripple di Coppia  $(T_{RIPPLE})$ . Per prima cosa si valuta ancora la curva  $\alpha_{ie}$ -T, sia seguendo la Coppia tramite Tensori di Maxwell che tramite il metodo d-q che produce la relativa  $T_{dq}$ , con  $\theta_m$ =0°, dove questa caratteristica é quella di partenza ed é quella riportata nella Figura 6.10

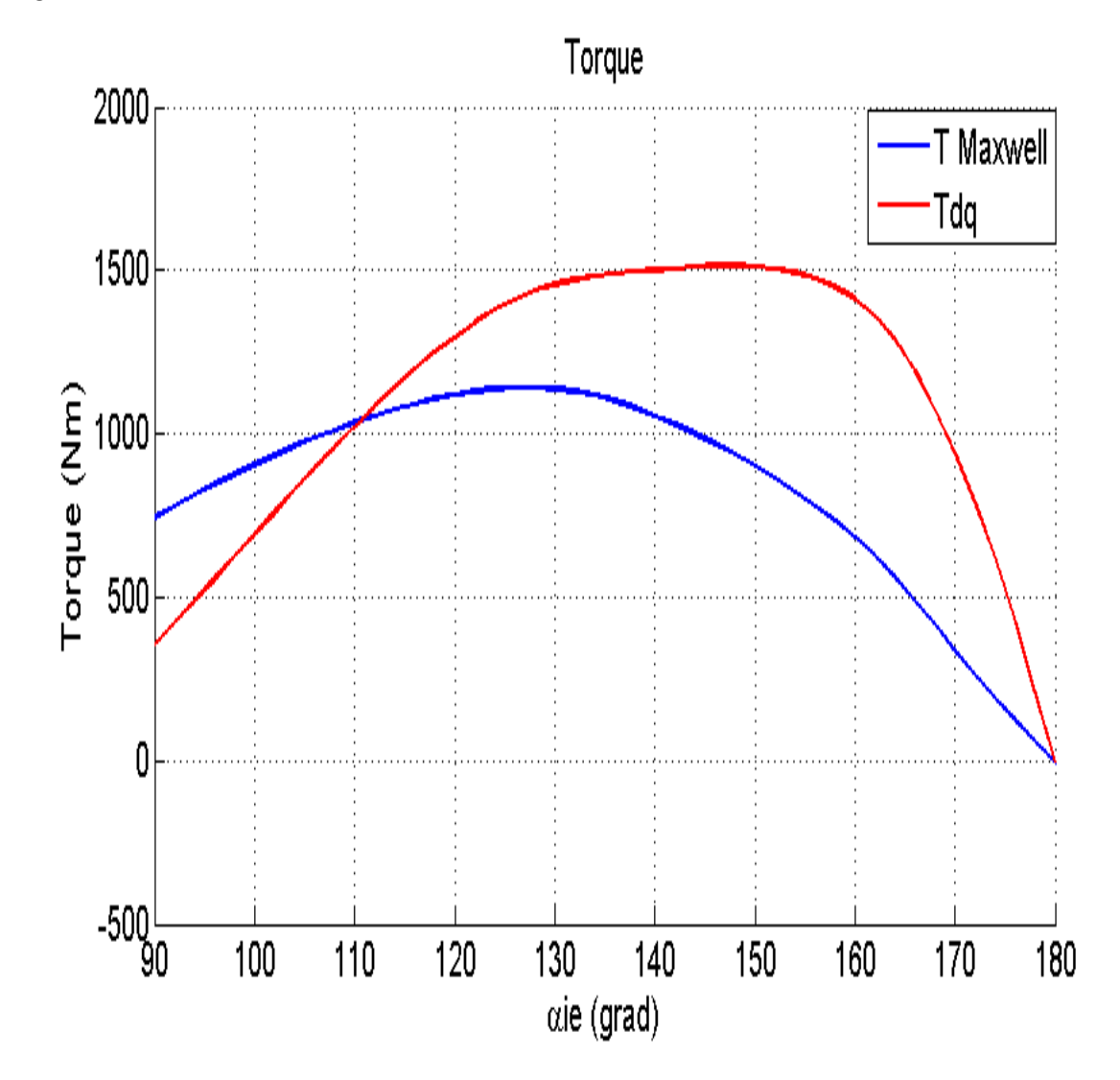

Figura 6.10: Variazione della Coppia in funzione di  $\alpha_{ie}$ 

Quindi si é scelto di far variare, come giá detto in precedenza, l'Angolo Meccanico tra due valori:

$$
0^{\circ} \le \theta_m \le 7.5^{\circ} \tag{6.15}
$$

mentre l'Angolo Elettrico  $\alpha_{ie}$ , per la posizione  $\theta_m = 0^{\circ}$  é compreso tra:

$$
90^{\circ} \le \alpha_{ie} \le 180^{\circ} \tag{6.16}
$$

mentre per le restanti soluzioni di Angolo Elettrico é compreso tra:

$$
110^{\circ} \le \alpha_{ie} \le 150^{\circ} \tag{6.17}
$$

condizione dettata dalla Figura 6.10, supponendo che i massimi per i vari valori di  $\theta_m$  siano comunque nell'intorno delmassimo ralativo a  $\theta_m$ =0°.

Si devono dare delle indicazioni:

- le simulazioni prevedono lo spostamento del Rotore (spostamento Meccanico) di 1.5 ◦ ottenendo cosí, compresa la prima, 6 curve;
- i valori tra cui é compreso il  $\theta_m$  sono stati scelti in funzione di quanto affermato nell'introduzione del capitolo, mentre i valori scelti di  $\alpha_{ie}$  sono legati a quanto detto nelle righe precedenti, ovvero valutando la prima curva cioé quella fatta per intero.

Quindi si puó affermare che:

- affinché il sitema abbia Periodicitá di 7.5 Meccanici e 60◦ Elettrici si deve verificare che la curva per  $\theta_m = 0^\circ$  e la curva per  $\theta_m = 7.5^\circ$  devono coincidere;
- lo scostamento piú o meno marcato tra le varie curve indica un maggiore o minore Ripple di Coppia.

Dalla Figura 6.11 seguente:

si nota come le curve corrispondenti a  $\theta_m = 0^{\circ}$  e quella  $\theta_m = 7.5^{\circ}$  coincidano, condizione questa che ci suggerisce come ancora i codici utilizzati possano essere ritenuti buoni per lo scopo, ma cosa ancor piú importante viene confermata nuovamente la periodicitá del Motore sia dal punto di vista Elettrico che Meccanico. Inoltre si nota come le altre curve si scostino, questa volta, in maniera molto piú marcata rispetto alla combinazione 72-16 e di conseguenza della combinazione 18-16 e 21-16, questa condizione stá a significare un Ripple di Coppia elevato, cosa che viene confermata sia dai dati preliminari forniti dal Report, sia da uno studio specifico sul Ripple che é stato effettuato e di cui si parlerá in seguito. É importante sottolineare anche come lo studio appena condotto é utile per determinare l' $\alpha_{ie}$  di Coppia Massima, ovvero quel valore dell'angolo di Corrente per il quale il Motore fornisce la Coppia Massima, dato importante visto che quello che é stato richiesto é un valore elevato di Coppia Media e Ripple basso. Si valuta poi come questo valore di  $\alpha_{ie}$  sia stato scelto non guardando una singola curva ma guardando ai Massimi delle varie curve e facendo poi una media matematica degli angoli stessi. I valori, da questo punto di vista significativi sono riportati nella seguente tabella 6.6

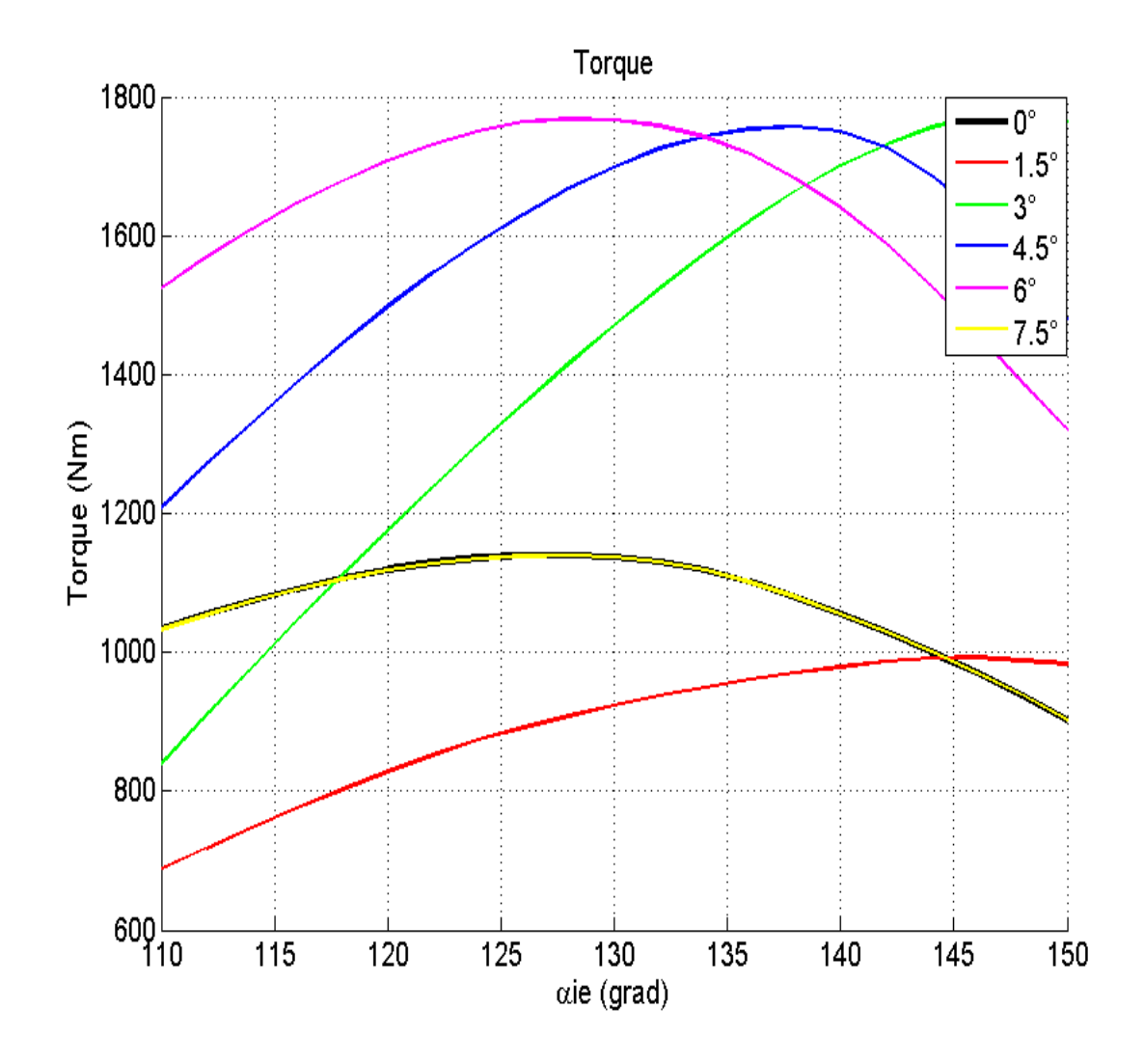

Figura 6.11: Grafico legato alla variazione di $\theta_m$ 

Tabella 6.6: Valori significativi angolo di corrente 24-16

| $\theta_m$  | TMaxwell[Nm] | $\alpha_{ie} ^{\circ} $ |
|-------------|--------------|-------------------------|
| $0.0^\circ$ | 1139.87      | 128                     |
| $1.5^\circ$ | 992.25       | 146                     |
| $3.0^\circ$ | 1776.01      | 148                     |
| $4.5^\circ$ | 1757.21      | 138                     |
| $6.0^\circ$ | 1768.08      | 128                     |
| $7.5^\circ$ | 1139.56      | 128                     |

Dove, seguendo quanto detto in precedenza, la media aritmetica dei 6 valori é:

$$
\alpha_{ie} = 136^{\circ} \tag{6.18}
$$

### 6.1.4.1. Valutazione del Ripple di Coppia della Combinazione 24-16

Una volta valuata la periodicitá del sistema e fatte le considerazioni sulle curve viste in precedenza, si passa a valutare in maniera appropriata il Ripple di Coppia per questa combinazione. Da notare che l'algoritmo utilizzato in questa parte di studio chiede il valore di Corrente ed il valore di  $\alpha_{ie}$  da imputare alla macchina, nonché il range tra cui effettuare la rotazione che sono ancora i 7.5 ◦ meccanici definiti in precedenza. In questa parte di studio ció che cambia é il passo con cui si fá l'analisi, infatti si impone un passo di 0.5 ◦ meccanici per un totale di 16 iterazioni e quindi di 16 valori di Coppia che mediati danno:

- il valore della Coppia Media  $T_{avg}$ =1398.41 Nm;
- il relativo Valore di Ripple  $T_{RIPPLE}=71.55\%$ .

I risultati, dal punto di vista grafico, sono i seguenti, dove viene espressa l'Oscillazione della Coppia in funzione di  $\theta_m$  e dove con la linea Rossa viene indicato il Valore di Coppia Medio che si produce:

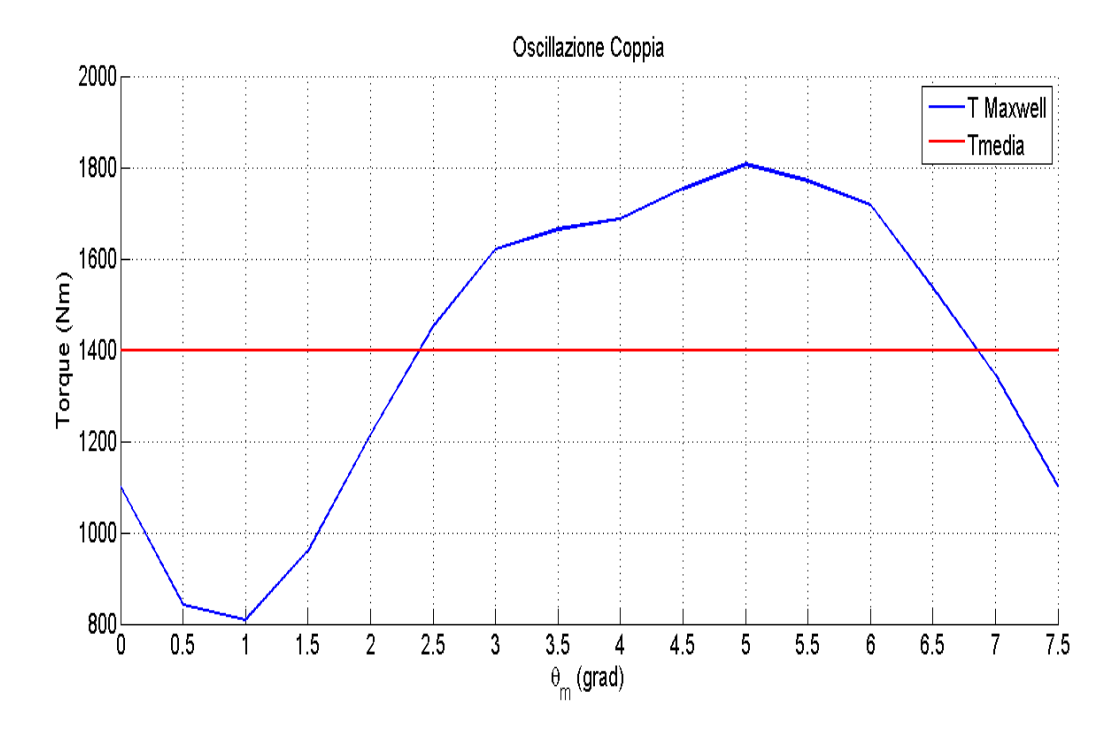

Figura 6.12: Variazione della Coppia tramite Maxwell in funzione di  $\theta_m$ 

# 6.2. Variazione del Ripple di Coppia secondo diverse variazioni Strutturali

Nel seguente Capitolo quello che viene svolto é la cosiddetta Analisi Parametrica, cioé vedere in funzione della variazione di uno o piú parametri progettuali quali sono i risultati derivanti dalla stessa, realizzando poi un confronto tra le varie soluzioni. Bisogna sempre ricordare come lo scopo ultimo é quello di ottenere un Valore di Coppia Media elevato ed un Ripple il piú possibile ridotto. Quando si parla di variazioni strutturali si intendono delle variazioni che possono essere fatte sulle Grandezze Geometriche di Rotore, indicate nel Capitolo 3, quindi si vanno a realizzare le seguenti modifiche:

- i valori degli Angoli occupati dalle varie Barriere di Flusso;
- lo Spessore dei Magneti;
- i valori degli Angoli occupati dalle varie Barriere di Flusso sommata alla variazione dello Spessore dei Magneti;
- il Numero di Barriere di Flusso.

Questi 3 punti sono individuati, dalla teoria, perché portani in maniera sicura a soluzioni differenti in termini di risultati, questo perché la prima e la terza condizione danno vie totalmente o parzialmente differenti alle linee di campo per richiudersi, la seconda condizione porta invece ad una concentrazione differente delle linee di campo stesse, anche considerando che ad una diversa quantitá di Magnete corrisponde un diverso impatto sul sistema offrendo di conseguenza delle prestazioni diverse che non sono altro che quello che stiamo cercando.

La cosa da considerare ora é che nel proseguo verranno prima esposte le condizioni che prendono in esame i primi due punti, questo perché basterá far variare i parametri all'interno del file dati, ed in maniera separata il terzo perché per realizzare questa condizione si é dovuto sviluppare una parte di codice Matlab per la realizzazione di piú di 3 Barriere di Flusso, si ricorda infatti che la prima soluzione proposta (sezione precedente) verte su un Numero di Barriere pari a 3 con la sola differenza, rispetto al progetto originario, legata al disegno dei tratti d'aria. Le variazioni proposte sono applicate a tutte le combinazioni, eccetto alla 72-16 perché come giá detto piú volte in precedenza risulta solo una combinazione di riferimento. Si é fatto poi particolare attenzione alla combinazione 24-16 perché, come si vedrá in seguito (ma come si é anche potuto giá notare in precedena), pur applicando condizioni differenti é l'unica che non presenta condizioni sufficientemente buone dal punto di vista del Ripple di Coppia, pur essendo la migliore dal punto di vista della Coppia Media.

#### 6.2.1. Combinazione 18-16

Come emerge da questa soluzione, con la semplice variazione nel modo di disegnare i tratti d'aria delle Barriere di Flusso, si ottiene:

- il valore della Coppia Media  $T_{avg}$ =1194.32 Nm;
- il relativo Valore di Ripple  $T_{RIPPLE}=12.55\%$ .

Per le richieste che sono state avanzate questi sono valori abbastanza buoni, soprattutto dal punto di vista del Ripple, ma si é voluto comunque provare ad osare per migliorare ulteriormente questo parametro. Per fare questo la prima cosa é stata quella di far variare i valori d'Angolo occupati dalle varie Barriere di Flusso con i valori riportati in Tabella 6.15

Tabella 6.7: Valori degli Angoli di Barriera scelti per l'Analisi Parametrica

|               |     | Variabile Valore Iniziale Unitá di Misura |
|---------------|-----|-------------------------------------------|
| $\alpha_{b1}$ | 3.5 | $\circ$                                   |
| $\alpha_{h2}$ | 6.4 | $\circ$                                   |
| $\alpha_{h3}$ | 9.3 | $\circ$                                   |

Innanzitutto c'é da notare come questi valori non siano stati scelti in maniera casuale, ma siano stati imposti simili a quelli che erano indicati nella fase di ottimizzazione del modello di partenza Disegno delle Barriere di Flusso tramite linee Equipotenziali. Facendo poi girare il programma di simulazione, l'andamento di Coppia che si é riscontrato é il seguente:

Una volta fatto questo si é provato a variare lo Spessore dei Magneti, anche in questo caso ci si é dati una regola da seguire ovvero mantenere costante il Volume Totale di Magnete, per cui di é scelto:

Tabella 6.8: Valori degli Spessori dei Magneti scelti per l'Analisi Parametrica

|           |    | Variabile Valore Iniziale Unitá di Misura |
|-----------|----|-------------------------------------------|
| $t_{pm1}$ | 3  | mm                                        |
| $t_{pm2}$ |    | mm                                        |
| $t_{pm3}$ | 14 | mm                                        |

Nuovamente si puó notare come l'Oscillazione di Coppia che si puó riscontrare sia la seguente:

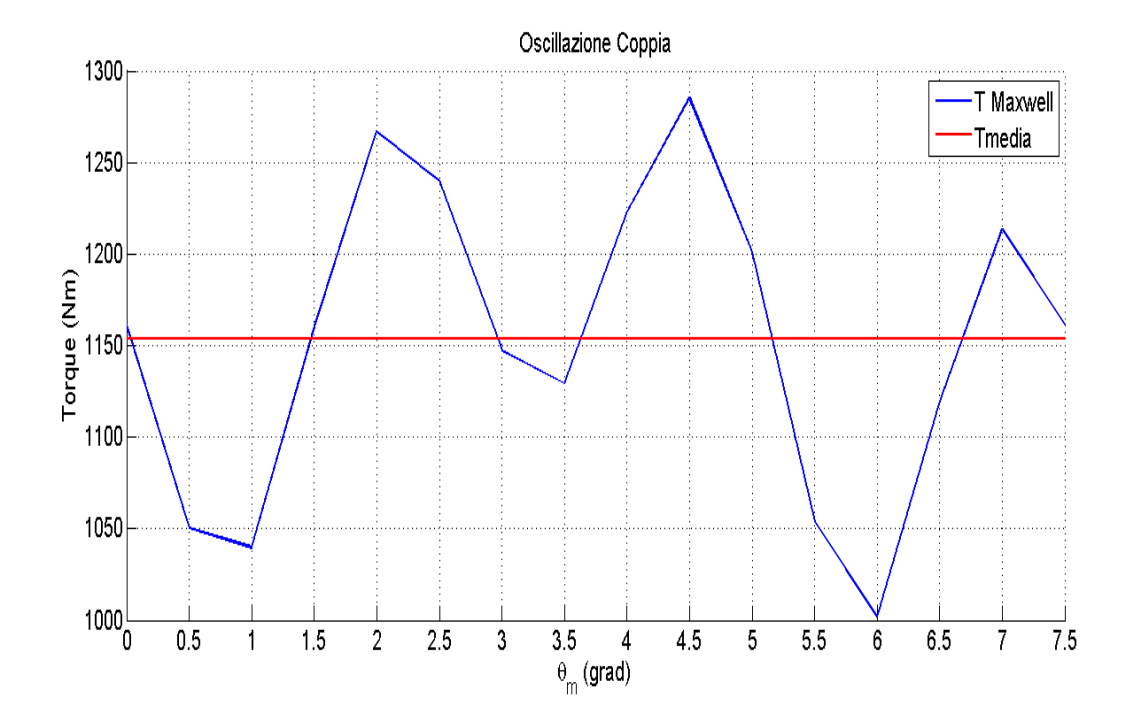

Figura 6.13: Variazione della Coppia tramite Maxwell in funzione di  $\theta_m$  con  $\alpha_b$ modificato

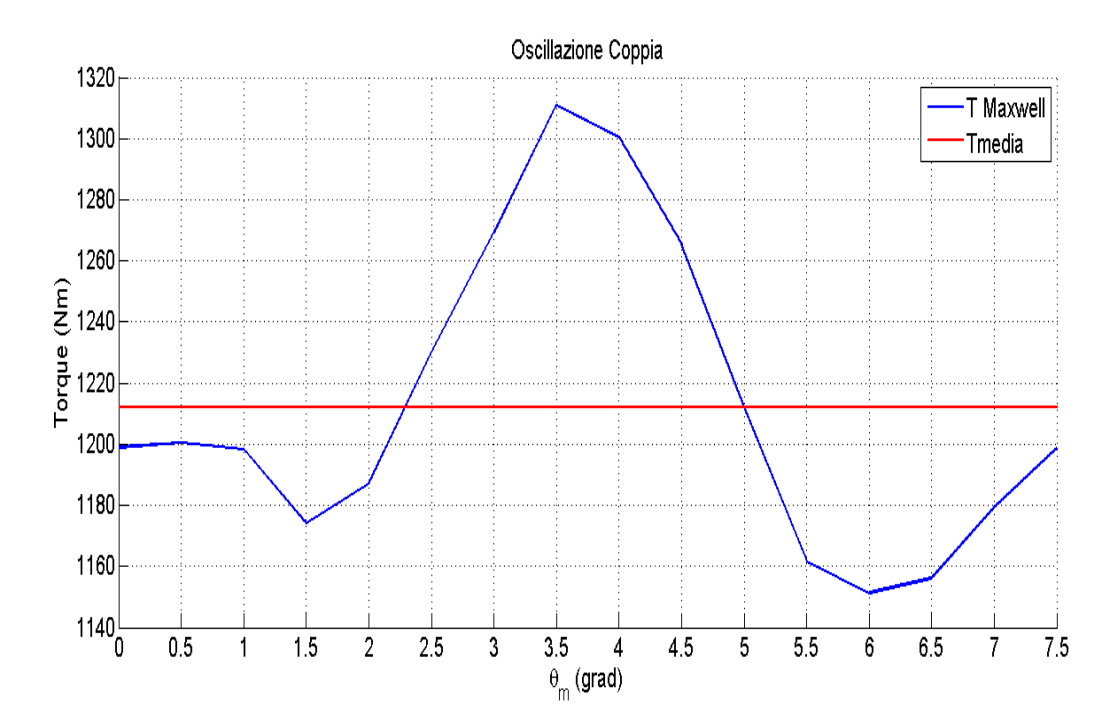

Figura 6.14: Variazione della Coppia tramite Maxwell in funzione di  $\theta_m$ l con  $t_{pm}$ modificato

Una volta simulata anche questa combinazione si é provato a vedere se unendo le due modifiche apportate in precedenza si possa ottenere una condizione migliore, per cui si é scelto:

|               |     | Variabile Valore Iniziale Unitá di Misura |
|---------------|-----|-------------------------------------------|
| $\alpha_{b1}$ | 3.5 | $\circ$                                   |
| $\alpha_{b2}$ | 6.4 | $\circ$                                   |
| $\alpha_{b3}$ | 9.3 | $\Omega$                                  |
| $t_{pm1}$     | 3   | mm                                        |
| $t_{pm2}$     | 7   | mm                                        |
| $t_{pm3}$     | 14  | mm                                        |

Tabella 6.9: Valori degli Angoli di Barriera e Spessori dei Magneti scelti per l'Analisi Parametrica

i quali hanno portato, dal punto di vista grafico, ai seguenti risultati:

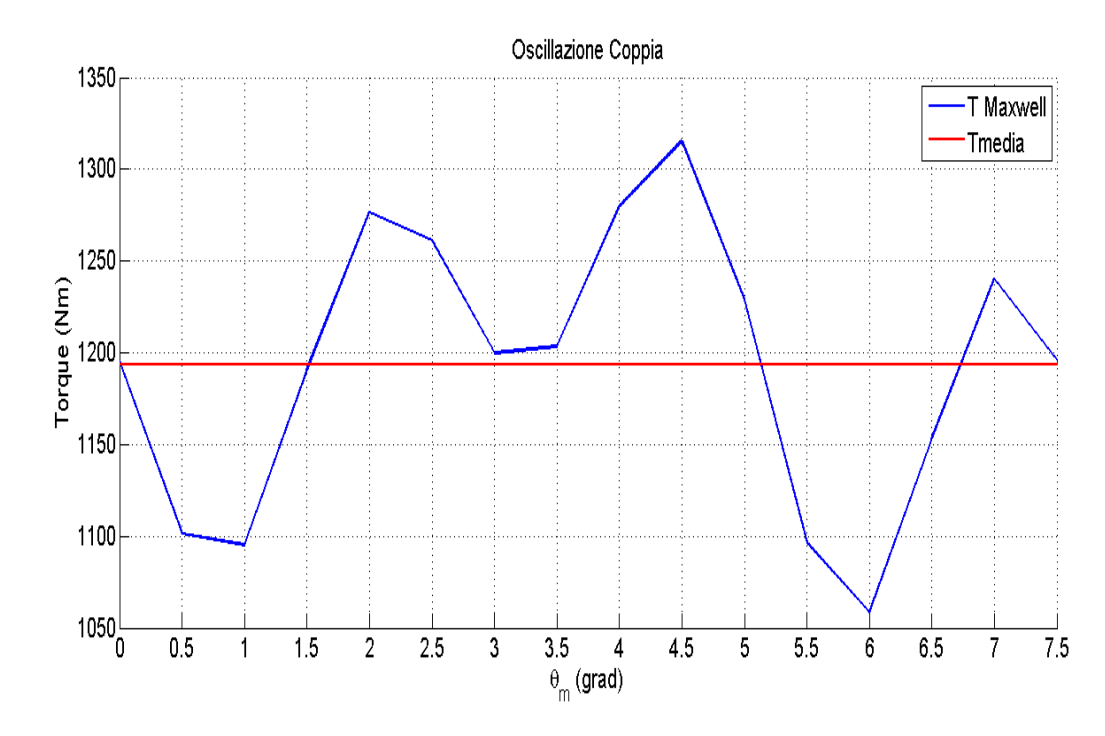

Figura 6.15: Variazione della Coppia tramite Maxwell in funzione di  $\theta_m$  con  $\alpha_b$  e  $t_{pm}$  modificato

A questo punto é utile introdurre la Tabella 6.10 che segue:

Da questa Tabella riassuntiva si puó notare come la soluzione che prevede la Variazione degli Angoli di Barriera sia abbastanza scadente dal punto di vista del Ripple di Coppia, cosí come risulta poco soddisfacente, da questo punto di vista, la soluzione che prevede la fusione dei due metodi, risulta invece abbastanza buona sia la soluzione originale sia quella in cui sono gli spessori dei magneti ad essere variati, le due infatti possono essere confrontate sia dal unto di vista del Ripple di Coppia, si differenziano infatti solo per mezzo punto percentuale, che

| Soluzione                      | $T_{avg}$ [Nm] $T_{RIPPLE}$ |         |
|--------------------------------|-----------------------------|---------|
| Partenza                       | 1194.32                     | 12.55%  |
| $\alpha_b$ Modificati          | 1153.48                     | 24.57%  |
| $t_{pm1}$ Modificati           | 1212.14                     | 13.17%  |
| $\alpha_b + t_{pm}$ Modificati | 1193.25                     | 21.53\% |

Tabella 6.10: Tabella di Confronto delle Varie Soluzioni proposte

dal punto di vista della Coppia Media, infatti c'é differenza di soli 20 Nm circa. Si puó considerare quindi che se si dovesse utilizzare la combinazione 18-16, la scelta di quale soluzione adottare dovrebbe essere legata solo ad una condizione di tipo realizzativo-costruttivo, legata cioé alla fase di tranciatura dei lamierini magnetici oppure legata alla disponibilitá dei blocchi di Magnete Permanente, le loro Forme Geometriche realizzabili o dsponibili. A supporto di quanto affermato nelle righe precedenti possiamo ritortare di seguito il Grafico a Bolle, nel quale sono inseriti i parametri di riferimento:

- sulle ascisse é introdotto un rapporto pari a  $t_{pm}/D_r$  ovvero il rapporto tra lo spessore del Magnete Permanente piú interno al sistema ed il Diametro Rotorico, questa condizione é buona per introdurre anche delle considerazioni di carattere economico (ad un piú basso rapporto corrisponde un minor quantitativo di Materiale Magnetico utilizzato);
- sulle ordinate viene inserito il valore di Coppia Media delle diverse soluzioni;
- un Diametro delle sfere Maggiore o Minore stá ad indicare Maggiore o Minore Ripple di Coppia.

Da questo punto di vista la soluzione che si dovrá preferire é quella che si trova nella zona piú a sinistra e piú alta del Grafico la quale abbia anche una dimensione della Sfera il piú piccola possibile.

Si fá notare per completezza che é stato inserito anche il primo caso di  $N_b=5$ che viene studiato in seguito.

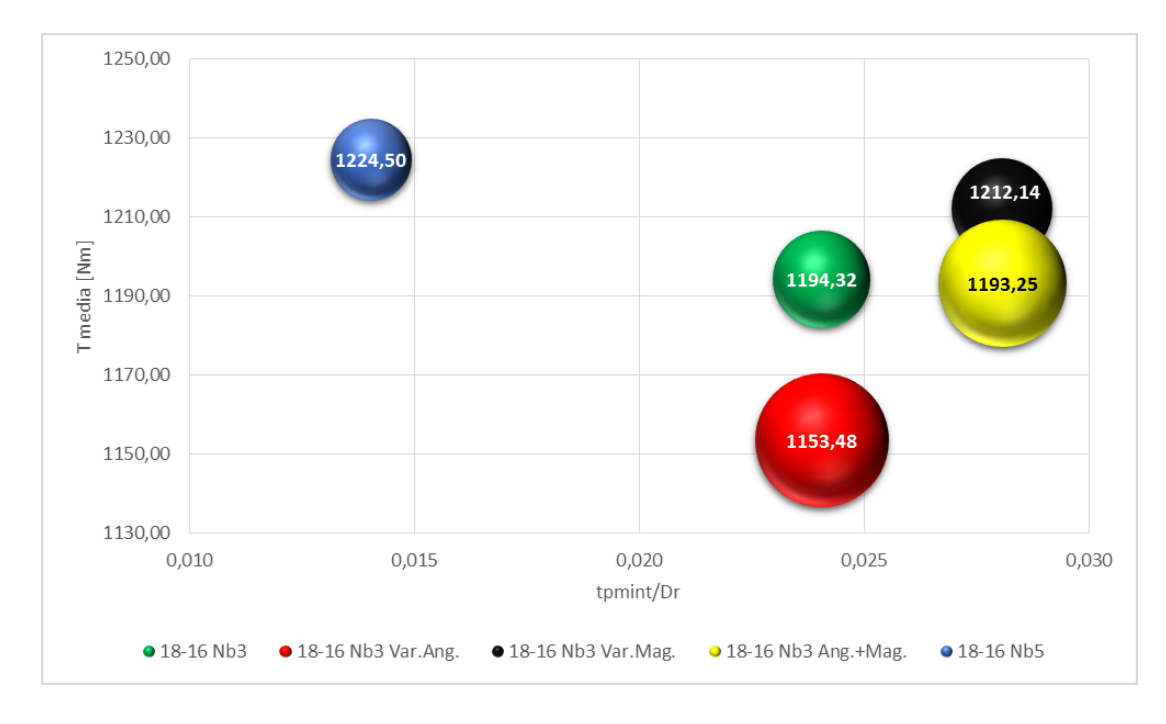

Figura 6.16: Valutazioni con Grafico a Sfere dell'insieme delle soluzioni

# 6.2.2. Combinazione 21-16

Come emerge da questa soluzione, con la semplice variazione nel modo di disegnare i tratti d'aria delle Barriere di Flusso, si ottiene:

- il valore della Coppia Media  $T_{avg}$ =1230.12 Nm;
- il relativo Valore di Ripple  $T_{RIPPLE}=5.83\%$ .

Per le richieste che sono state avanzate questi sono valori abbastanza buoni, soprattutto dal punto di vista del Ripple, ma si é voluto comunque provare ad osare per migliorare ulteriormente questo parametro. Per fare questo la prima cosa é far variare i valori d'Angolo occupati dalle varie Barriere di Flusso con i valori riportati in Tabella 6.15

Tabella 6.11: Valori degli Angoli di Barriera scelti per l'Analisi Parametrica

|               |     | Variabile Valore Iniziale Unitá di Misura |
|---------------|-----|-------------------------------------------|
| $\alpha_{b1}$ | 3.5 | $\circ$                                   |
| $\alpha_{h2}$ | 6.4 | $\circ$                                   |
| $\alpha_{b3}$ | 9.3 | $\circ$                                   |

Innanzitutto c'é da notare come questi valori non siano stati scelti in maniera casuale, ma siano stati imposti simili a quelli che erano indicati nella fase di

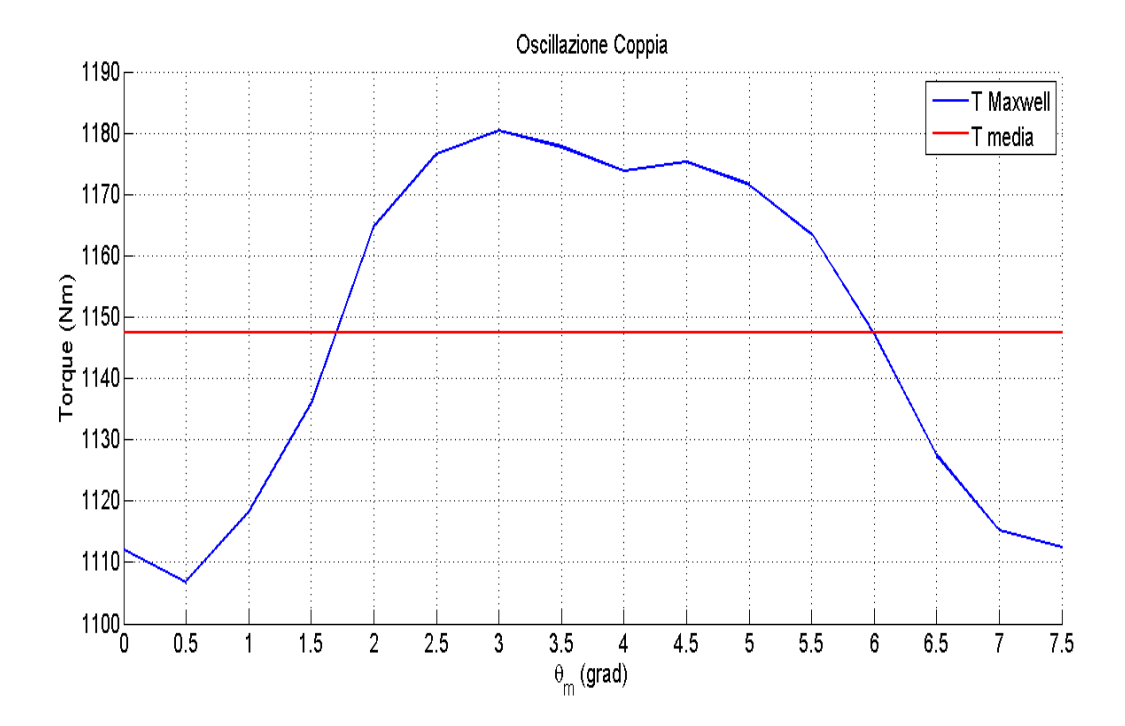

Figura 6.17: Variazione della Coppia tramite Maxwell in funzione di  $\theta_m$  con  $\alpha_b$ modificato

ottimizzazione del modello di partenza. Facendo poi girare il programma di simulazione, l'andamento di Coppia che si é riscontarto é il seguente:

Una volta fatto questo si é provato a variare lo Spessore dei Magneti, anche in questo caso ci si é dati una regola da seguire, regola che va a vedere di mantenere costante il Volume Totale di Magnete, per cui si é scelto:

|           |    | Variabile Valore Iniziale Unitá di Misura |
|-----------|----|-------------------------------------------|
| $t_{pm1}$ | 3  | mm                                        |
| $t_{pm2}$ |    | mm                                        |
| $t_{pm3}$ | 14 | mm                                        |

Tabella 6.12: Valori degli Spessori dei Magneti scelti per l'Analisi Parametrica

Nuovamente si puó notare come l'Oscillazione di Coppia che si puó riscontrare sia la seguente:

Una volta simulata anche questa combinazione si é provato a vedere se unendo le due modifiche apportate in precedenza si possa ottenere una condizione migliore, per cui si é scelto:

i quali hanno portato dal punto di vista grafico ai seguneti risultati:

A questo punto é utile introdurre la Tabella 6.10 che segue:

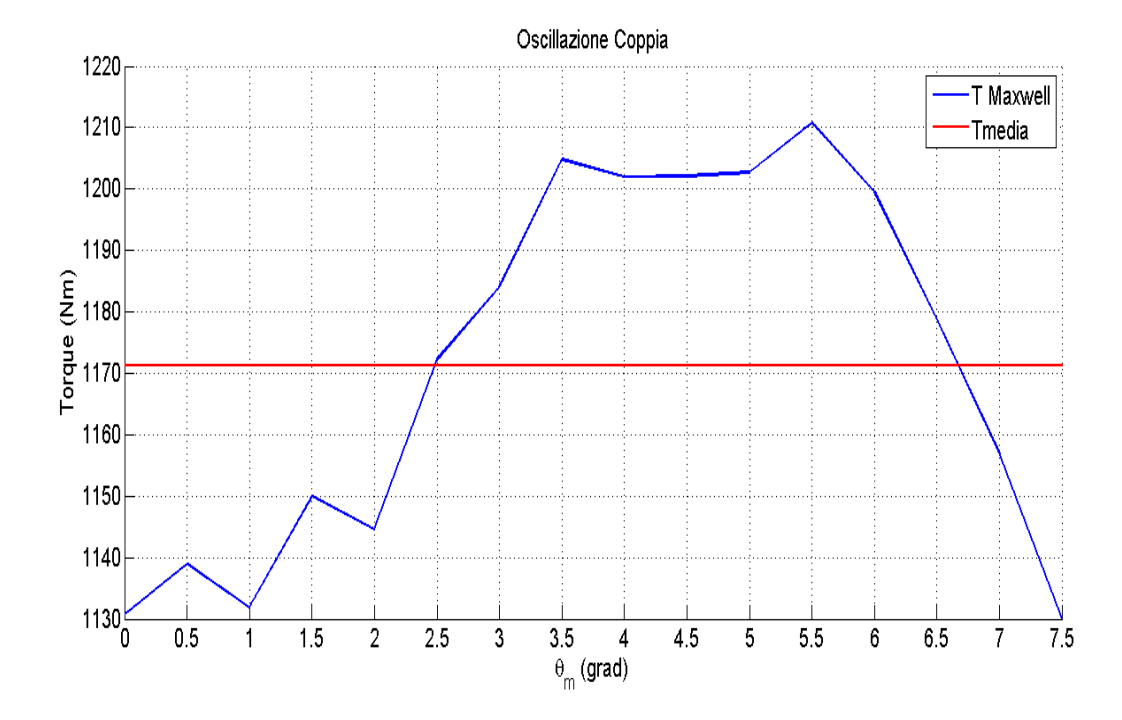

Figura 6.18: Variazione della Coppia tramite Maxwell in funzione di  $\theta_m$  con  $t_{pm}$ modificato

|               |     | Variabile Valore Iniziale Unitá di Misura |
|---------------|-----|-------------------------------------------|
| $\alpha_{b1}$ | 3.5 | $\circ$                                   |
| $\alpha_{b2}$ | 6.4 | $\circ$                                   |
| $\alpha_{b3}$ | 9.3 | $\circ$                                   |
| $t_{pm1}$     | 3   | mm                                        |
| $t_{pm2}$     | 7   | mm                                        |
| $t_{pm3}$     | 14  | mm                                        |

Tabella 6.13: Valori degli Angoli di Barriera e Spessori dei Magneti scelti per l'Analisi Parametrica

Da questa Tabella riassuntiva si puó notare come le varie soluzioni siano tutte accettabili dal punto di vista del Ripple di Coppia, si puó notare infatti come questo valore sia basso, anche considerato che tra la soluzione migliore e la peggiore ci sia solo un punto percentuale di differenza. Anche per quanto riguarda la Coppia Media i valori sono comunque buoni, con una differenza di 80 Nm tra il valore massimo ed il minimo. A supporto di quanto affermato nelle righe precedenti possiamo ritortare di seguito il Grafico a Bolle, nel quale sono inseriti i parametri di riferimento:

• sulle ascisse é introdotto un rapporto pari a  $t_{pm}/D_r$  ovvero il rapporto tra lo

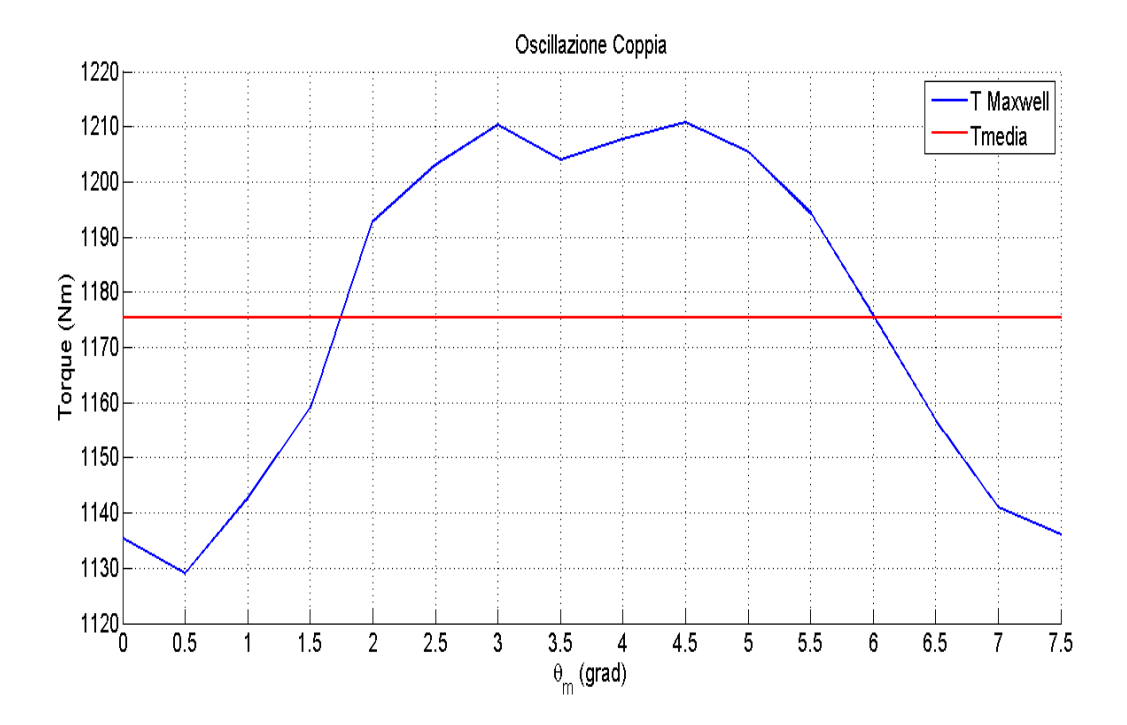

Figura 6.19: Variazione della Coppia tramite Maxwell in funzione di  $\theta_m$  con  $\alpha_b$  e  $t_{pm}$  modificato

| Soluzione                      | $T_{avg}$ [Nm] $T_{RIPPLE}$ |          |
|--------------------------------|-----------------------------|----------|
| Partenza                       | 1230.12                     | 5.83%    |
| $\alpha_b$ Modificati          | 1147.48                     | $6.4\%$  |
| $t_{pm1}$ Modificati           | 1171.28                     | $6.89\%$ |
| $\alpha_b + t_{pm}$ Modificati | 1175.3                      | $6.94\%$ |

Tabella 6.14: Tabella di Confronto delle Varie Soluzioni proposte

spessore del Magnete Permanente piú interno al sistema ed il Diametro Rotorico, questa condizione é buona per introdurre anche delle considerazioni di carattere economico (ad un piú basso rapporto corrisponde un minor quantitativo di Materiale Magnetico utilizzato);

- sulle ordinate viene inserito il valore di Coppia Media delle diverse soluzioni;
- un Diametro delle sfere Maggiore o Minore stá ad indicare Maggiore o Minore Ripple di Coppia.

Da questo punto di vista la soluzione che si dovrá preferire é quella che si trova nella zona piú a sinistra e piú alta del Grafico la quale abbia anche una dimensione della Sfera il piú piccola possibile.

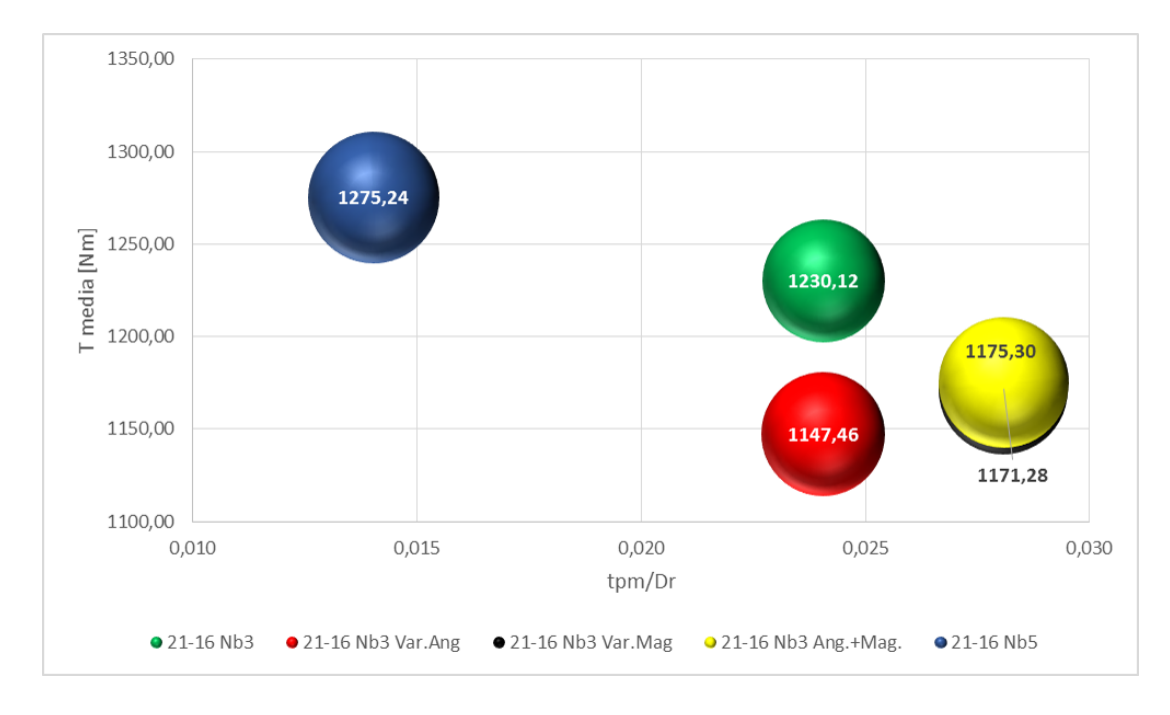

Figura 6.20: Valutazioni con Grafico a Sfere dell'insieme delle soluzioni

Si fá' notare per completezza che é stato inserito anche il primo caso di  $N_b=5$ che viene studiato in seguito.

### 6.2.3. Combinazione 24-16

Come emerge da questa soluzione, con la semplice variazione nel modo di disegnare i tratti d'aria delle Barriere di Flusso, si ottiene:

- il valore della Coppia Media  $T_{avg}$ =1398.41 Nm;
- il relativo Valore di Ripple  $T_{RIPPLE}=71.45\%$ .

Per le richieste che sono state avanzate non sono valori buoni dal punto di vista del Ripple, mentre per quanto riguarda il Valore di Coppia Media si nota che in accordo con quanto giá detto in precedenza é la soluzione migliore. Quindi si é scelto di procedere inizialmente nello stesso modo visto per le altre soluzioni, per cui per prima cosa sono stati variati i valori d'Angolo occupati dalle varie Barriere di Flusso con quanto riportato in Tabella 6.15

Innanzitutto c'é da notare come, anche per questa soluzione, i valori non siano stati scelti in maniera casuale, ma siano stati imposti simili a quelli che erano indicati nella fase di ottimizzazione del modello di partenza. Facendo poi girare il programma di simulazione, l'andamento di Coppia che si é riscontarto é il seguente:

Una volta fatto questo si é provato a variare lo Spessore dei Magneti, anche in questo caso ci si é dati una regola da seguire cioé mantenere costante il Volume Totale di Magnete, per cui si é scelto:

|               |     | Variabile Valore Iniziale Unitá di Misura |
|---------------|-----|-------------------------------------------|
| $\alpha_{h1}$ | 3.5 | $\circ$                                   |
| $\alpha_{h2}$ | 6.4 | $\circ$                                   |
| $\alpha_{h3}$ | 9.3 | $\circ$                                   |

Tabella 6.15: Valori degli Angoli di Barriera scelti per l'Analisi Parametrica

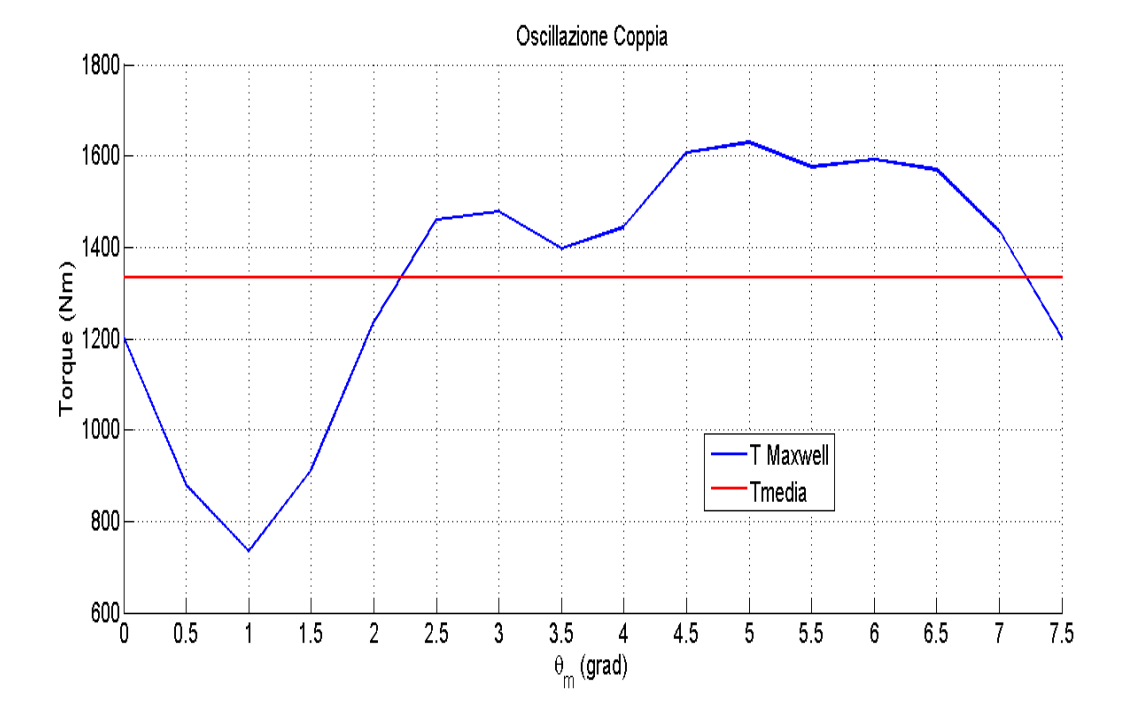

Figura 6.21: Variazione della Coppia tramite Maxwell in funzione di  $\theta_m$  con  $\alpha_b$ modificato

Tabella 6.16: Valori degli Spessori dei Magneti scelti per l'Analisi Parametrica

|           |    | Variabile Valore Iniziale Unitá di Misura |
|-----------|----|-------------------------------------------|
| $t_{pm1}$ | 3  | mm                                        |
| $t_{pm2}$ |    | mm                                        |
| $t_{pm3}$ | 14 | mm                                        |

Nuovamente si puó notare come l'Oscillazione di Coppia che si puó riscontrare sia la seguente:

Una volta simulata anche questa combinazione si é provato a vedere se unendo le due modifiche apportate in precedenza si possa ottenere una condizione migliore, per cui si é scelto:

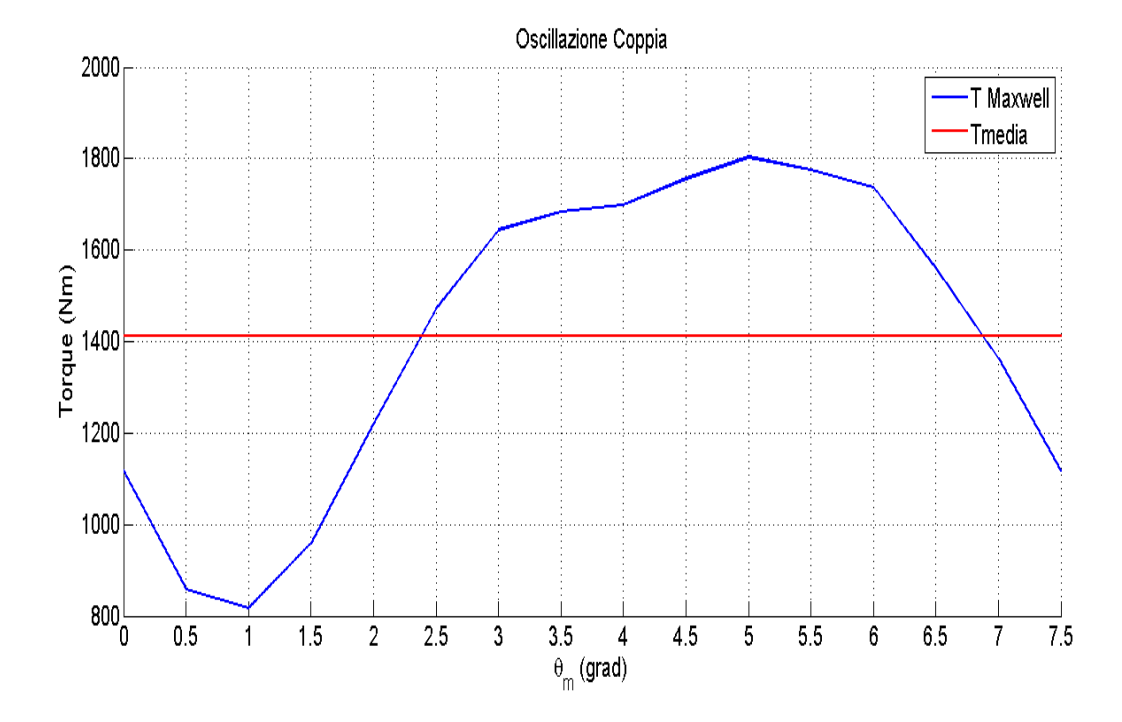

Figura 6.22: Variazione della Coppia tramite Maxwell in funzione di  $\theta_m$  con  $t_{pm}$ modificato

|               |     | Variabile Valore Iniziale Unitá di Misura |
|---------------|-----|-------------------------------------------|
| $\alpha_{b1}$ | 3.5 | $\circ$                                   |
| $\alpha_{b2}$ | 6.4 | $\Omega$                                  |
| $\alpha_{b3}$ | 9.3 | $\circ$                                   |
| $t_{pm1}$     | 3   | mm                                        |
| $t_{pm2}$     | 7   | mm                                        |
| $t_{pm3}$     | 14  | mm                                        |

Tabella 6.17: Valori degli Angoli di Barriera e Spessori dei Magneti scelti per l'Analisi Parametrica

i quali hanno portato dal punto di vista grafico ai seguneti risultati:

A questo punto é utile introdurre la Tabella 6.10 che segue:

Da questa Tabella riassuntiva si puó notare come la prima cosa che salta subito all'occhio sono gli elevati valori di Ripple di Coppia, esagerati per un possibile utilizzo di questa soluzione 24-16, quello che peró puó far pensare di migliorare questa soluzione é il valore levato di Coppia Media, perché facendo riferimento alle altre soluzioni si nota come questa sia di circa un 16% piú elevata. Si nota inoltre come le soluzioni legate all'Analisi Parametrica abbiano portato, in tutti i casi, ad un leggero miglioramento del Ripple di Coppia. A supporto di quanto

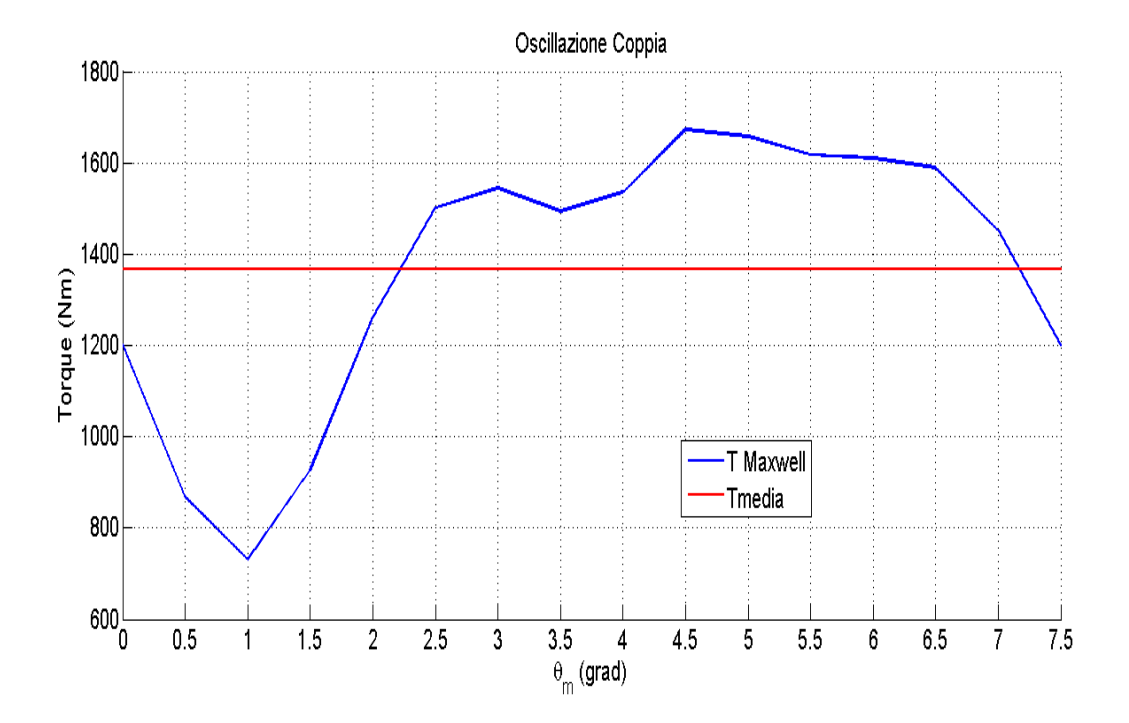

Figura 6.23: Variazione della Coppia tramite Maxwell in funzione di  $\theta_m$  con  $\alpha_b$  e  $t_{pm}$  modificato

| Soluzione                      | $T_{avg}$ [Nm] $T_{RIPPLE}$ |         |
|--------------------------------|-----------------------------|---------|
| Partenza                       | 1398.41                     | 71.45\% |
| $\alpha_b$ Modificati          | 1334.55                     | 67.21\% |
| $t_{pm1}$ Modificati           | 1411.15                     | 69.95%  |
| $\alpha_b + t_{pm}$ Modificati | 1366.3                      | 68.92%  |

Tabella 6.18: Tabella di Confronto delle Varie Soluzioni proposte

affermato nelle righe precedenti possiamo ritortare di seguito il Grafico a Bolle, nel quale sono inseriti i parametri di riferimento:

- sulle ascisse é introdotto un rapporto pari a  $t_{p mint}/D_r$  ovvero il rapporto tra lo spessore del Magnete Permanente piú interno al sistema ed il Diametro Rotorico, questa condizione é buona per introdurre anche delle considerazioni di carattere economico (ad un piú basso rapporto corrisponde un minor quantitativo di Materiale Magnetico utilizzato);
- sulle ordinate viene inserito il valore di Coppia Media delle diverse soluzioni;
- un Diametro delle sfere Maggiore o Minore stá ad indicare Maggiore o Minore Ripple di Coppia.

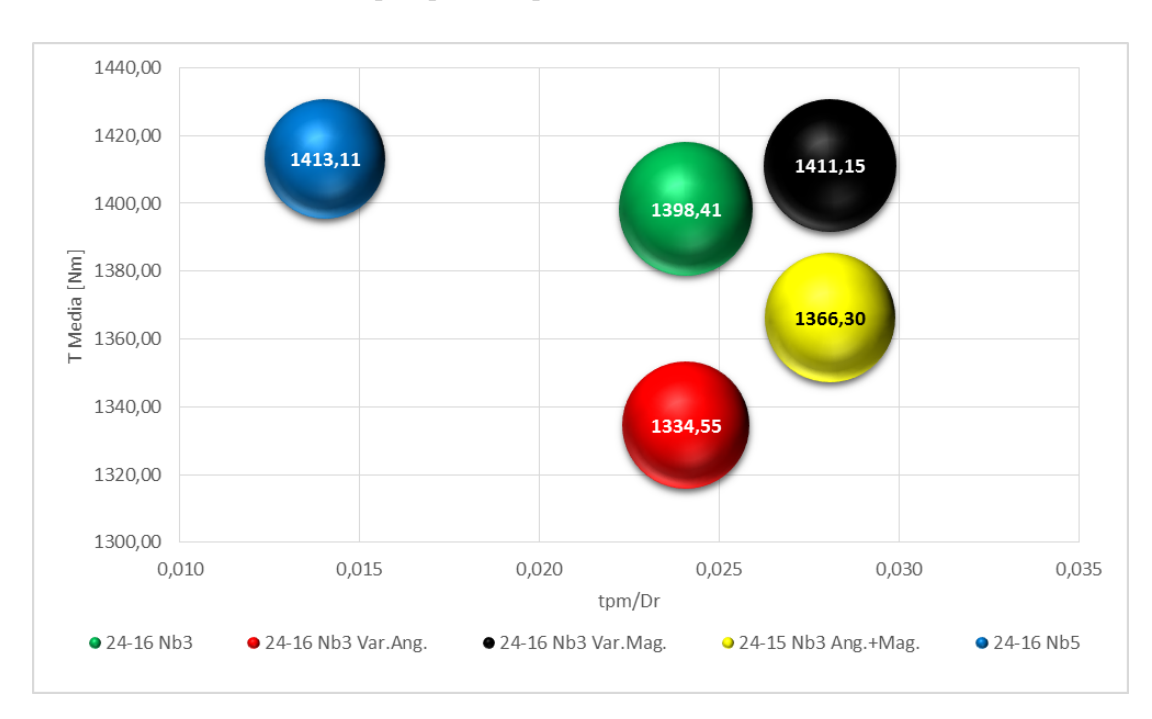

Da questo punto di vista la soluzione che si dovrá preferire é quella che si trova nella zona piú a sinistra e piú alta del Grafico la quale abbia anche una dimensione della Sfera il piú piccola possibile.

Figura 6.24: Valutazioni con Grafico a Sfere dell'insieme delle soluzioni

Si fá notare per completezza che é stato inserito anche il primo caso di  $N_b=5$ che viene studiato in seguito. Per cercare di migliorare quindi si passa a descrivere il prossimo paragrafo nel quale si introduce l'utilizzo non piú di 3 Barriere di Flusso ma di 5.

# 6.2.4. Utilizzo di 5 Barriere di Flusso  $(N_b=5)$

Considerando da questo punto di vista come dalla teoria risulta possibile avere che il Numero di Barriere di Flusso  $N_b$  sia compreso tra 2 e 5, una delle cose che si puó provare a fare é vedere se le prestazioni della macchina aumentano (migliorano) variando questo  $N_b$  da 3 (soluzione sempre usata fino a qui) a 5. Questa condizione é resa possibile non solo da considerazioni teoriche, ma anche da considerazioni pratiche, infatti i vari canali d'aria, solitamente, vengono realizzati per tranciatura, quindi creare 5 aperture al posto di 3 non é un'operazione problematica. Non risulta neanche un problema realizzare questo surplus di Barriere nella fase di simulazione, o comunque nella fase di realizzazione della geometria, in quanto l'unica cosa che basta fare e ripetere per le due barriere addizionali quanto descritto nel Capitolo 3, inerente al Designing delle barriere stesse. Il codice utilizzato é denominato draw Nb5, mentre gli altri codici usati sono sempre gli stessi citati nei Capitoli precedenti. Bisogna comunque fare attenzione alle verifiche che devono essere imposte per avere un primo riscontro sul fatto che la geometria che si stá cercando di realizzare sia fattibile o meno, in piú. Ricordando poi che, all'interno della Barriera stessa, andrá posto il Magnete Permanente, si deve imporre una certa condizione da seguire per poter rendere confrontabili le due soluzioni con Numero di Barriere diverso. Per fare questo, come giá fatto parzialmente in uno dei punti precedenti, si é scelto di mantenere costante il volume totale di magnete, avendo cosí che il fenomeno legato all'eccitazione prodotto dai Magneti stessi resti costante, si ricorda infatti che in una Macchina di tipo IPM l'avvolgimento di Eccitazione (cioé quello Rotorico) é sostituito da dei Magneti Permanenti e che i fenomeni di Eccitazione sono quindi prodotti dal Flusso dei Magneti stessi. Quindi per seguire la linea guida appena dettata, si sono scelti 5 magneti con i seguenti spessori  $(t_{pm})$ :

|           |   | Variabile Valore Iniziale Unitá di Misura |
|-----------|---|-------------------------------------------|
| $t_{pm1}$ | 3 | mm                                        |
| $t_{pm2}$ | 4 | mm                                        |
| $t_{pm3}$ | 5 | mm                                        |
| $t_{pm4}$ | 6 | mm                                        |
| $t_{pm5}$ |   | mm                                        |

Tabella 6.19: Spessori dei Magneti per il Sistema con  $N_b=5$ 

Gli Angoli di Barriera rimangono definiti come dettato dall'equazione (3.1), la quale produce i seguenti risultati:

|               |    | Variabile Valore Iniziale Unitá di Misura |
|---------------|----|-------------------------------------------|
| $\alpha_{b1}$ | 2  | $\circ$                                   |
| $\alpha_{b2}$ | 4  | $\circ$                                   |
| $\alpha_{b3}$ | 6  | $\circ$                                   |
| $\alpha_{b4}$ | 8  | $\circ$                                   |
| $\alpha_{b5}$ | 10 | $\circ$                                   |

Tabella 6.20: Valore d'Angolo delle Barriere di Flusso per il Sistema con  $N_b=5$ 

dove é giusto precisare come per la definizione degli angoli dopo il primo, che é uguale a quello definito dalla formula citata in precedenza, gli altri rimangono descritti da una relazione generale del tipo:

$$
\alpha_{bn} = n * \alpha \tag{6.19}
$$

dove la variabile n stá ad indicare il Numero di Barriera, ricordando che la numerazione parte dalla Barriera piú prossima alla Circonferenza Rotorica (é

questa la Barriera 1) ed arriva a quella piú vicina all'Albero Rotorico (é questa la Barriera 5). Per quanto riguarda lo spessore dei Ponticelli Magnetici e la distanza tra le calotte delle varie Barriere e la Circonferenza Rotorica, si é scelto di imporle uguali e pari a:

$$
t_{rib} = t_{ribgap} = 0.5mm
$$
\n
$$
(6.20)
$$

dove la scelta é ricaduta sul fatto che, sempre dalla Teoria, é suggerito che lo spessore di questi elementi sia sufficiente per contenere i Magneti durante la Rotazione, verifica che viene fatta mediante calcoli i quali sono risultati soddisfacenti per le scelte fatte, non devono di fatto schizzare al di fuori della macchina, ed in piú devono avere spessore tale da garantire una saturazione immediata (giá a vuoto) questo perché i Ponticelli non devono costituire, o comunque lo devono costituire in maniera molto leggera, un corto circuito in funzione del Flusso, in piú si deve considerare che il valore imposto é definito come valore minimo dei Ponticelli stessi dalle specifiche. Si di considera peró che prima di imporre questo valore, per sicurezza si sono fatti gli appositi calcoli dove le formule utilizzate vengono riportate di seguito. Per prima cosa si deve valutare la Forza Centrifuga agente su ogni singola Isola Magnetica che é pari a:

$$
F_{c,i} = m_i * R_i * \omega^2 \tag{6.21}
$$

Si valuata come  $m_i$  é la massa di ciascuna Isola Magnetica centrata nel rispettivo Baricentro di Raggio  $R_i$ .

$$
m_i = \gamma * Area_i * L_{stk} \tag{6.22}
$$

Dove si puó ipotizzare un  $\gamma$  pari a 5200 kg/m<sup>3</sup> per i Magneti Permanenti, si é poi imposto un Fattore di Sicurezza pari a $k_{\mathit{sic}}{=}1.5$ e $\sigma{=}300$   $\mathrm{N}/\mathrm{mm}^2$ che é il valore limite di sollecitazione dei lamierini. Quindi per avere la dimensione dei Ponticelli Magnetici si usa la relazione finale:

$$
s_i = \frac{k_{sic} * (F_i + F_{i-1} + F_{i-2})}{\sigma * L_{stk}}
$$
(6.23)

Il valore risultante é di molto inferiore a quello imposto come specifica per cui é verificato che un  $t_{rib}$ =0.5 mm puó essere comunque imposto.

Per verificare quanto appena detto, all'interno del codice Matlab che viene usato per valutare l'Oscillazione di Coppia, si impone:

$$
I_{peak} = 0A \tag{6.24}
$$

ed un

$$
\alpha_{ie} = 0^{\circ} \tag{6.25}
$$

in questo caso si ha che la macchina lavora a vuoto e l'unico Flusso presente all'interno del sistema Motore é quello prodotto dai Magneti Permanenti, quindi ci si deve accertare che tale Flusso sia sufficiente a far saturare la regione dei Ponticelli Magnetici. Questa condizione viene illustrata con le Figure seguenti, dove al di sotto della didascalia viene riportato a che combinazione si fá riferimento.

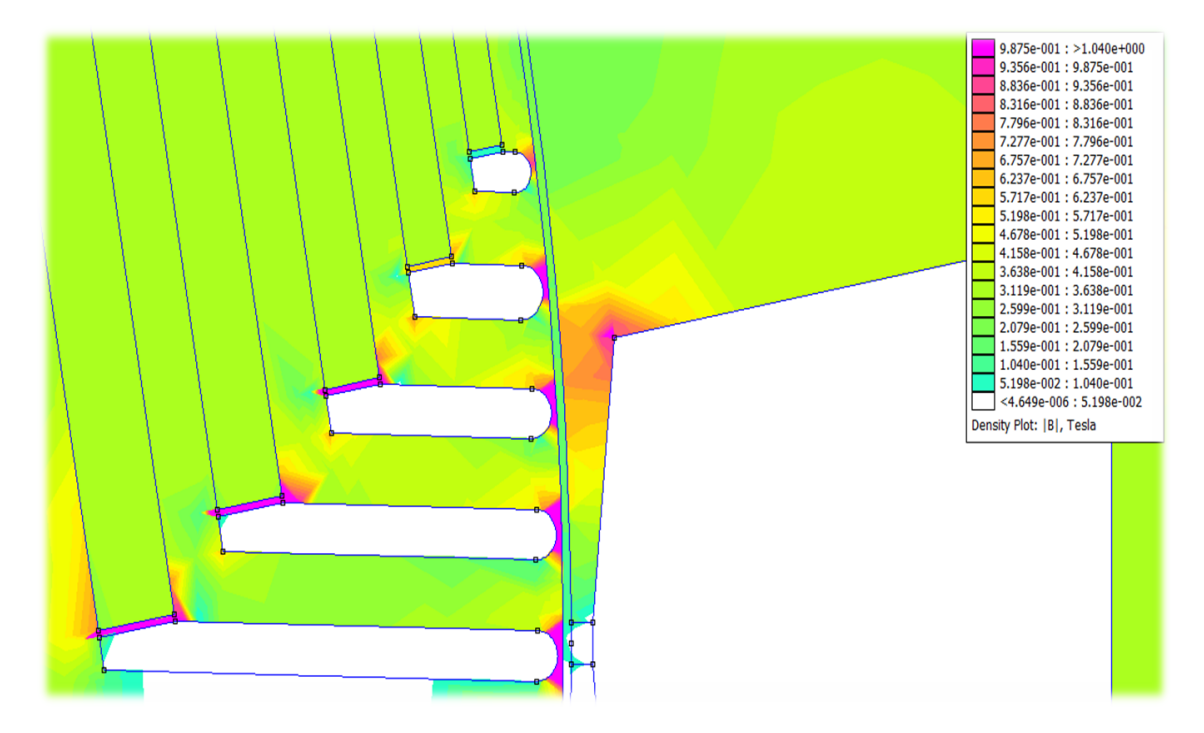

Figura 6.25: Saturazione dei Ponticelli Magneti nella combinazione 18-16

Si puó notare come per le varie combinazioni i Ponticelli Magnetici non raggiungano la saturazione, ma si deve rispettare comunque il valore massimo di spessore dei Ponticelli stessi indicati dalle specifiche. Si puó notare anche in questo caso, come giá fatto per il sistema con 3 Barriere di Flusso, che nel Modello F.E.M.M. in cui vengono mostrate le linee di Flusso, si nota comunque una scarsa presenza delle stesse. Quello che si puó verificare é che durante le simulazioni, in cui viene indotta corrente in cava, si abbia Saturazione immediata. Si ricorda che nelle simulazioni che sono state condotte si é comunque provato a ridurre lo spessore, andando contro alle specifiche che prevedevano un valore minimo di 0.5 mm, dei Ponticelli legati a queste Barriere, ma questa operazione ha portato scarsi risultati se non dei peggioramenti, si é quindi deciso di lasciare invariata questa condizione, visto anche che nel momento in cui si alimenta la macchina il valore di Induzione é tale da portare in saturazione i Ponticelli mancanti, producendo infine, come si puó apprezzare nel proseguo, anche buoni risultati soprattutto considerando le condizioni di partenza.

Una volta confermata la veridicitá di quanto detto in precedenza si puó procedere con le varie simulazioni che prevedono sia il valore di corrente predefinito per ogni combinazione, sia il valore di  $\alpha_{ie}$  appropriato ad ogni soluzione.

Per quanto riguarda il valore di  $\alpha_{ie}$ , si é scelto di ripetere la simulazione che produceva la variazione di questo parametro in funzione del Valore di Coppia, si

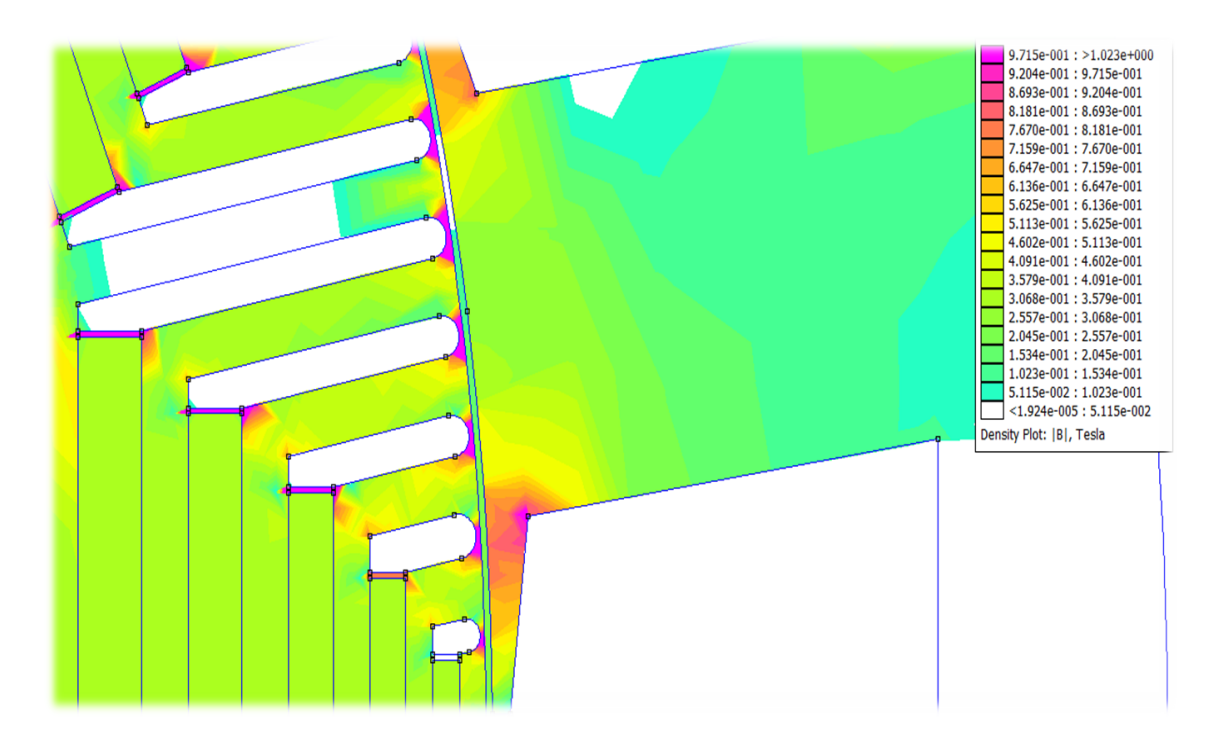

Figura 6.26: Saturazione dei Ponticelli Magneti nella combinazione 21-16

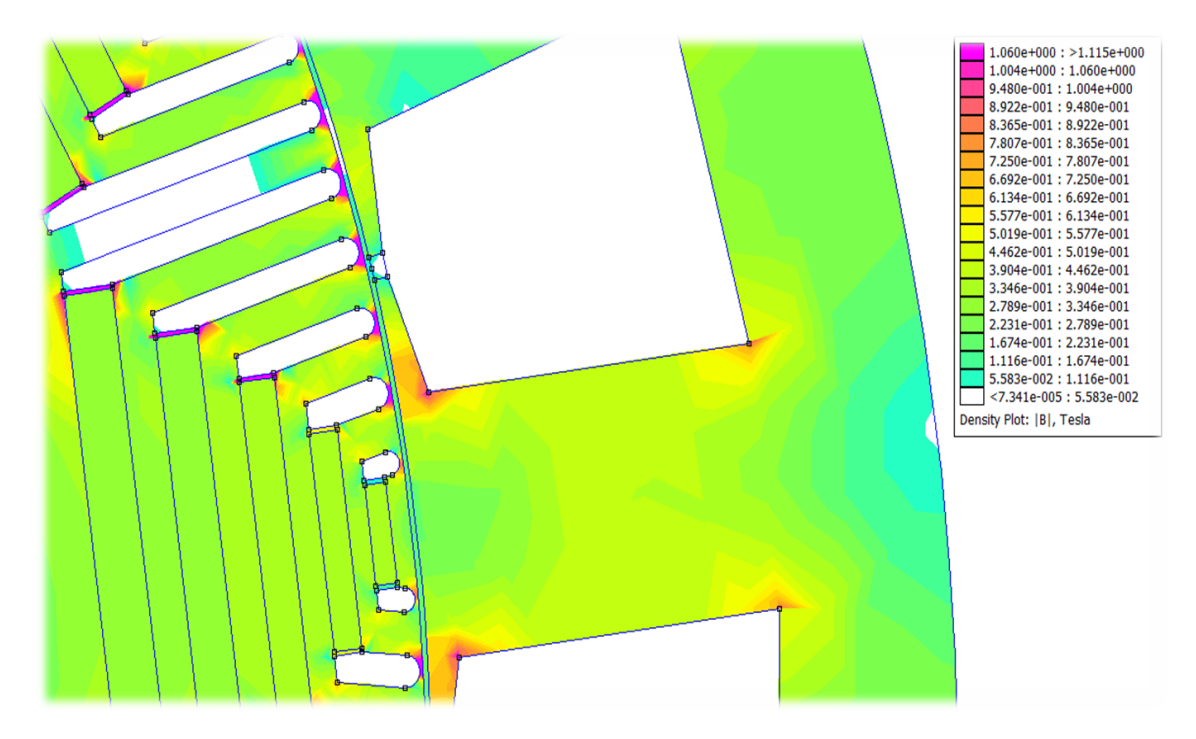

Figura 6.27: Saturazione dei Ponticelli Magneti nella combinazione 24-16

é pensato di fare cosí per valutare anche se la variazione della Geometria e della suddivisione dei Magneti produce qualche cambiamento anche in tal senso (non si sono ripetute tutte le simulazioni, come fatto nella verifica della periodicitá del sistema, ma si é realizzata un'unica soluzione) imponendo quindi il valore di  $\alpha_{ie}$ a quanto risultava in riferimento al valore Massimo di Coppia. Si é poi pensato

per sicurezza di ripetere anche l'operazione di fasatura, la quale peró da risultati del tutto analoghi a quelli precedenti.

# 6.2.4.1. Valutazione del Ripple di Coppia della Combinazione 18-16

Come detto in precedenza la prima cosa da fare é determinare il valore appropriato di  $\alpha_{ie}$ , di cui si riporta l'andamento nel seguente grafico:

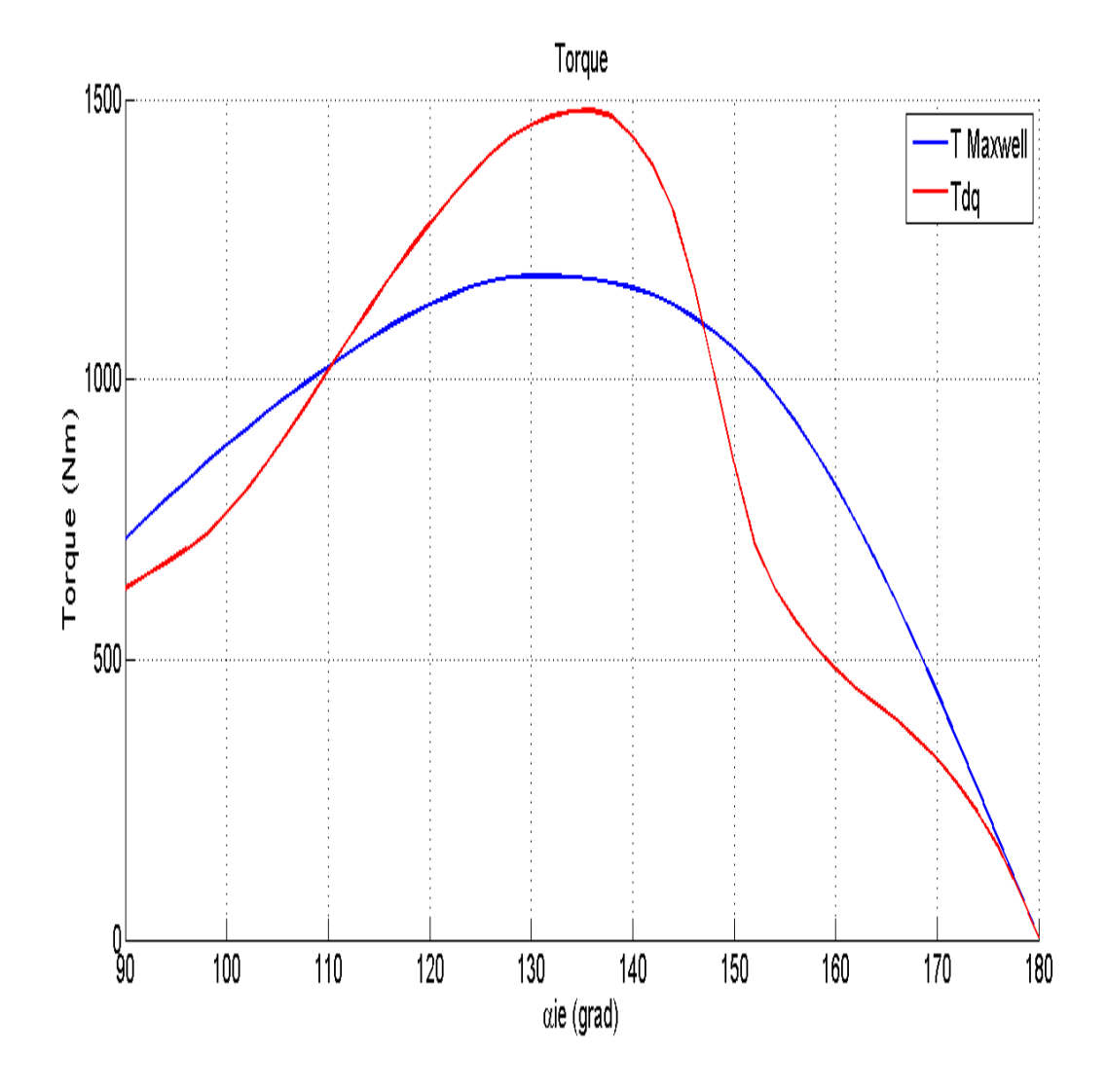

Figura 6.28: Valutazione del Valore di  $\alpha_{ie}$  per la combinazione 18-16 Dove in questa condizione i valori riscontrati sono:

$$
\alpha_{ie} = 132^{\circ} \tag{6.26}
$$

che unito ad una corrente di Picco  $I_{peak}=4800$  A ha prodotto un andamento dell'Oscillazione di Coppia pari a quello grafico:

Questa combinazione, con le modifiche apportate definite in precedenza, mostra:

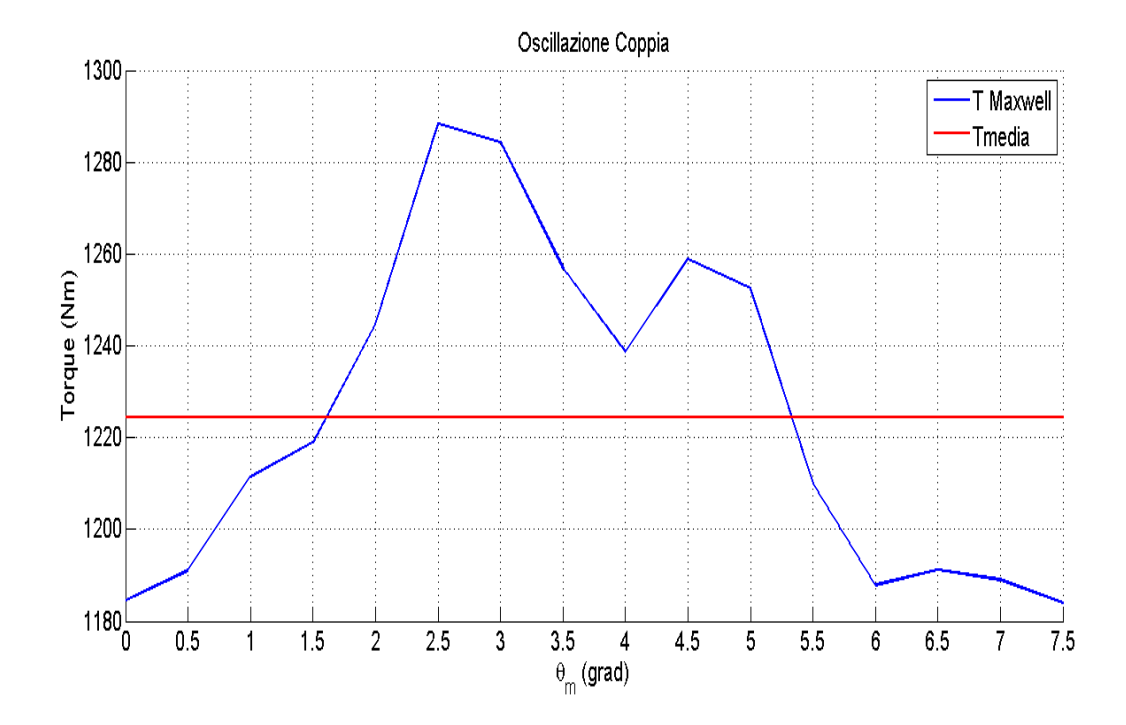

Figura 6.29: Variazione della Coppia tramite Maxwell in funzione di  $\theta_m$  per la combinazione 18-16 con  $N_b=5$ 

- il valore della Coppia Media  $T_{avg}$ =1224.49 Nm;
- il relativo Valore di Ripple  $T_{RIPPLE}=8.53\%$ .

#### 6.2.4.2. Valutazione del Ripple di Coppia della Combinazione 21-16

Come detto in precedenza la prima cosa da fare é determinare il valore appropriato di  $\alpha_{ie}$ , di cui si riporta l'andamento nel seguente grafico:

Dove in questa condizione i valori riscontrati sono:

$$
\alpha_{ie} = 128^{\circ} \tag{6.27}
$$

che unito ad una corrente di Picco  $I_{peak}=4371$  A ha prodotto un andamento dell'Oscillazione di Coppia pari a quello grafico:

Questa combinazione, con le modifiche apportate definite in precedenza, mostra:

- il valore della Coppia Media  $T_{avg}$ =1275.24 Nm;
- il relativo Valore di Ripple  $T_{RIPPLE}=6.51\%$ .

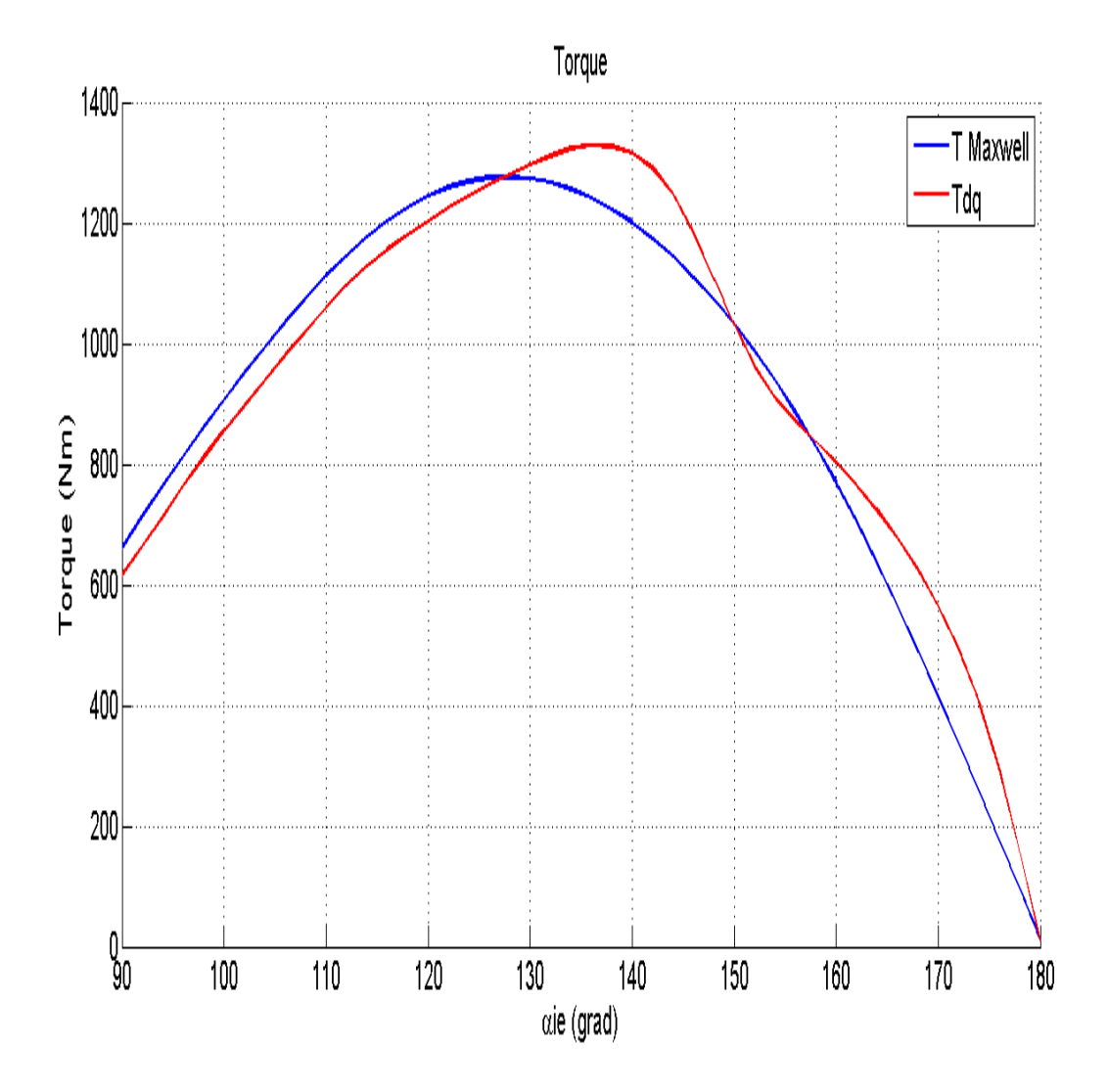

Figura 6.30: Valutazione del Valore di  $\alpha_{ie}$  per la combinazione 21-16

# 6.2.4.3. Valutazione del Ripple di Coppia della Combinazione 24-16

Come detto in precedenza la prima cosa da fare é determinare il valore appropriato di  $\alpha_{ie}$ , di cui si riporta l'andamento nel seguente grafico:

Dove in questa condizione i valori riscontrati sono:

$$
\alpha_{ie} = 126^{\circ} \tag{6.28}
$$

che unito ad una corrente di Picco  $I_{peak}=3930$  A ha prodotto un andamento dell'Oscillazione di Coppia pari a quello grafico:

Questa combinazione, con le modifiche apportate definite in precedenza, mostra:

- il valore della Coppia Media  $T_{avg}$ =1413.12 Nm;
- il relativo Valore di Ripple  $T_{RIPPLE}=57.13\%$ .

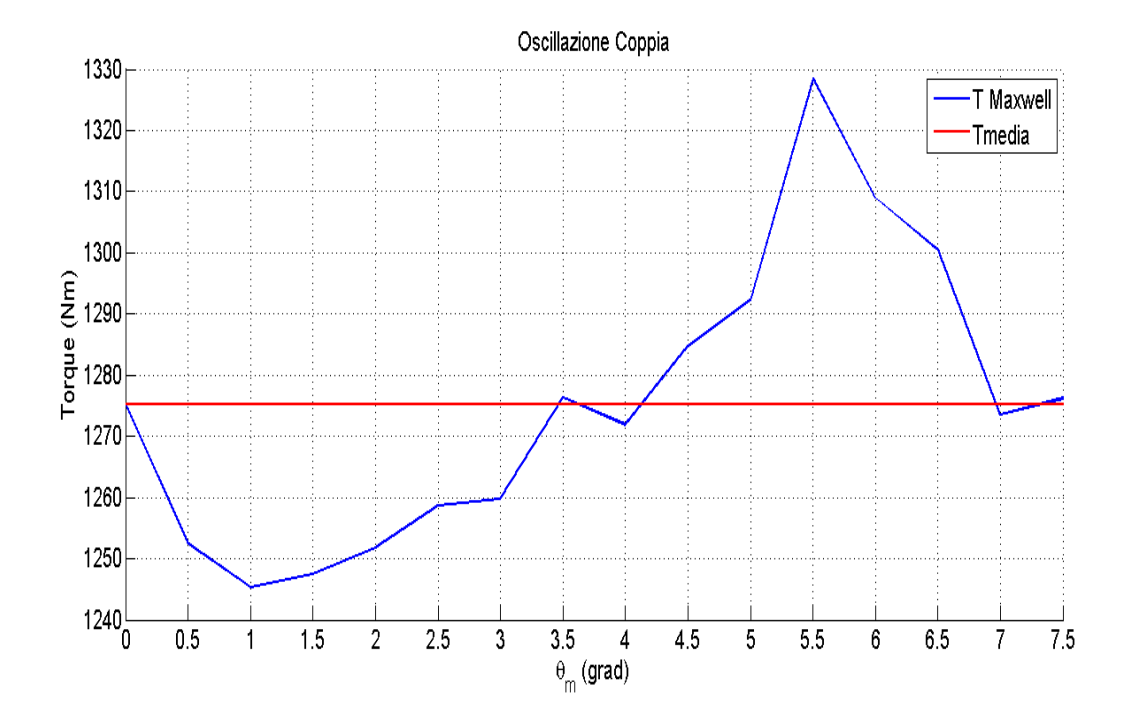

Figura 6.31: Variazione della Coppia tramite Maxwell in funzione di  $\theta_m$  per la combinazione 21-16 con  $N_b=5$ 

## 6.2.4.4. Considerazioni parziali sulla Nuova Configurazione

Con le simulazioni svolte si possono raccogliere quindi i seguenti dati:

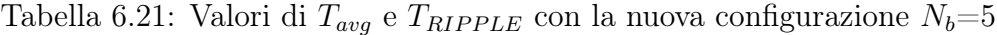

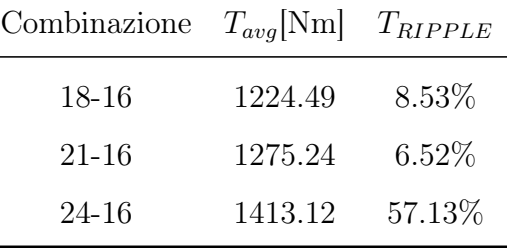

che confrontate sia con le condizioni di partenza, sia con le migliori soluzioni definite nel sistema con $N_b{=}3{\rm :}$ 

| Combinazione $T_{avg}$ [Nm] $T_{RIPPLE}$ [%] |      |      |
|----------------------------------------------|------|------|
| $18 - 16$                                    | 1005 | 26.4 |
| $21 - 16$                                    | 1068 | 11.2 |
| $24 - 16$                                    | 1407 | 98.0 |

Tabella 6.22: Valori di partenza delle varie combinazioni

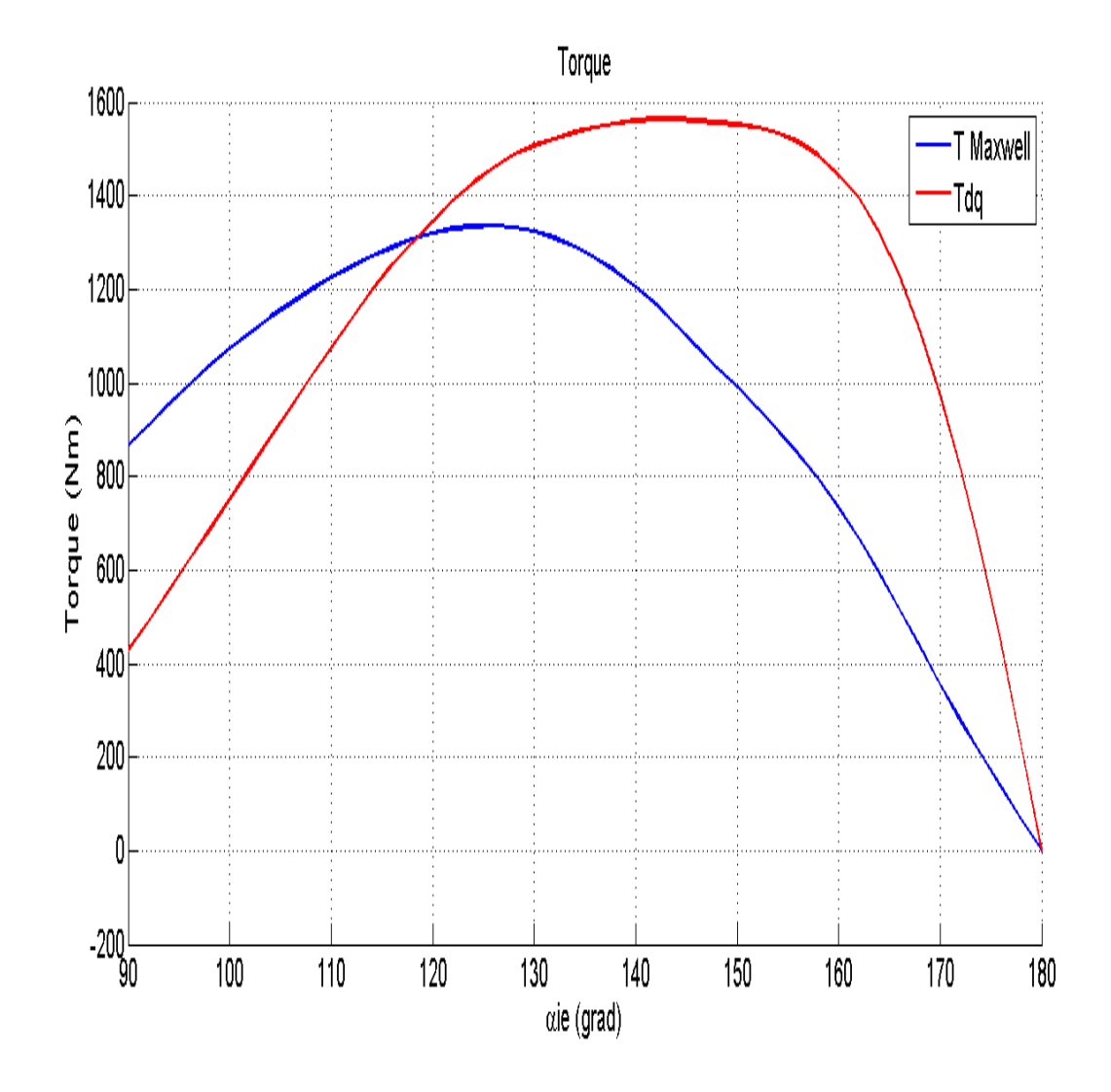

Figura 6.32: Valutazione del Valore di  $\alpha_{ie}$  per la combinazione 24-16

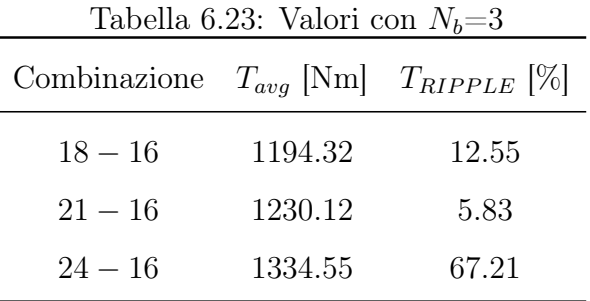

Da cui si puó notare un miglioramento sia dal punto di vista della Coppia Media  $T_{avg}$  che del Ripple di Coppia ( $T_{RIPPLE}$ ) in tutte le soluzioni. L'unica combinazione che si cercherá di migliorare ulteriormente, visto che il risultato dal punto di vista del Ripple non é soddisfacente, é la 24-16, questo perché risulta ancora la piú promettente dal punto di vista della Coppia Media  $T_{avg}$ .

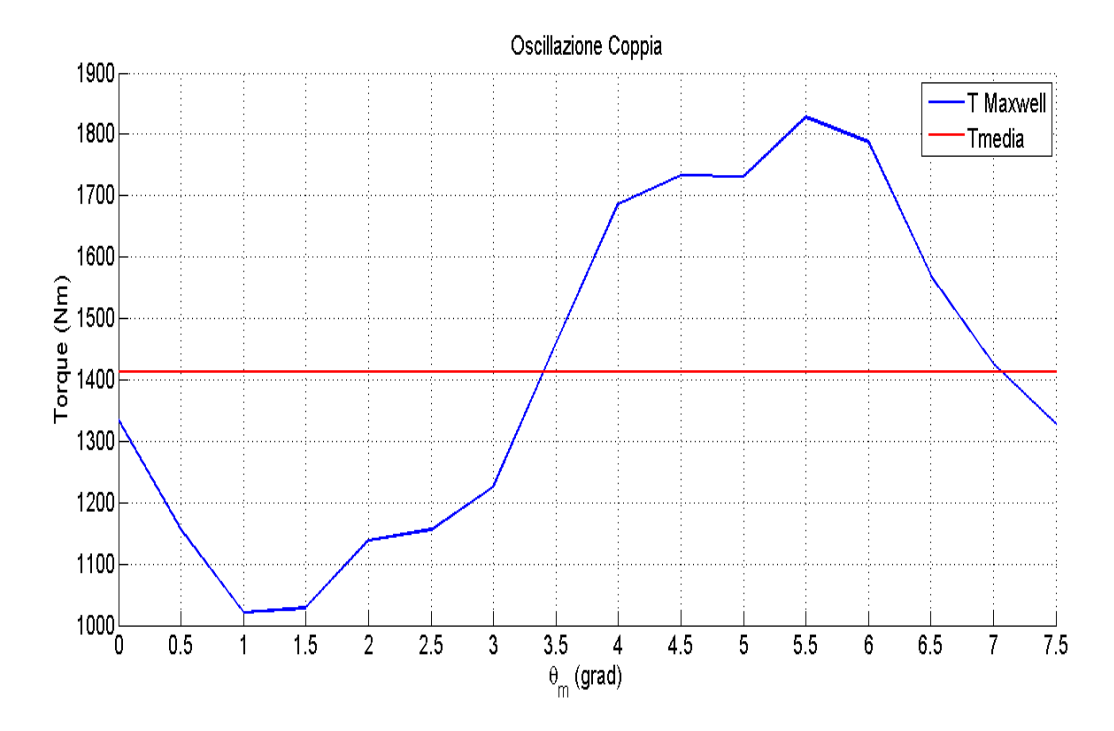

Figura 6.33: Variazione della Coppia tramite Maxwell in funzione di  $\theta_m$  per la combinazione 24-16 con $N_b=5$
# CAPITOLO 7

## Miglioramenti sulla soluzione 24-16

Come detto alla fine del Capitolo precedente, questa soluzione é la piú promettente dal punto di vista della Coppia Media  $(T_{avg})$ , ma é molto carente dal punto di vista del Ripple di Coppia. Si é cercato quindi, come viene descritto qui di seguito, di migliorare questo parametro partendo, come base, dalla soluzione con 5 Barriere ( $N_b=5$ ) apportando le seguenti varizioni o modifiche:

- realizzazione di Skewing;
- riduzione del Carico Elettrico;
- sostituzione del materiale di composizione dei Magneti Permanenti;
- utilizzando una Combinazione di Materiali;
- utilizzando una Ferrite Differente;
- usando Ferrite diversa combinata con altro Materiale Magnetico.

#### 7.1. Skewing

Considerando il fatto che una delle cause che possono fornire un Ripple di Coppia elevato é la condizione di Impuntamento, si sa dalla teoria che per risolvere questo problema si puó puntare su quella che é definita come operazione di Skewing, ovvero far si che la cava (Statorica o Rotorica) frontale e la stessa cava posteriore siano inclinate tra di loro di un certo Angolo Meccanico. Da questo punto di vista bisogna fare due precisazioni:

• solitamente si realizza Skewing Rotorico perché piú semplice e meno costoso di quello Statorico;

• solitamente sulle Macchine a MP non viene realizzata perché operazione comunque difficile da realizzare.

C'é da considerare inoltre che, sempre dalla teoria, un'operazione di questo tipo porta ad un miglioramento delle condizioni sul Ripple di Coppia, ma che questo é quasi trascurabile. Si é voluto comunque affrontare questa condizione per valutare, come giá fatto per altri punti di questa Tesi, la veridicitá di questa assunzione e perché avendo una variazione molto elevata di Ripple potrebbe anche darsi che un'operazione di questo genere possa portare a miglioramenti sensibili.

Quello che viene consigliato nell'operazione di Skewing é realizzare un'inclinazione di una cava Statorica, ovvero lo spazio in Gradi Meccanici tra una cava e la successiva. Questo valore é stato stimato, ovviamente per la soluzione in esame perché per le altre sarebbe differente, in:

$$
\alpha_{skewing} = \frac{360^{\circ}}{Q_s} = \frac{360^{\circ}}{24} = 15^{\circ}
$$
 (7.1)

Una volta determinato questo valore lo si vá ad imporre all'interno del codice Matlab e si vá a realizzare, come giá descritto, l'Operazione di Fasatura, nonché una volta realizzata si conduce la solita simulazione che porta ad un incremento della Posizione Rotorica dei soliti 7.5 ◦ Meccanici. Questa simulazione dá i seguenti risultati grafici:

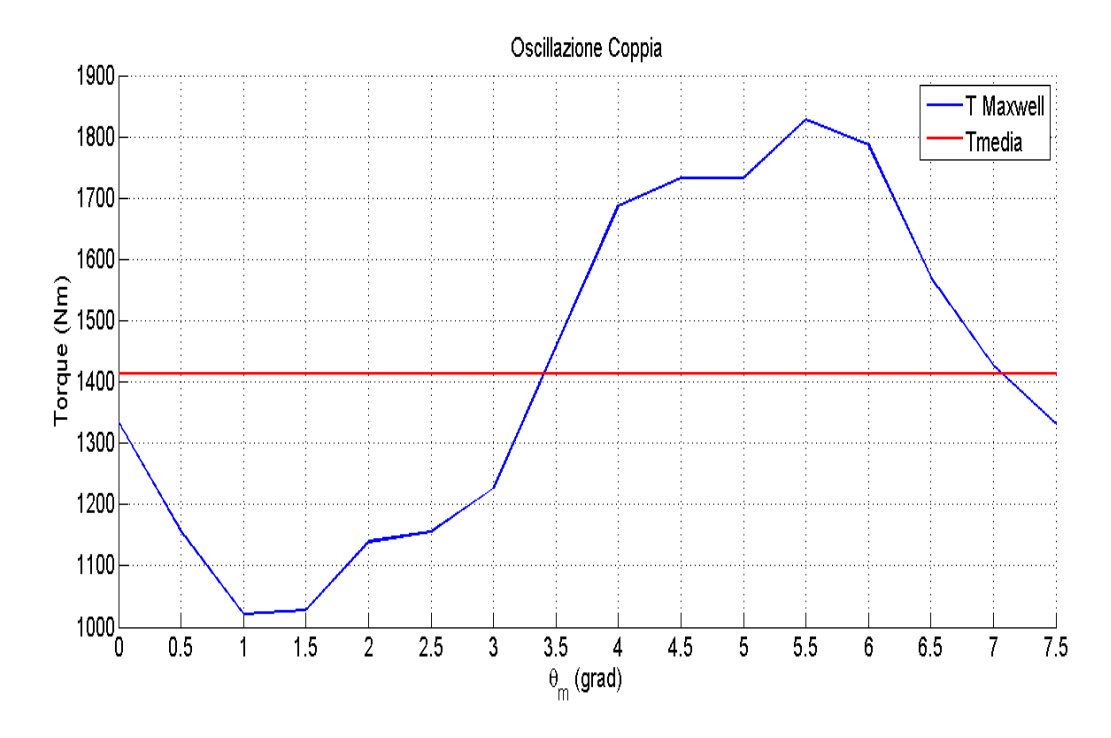

Figura 7.1: Variazione della Coppia tramite Maxwell in funzione di  $\theta_m$  per la combinazione 24-16 con  $N_b=5$  e Skewing

da cui di puó ricavare che:

- il valore della Coppia Media  $T_{avg}$ =1413.26 Nm;
- il relativo Valore di Ripple  $T_{RIPPLE}=57.09\%$ .

dove valutati rispetto ai parametri ricavati con la semplice introduzione di 5 Barriere di Flusso:

- il valore della Coppia Media  $T_{avg}$ =1413.12 Nm;
- il relativo Valore di Ripple  $T_{RIPPLE}=57.13\%$ .

si nota un leggerissimo miglioramento in entrambi gli elementi, ma non un miglioramento tale da giustificare la realizzazione di questa operazione, sia dal punto di vista tecnico che dal punto di vista economico.

#### 7.2. Riduzione del Carico Elettrico

Si sa poi come uno degli elementi che caratterizzano il valore di Coppia Media, nonché il Ripple, sia il Valore di Corrente di Picco  $(I_{peak})$ , per cui si é verificato se il carico elettrico di questa Macchina fosse lo stesso della Macchina di Riferiemento (72-16) visto che tutte le combinazioni prese in esame sono Figlie di quella. Nel 24-16 si parte con:

$$
I_{peak} = 3930A \tag{7.2}
$$

mentre il 72-16 dava:

$$
I_{peak} = 1200A\tag{7.3}
$$

per cui per valutare se il Carico Elettrico é lo stesso si puó valutare in maniera abbastanza semplice la relazione:

$$
I_{peak24-16} = I_{peak72-16} * \frac{Q_{s72-16}}{Q_{s24-16}} = 1200 * \frac{72}{24} = 3600A \tag{7.4}
$$

minori dei 3930 A indicati dal committete, condizione questa che definisce un Carico Elettrico diverso tra le due combinazioni. Non si fá altro che realizzare la stessa simulazione fino a qui svolta per valutare il Ripple, imponendo ora la  $I_{peak}=3600$  A e non piú a 3930 A. I risultati che questa condizione porta sono i seguenti:

da cui di puó ricavare che:

- il valore della Coppia Media  $T_{avg}$ =1310.38 Nm;
- il relativo Valore di Ripple  $T_{RIPPLE}=54.88\%$ .

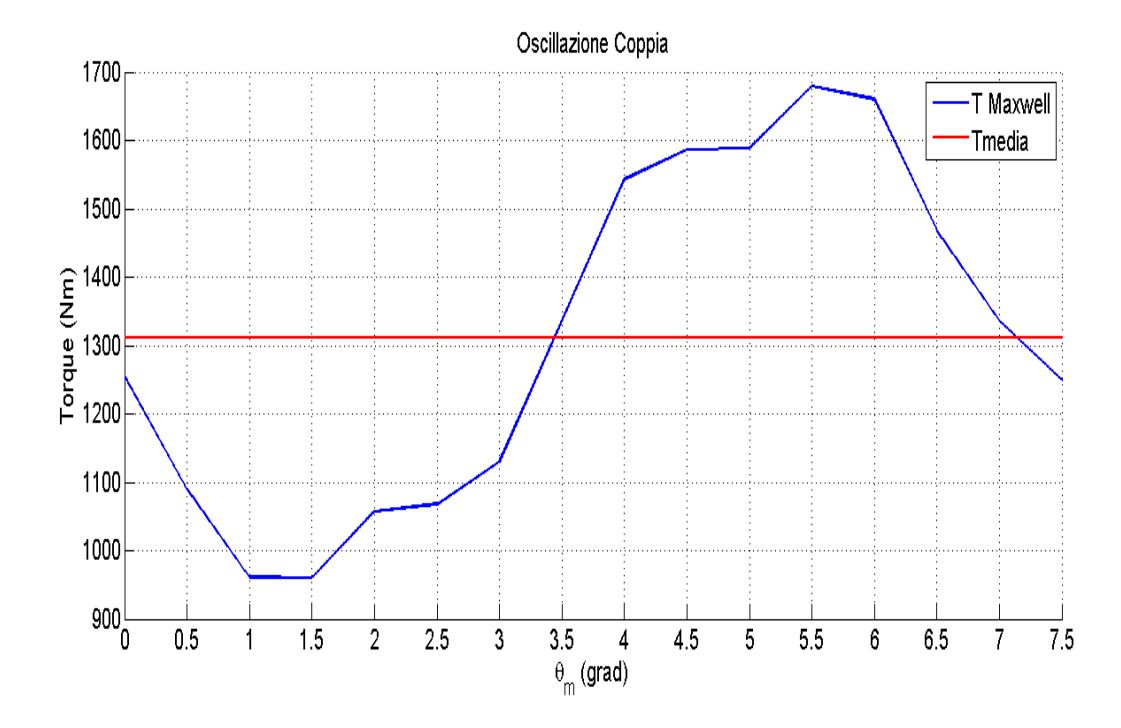

Figura 7.2: Variazione della Coppia tramite Maxwell in funzione di  $\theta_m$  per la combinazione 24-16 con  $N_b=5$  e 3600 A

dove i risultati che si ottengono sono decisamente prevedibili, infatti ad una riduzione del Carico Elettrico corrisponde una riduzione della Coppia Media (in questo caso di circa 100 Nm) ma anche della riduzione del Ripple di circa il 3%. Bisogna anche valutare che nemmeno questa soluzione puó essere soddisfacente nei suoi Valori Finali, bisogna quindi introdurre idee diverse.

### 7.3. Sostituzione del Materiale di Composizione dei Magneti Permanenti

Prima di iniziare a sviluppare il progetto di Tesi, si sono svolte delle prove su motori di tipologia simile, per simile si intendono Motori che utilizzano a Rotore sempre Magneti Permanti. Una di queste prove era legata alla sostituzione del Materiale Magnetico di Rotore, condizione che si sa giá di percerto come vada a mutare le prestazioni della macchina. Le prove svolte, inoltre, servivano per non procedere per tentativi durante il Progetto stesso e per avere giá un'idea di cosa fosse buono o meno per il sistema. Da questo punto di vista la scelta é ricaduta su un materiale abbastanza conosciuto come il Neodimio-Ferro-Boro (NdFeB) il quale ha delle caratteristiche intemedie tra i Materiali Magnetici disponibili all'nterno della libreria di F.E.M.M. 4.2, per cui le caratteristiche risultano essere:

Quello che si deve fare ora é far si che venga ridisegnata la Geometria Rotorica con questa diversa assegnazione, effettuare l'Operazione di Fasatura e condurre la solita simulazione (ricordado sempre che la soluzione di partenza presenta le

| Prorprietá                      | Simbolo |        | Valore Unitá di Misura |  |
|---------------------------------|---------|--------|------------------------|--|
| Permeabilitá magnetica Relativa | $\mu_r$ | 1.049  | $\overline{H}$<br>m    |  |
| Campo Coercitivo                | $H_{c}$ | 979000 | $\overline{A}$<br>m    |  |
| Conducibilitá Elettrica         |         | 0.667  | $\underline{MS}$<br>m  |  |

Tabella 7.1: Proprietá del NdFeB scelto

5 Barriere visto che questa si é dimostrata la miglior soluzione trovata). Con le imposizioni fatte si sono trovati i seguenti risultati grafici:

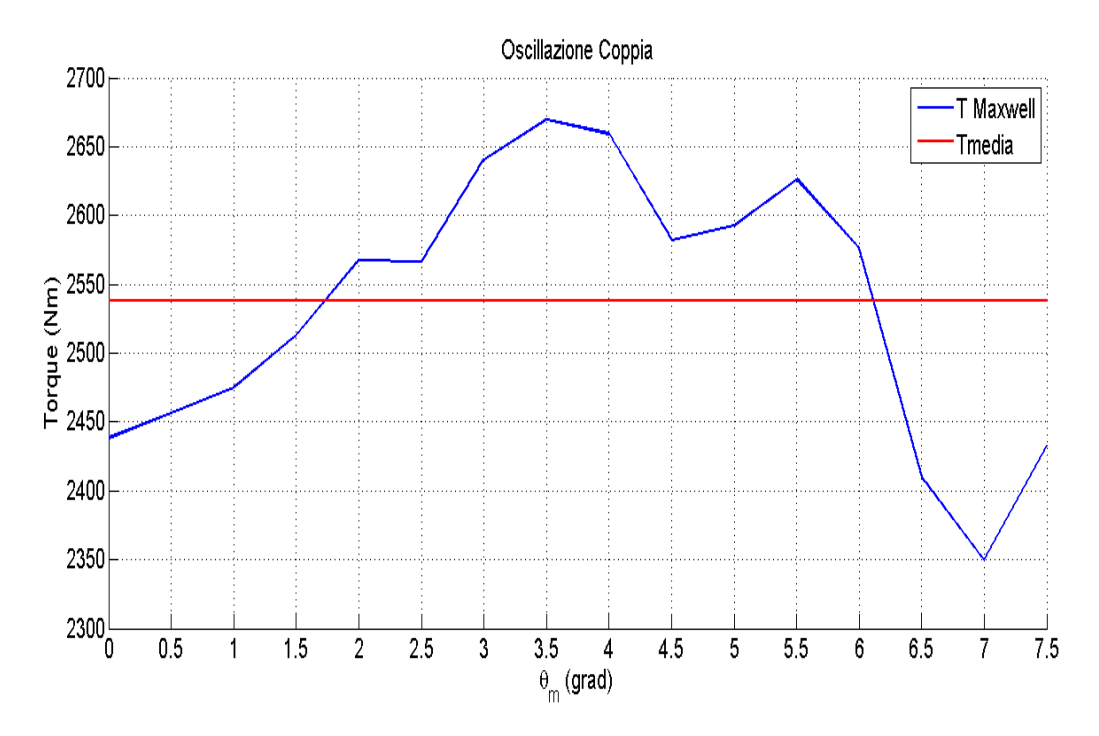

Figura 7.3: Variazione della Coppia tramite Maxwell in funzione di  $\theta_m$  per la combinazione 24-16 con  $N_b=5$  e NdFeB

da cui di puó ricavare che:

- il valore della Coppia Media  $T_{avg}$ =2534.72 Nm;
- il relativo Valore di Ripple  $T_{RIPPLE}=12.62\%$ .

Si nota come rispetto ai migliori valori riscontrati fino ad ora ci siano degli evidenti miglioramenti sia per quanto riguarda la Coppia Media che il Ripple, la controindicazione é legata al fatto che il NdFeB é un materiale costoso, si valuta quindi l'economicitá del progetto, in piú il committente richiedeva l'utilizzo di Ferrite come Materiale Magnetico, ma si é anche pensato che una piccola variazione sul tema, vedremo in seguito in che termini, possa essere comunque accettata.

#### 7.4. Combinazione tra Ferrite e NdFeB

Alla fine della sezione precedente si é fatto riferimento ad una possibile variazione al Materiale Magnetico e con questo si intendeva la possibilitá di sostituire il Materiale di una delle 5 Barriere con il NdFeB usato in precedenza. Sempre dalle prove condotte prima dell'avvio del Progetto di Tesi é emerso che la sostituzione che portava i maggiori benefici era quella legata alla Barriera Numero 5, quella piú vicina all'Albero, per cui si é scelto di utilizzare questa soluzione anche nel Progetto Finale. Si vá quindi a realizzare di nuovo la Geometria Rotorica secondo le specifiche decise, e dalle simulazioni é emerso:

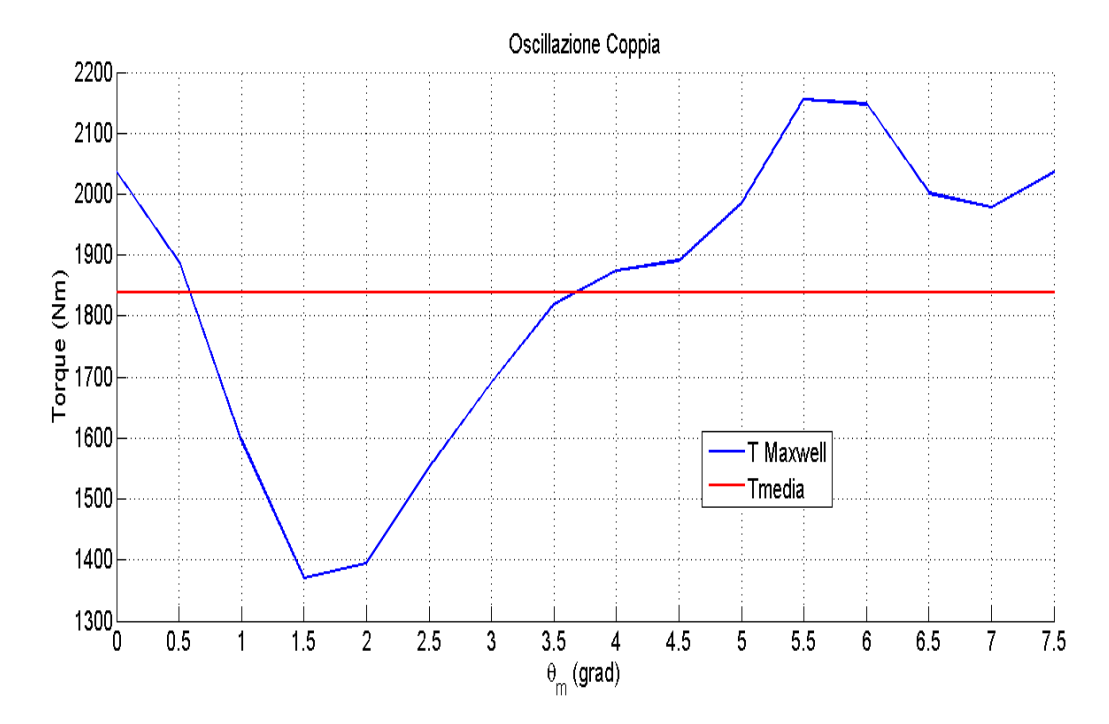

Figura 7.4: Variazione della Coppia tramite Maxwell in funzione di  $\theta_m$  per la combinazione 24-16 con  $N_b=5$  Ferrite e NdFeB

da cui di puó ricavare che:

- il valore della Coppia Media  $T_{avg}$ =1838.48 Nm;
- il relativo Valore di Ripple  $T_{RIPPLE}=42.72\%$ .

Questo indica che introducendo comunque una certa parte di NdFeB, mantendo peró il maggior quantitativo possibile di Ferrite, si puó avere un valore di Coppia Media piú elevato, condizione questa che, per il tipo di applicazione richiesta, non é affatto male, inoltre si puó riscontare una riduzione del Ripple di circa il 15% rispetto alla soluzione con Carico Elettrico Assegnato (3930 A) e di circa il 12% per qunato riguarda la soluzione con Carico Elettrico ridotto. I risultati ottenuti con queste modifiche hanno suggerito di essere, come i risultati derivanti dall'introduzione del sistema a 5 Barriere, sulla strada giusta per un ulteriore miglioramento.

#### 7.5. Uso di una Ferrite con caratteristiche diverse

 $T$ 

Sempre nelle prove condotte prima di approcciare al Progetto, si é provato ad utilizzare una tipologia differente di Ferrite. Questa condizione é dettata da quanto descritto dal report fornito, in cui nelle prove venivano utilizzate Ferriti con diverso Campo Coercitivo $H_c$  e quindi caratteristiche diverse. La Ferrite di partenza infatti ha:

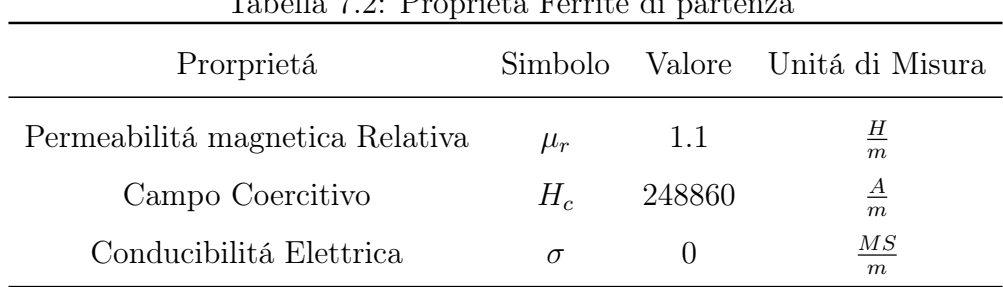

mentre quella che si é usata in seconda battuta ha:

| Prorprietá                      | Simbolo |        | Valore – Unitá di Misura |
|---------------------------------|---------|--------|--------------------------|
| Permeabilitá magnetica Relativa | $\mu_r$ |        | <u>Н</u><br>m            |
| Campo Coercitivo                | $H_c$   | 315000 | $\overline{A}$<br>m      |
| Conducibilitá Elettrica         |         |        | $\overline{MS}$<br>m     |

Tabella 7.3: Proprietá della Ferrite utilizzata in seconda battuta

Anche se questa condizione indica un potenziale passo indietro, la si é voluta comunque sperimentare per vedere se rispetto alle condizioni originali si potessero ottenere dei miglioramenti o meno. Si sono quindi realizzate le modifiche e le simulazioni del caso ottenendo:

da cui di puó ricavare che:

- il valore della Coppia Media  $T_{avg}$ =1504.32 Nm;
- il relativo Valore di Ripple  $T_{RIPPLE}=50.96\%$ .

dove si nota, come giá ipotizzato, che é sia un passo indietro rispetto all'utilizzo della combinazione di Ferrite e NdFeB, sia un ulteriore miglioramento rispetto alla soluzione che prevede il solo utilizzo di Ferrite di circa il 7% ripetto alla soluzione standard e di un 4% rispetto a quella con carco ridotto. Questo ci puó far affermare che forse l'unione tra questa tipologia di Ferrite ed il NdFeB proposto possa portare ad ulteriori risultati soddisfacenti, mantenendo, come si vedrá in seguito, una prevalenza di Ferrite, per non distaccarsi troppo da quanto richiesto dal commitente.

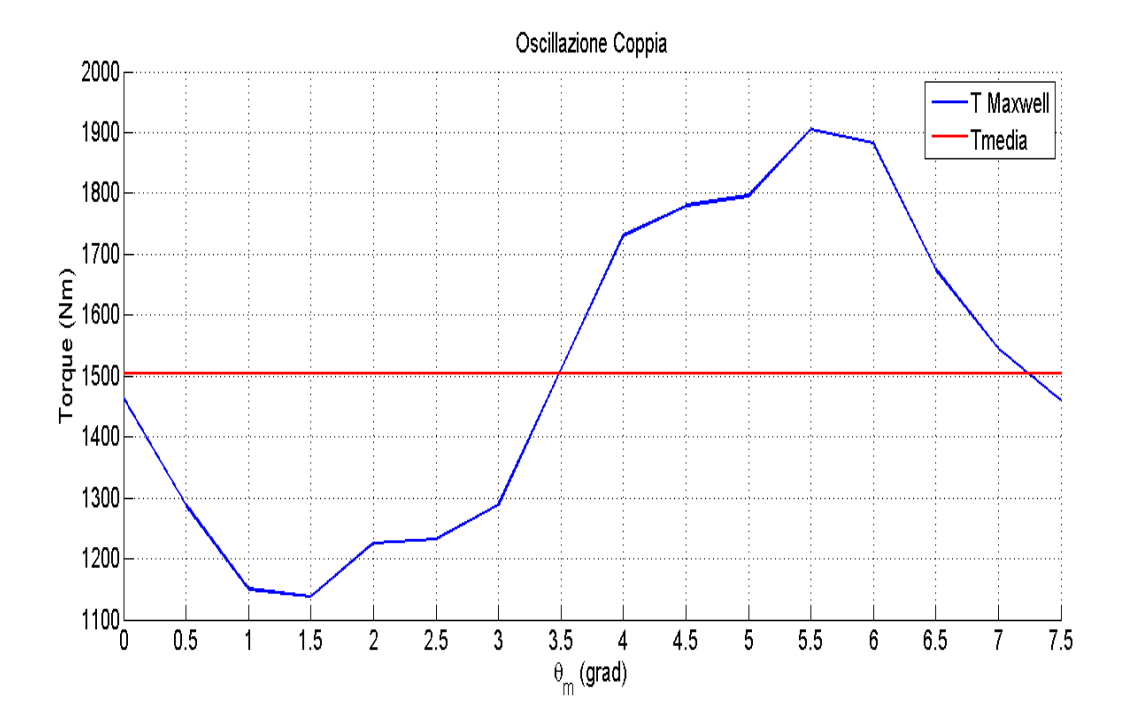

Figura 7.5: Variazione della Coppia tramite Maxwell in funzione di  $\theta_m$  per la combinazione 24-16 con  $N_b=5$  Ferrite con  $H_c$ 

#### 7.6. Uso di una Ferrite con caratteristiche diverse e di Nd-FeB

In quest'ultima proposta si é pensato di usare la Ferrite con Permeabilitá Magnetica Relativa, Campo Coercitivo e Conducibiltá Elettrica differenti, ed il NdFeB applicato sempre alla Barriera Numero 5 per vedere se effettivamente il tutto porti ad una condizione ulteriormente buona. Con le scelte fatte si é nuovamente ridisegnata la Geometria Rotorica e realizzate le simulazioni del caso:

da cui di puó ricavare che:

- il valore della Coppia Media  $T_{avg}$ =1880.01 Nm
- il relativo Valore di Ripple  $T_{RIPPLE}=39.31\%$ .

Con quest'ultima soluzione si puó vedere come il valore di Coppia Media sia ancora leggermente migliorato di circa 30 Nm rispetto alla soluzione che prevedeva l'utilizzo della Ferrite di partenza combinata con il NdFeB e porti ad un ulteriore miglioramento del Ripple di Coppia di circa il 3%.

Tutte le affermazioni fatte nelle sezioni precedenti sono riassunte nel Grafico successivo dove, come giá fatto per il sistema con 3 Barriere di Flusso si ha che:

• sulle ascisse é introdotto un rapporto pari a  $t_{pm}/D_r$  ovvero il rapporto tra lo spessore del Magnete Permanente piú interno al sistema ed il Diametro Rotorico, questa condizione é buona per introdurre anche delle considerazioni

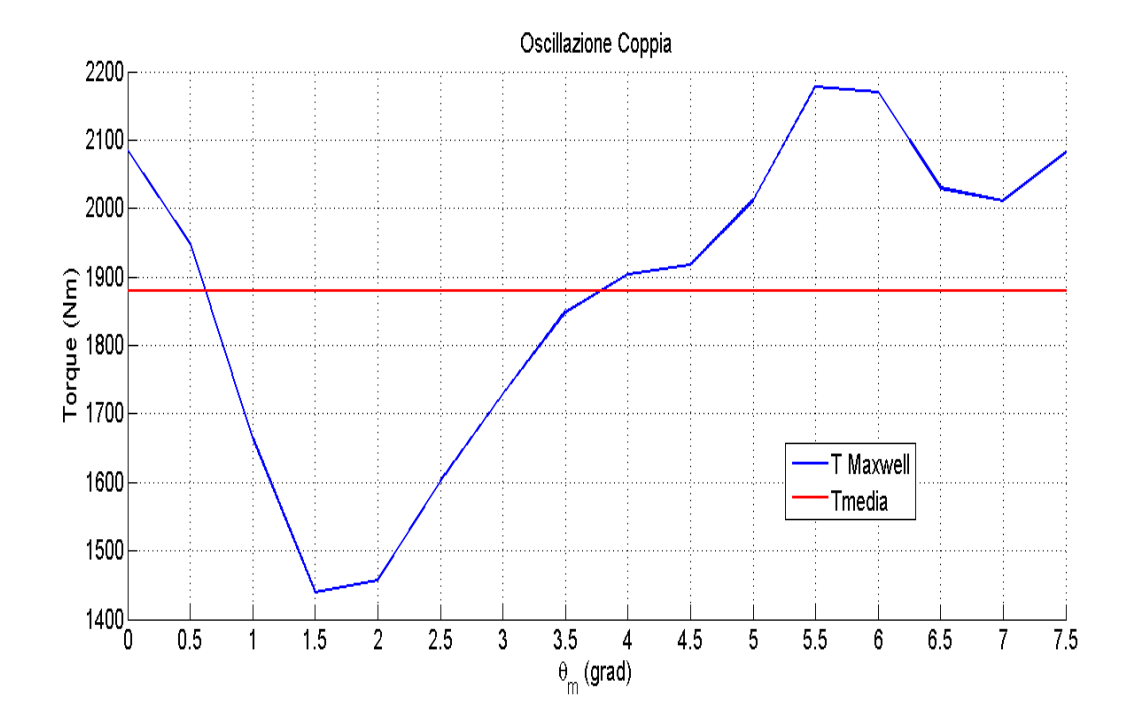

Figura 7.6: Variazione della Coppia tramite Maxwell in funzione di  $\theta_m$  per la combinazione 24-16 con  $N_b=5$  Ferrite con  $H_c$  diverso e NdFeB

di carattere economico (ad un piú basso rapporto corrisponde un minor quantitativo di Materiale Magnetico utilizzato);

- sulle ordinate viene inserito il valore di Coppia Media delle diverse soluzioni;
- un Diametro delle sfere Maggiore o Minore stá ad indicare Maggiore o Minore Ripple di Coppia.

Da questo punto di vista la soluzione che si dovrá preferire é quella che si trova nella zona piú a sinistra e piú alta del Grafico la quale abbia anche una dimensione della Sfera il piú piccola possibile.

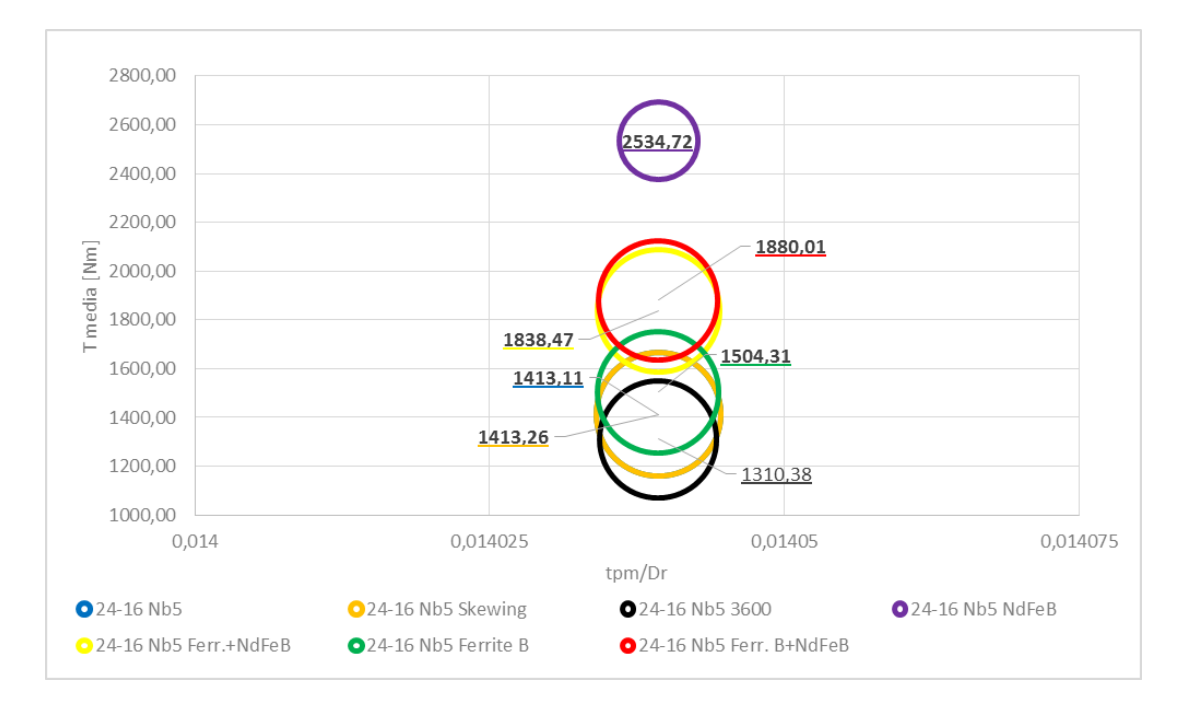

Figura 7.7: Valutazioni con Grafico a Sfere dell'insieme delle soluzioni per  $N_b=5$ 

## Conclusioni

Nel dimensionamento e studio dei piú volte citati Motori IPM (Interior Permanent Magnet) con elevato Numero di Poli  $(2p=16)$  e di tutte le relative combinazioni 72-16, 18-16, 21-16 e 24-16 si é realizzata l'Analisi Parametrica volta a valutare la Periodicitá sia Elettrica che Meccanica del Sistema, agli effetti prodotti dalla variazione di parametri strutturali come la Dimensione dei Magneti, la posizione delle calotte dei Tratti d'Aria delle Barriere di Flusso ed infine l'impatto che puó avere sul sistema l'introduzione di Barriere di Flusso supplementari. In funzione di tutte queste assunzioni si puó osservare che:

la valutazione sulla veridicitá del concetto di periodicitá sia Elettrica che Meccanica si é verificata esatta, si ricorda infatti che delle curve emergenti la prima e l'ultima coincidevano questo vuol dire che i calcoli sulla ripetizione del Motore risultano corretti ed in piú che una macchina di questo tipo risulta effettivamente Periodica. Sempre da questa prima parte (grazie alle diverse curve tracciate) si é potuto inizialmente stimare e poi analizzare piú nel dettaglio il Ripple di Coppia, ricordando che da una prima analisi tutti i valori di Coppia Media soddisfano le richieste.

Si é potuto poi notare come, partendo da un Codice che disegnava i tratti d'Aria tramite linee equipotenziali e passando poi ad un sistema che usava la metodologia descritta ai Capitoli 2 e 3, le prestazioni di tutte le combinazioni abbiano avuto miglioramenti evidenti riportati nelle varie Tabelle e Grafici dei Capitoli precedenti.

Per la parte di Analisi Parametrica legata alla variazione di parametri strutturali si é effettivamente potuto apprezzare una loro incidenza, anche importante, sulle prestazioni delle macchine, soprattutto peró incidenza negativa.

Si é potuto poi apprezzare come l'introduzione di due ulterori Barriere di Flusso, passando cosí da un sistema con  $N_b=3$  ad uno con  $N_b=5$ , abbia portato a miglioramenti comunque significativi. In piú si puó valutare come, secondo dei calcoli realizzati, il volume di magneti utilizzato é ridotto rispetto al primo caso consentendo cosí di ottenere un Motore piú economico. Si deve infatti ricordare che a paritá di Statore, la Geometria Statorica é fissa in quanto le specifiche sono fornite dal committente quindi il quantitativo di rame rimane lo stesso e, di conseguenza, anche il relativo, la differenza stá tutta nella costruzione della Geometria Rotorica e nella sua composizione.

Alla fine si é potuto notare che se si accetta l'utilizzo, in maniera parziale, di un Materiale Magnetico diverso (NbFeB) e un valore di Coppia Media risultante, di poco superiore al Range fornito dal committente, le prestazioni possono essere migliorate ulteriormente sia in termini della stessa Coppia Media che di Ripple di Coppia ovviamente leggermente a discapito del fattore economico.

Ultima considerazione importante e comune a tutte le Combinazioni studiate é quella di ricordare come in un IPM Motor l'Induttanza in Quadratura  $L_q$  é maggiore dell'Induttanza di Asse Diretto  $d$ ,  $L_d$ , questo per via dei Magneti disposti internamente. Quindi, come risultato della Coppia prodotta dagli Stessi Magneti Permanenti, si aggiunge la Coppia di Riluttanza, facendo cosí che questa particolare tipologia di Motori abbiano, come giá affermato in Capitoli precedenti, un elevato rapporto Coppia/Volume. Quindi per quanto riguarda la considerazione legata alla Coppia prodotta dai megneti per aumentarla si deve far si che i Magneti Stessi occupino tutto il Passo Polare, e per avere elevato rapporto Coppia/Volume bisogna sfruttare al massimo la Coppia di Riluttanza, dove per avere questo elevato bisogna avere un levato Valore di  $L_q$ - $L_d$  e per fare questo bisogna realizzare le Barriere in Configurazione tale che si ottenga un valore elevato di  $L_q$ , considerazione questa che si é riscontrata in tutte le soluzioni.

## Bibliografia

- [1] Nicola Bianchi e Silverio Bolognani, Metodologie di progettazione delle macchine elettriche, Cleup, Padova, Febbraio 2001.
- [2] Nicola Bianchi, Calcolo Delle Macchine Elettriche Col Metodo Degli Elementi Finiti , Cleup, Padova, Gennaio 2001.
- [3] Mario Gruda, Progetto di un Motore a Magneti Permanenti per Trazione Ferroviaria, Tesi di Laurea 2009/2010.
- [4] Marco Raniero , Motore Sincrono a Riluttanza: Riduzione del Ripple di Coppia e delle Perdite nel Ferro nei Motori REL e PMAREL, Tesi di Laurea 2009/2010.
- [5] Capitolo 7, Progettazione ed Ottimizzazione di un Motore IPM a Magnetizzazione Radiale, Tesi di Laurea.
- [6] Omar Bottesi, Calcolo delle prestazioni di Motori Elettrci per i nuovi standard di rendimento europeo, Tesi di Laurea, 2011/2012.
- [7] Reza Rajabi Moghaddam, Synchronous Reluctance Machine (SynRM) in Variable Speed Drivers (VSD) Applications, Tesi di Laurea, 2011.

## CAPITOLO 8

### Ringraziamenti

Desidero ringraziare il Prof. Nicola Bianchi per avermi dato la possibilitá di approfondire delle tematiche per me interessanti e, da quanto ho capito in questo Progetto di Tesi, in continua evoluzione e sviluppo, inoltre lo ringrazio anche per avermi trasmesso parte della sua conoscenza. Ringrazio anche gli Ingegneri Emanuele Fornasiero e Damiano Mingardi per la loro pazienza e disponibilitá durante tutto il periodo impiegato per realizzare il progetto. Ringrazio ancora, e gliene saró sempre molto grato, la mia famiglia perché, anche a fronte di primi scarsi risultati, mi ha permesso di continuare questa esperienza formativa. Ringrazio inoltre Cristina per il supporto che mi ha dato in questi anni. Ringrazio anche i compagni di corso: Stefano Busin, Luca Meneghini, Nicola Dalla Rizza, Francesco Roberto, Daniele Toffolo, Vettoretto Alberto e Giorgio Zorzi, con i quali ho condiviso gioie e dolori di questo intenso percorso.